# **IP Device SDK - HTTP API**

Document category: product SDK document Document #: Version: 1.0.9

# **History**

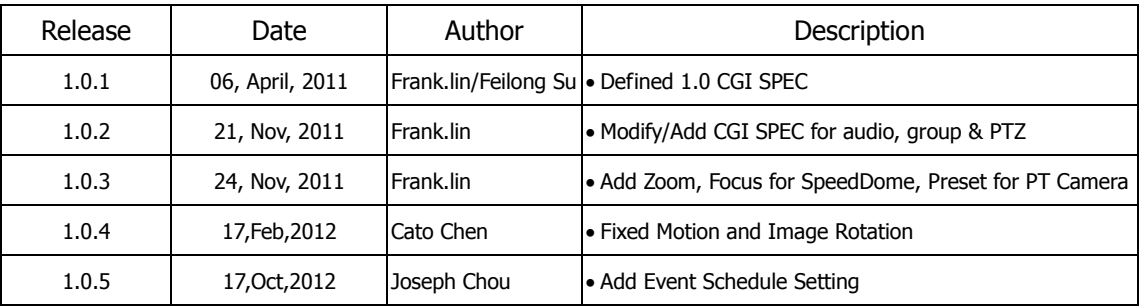

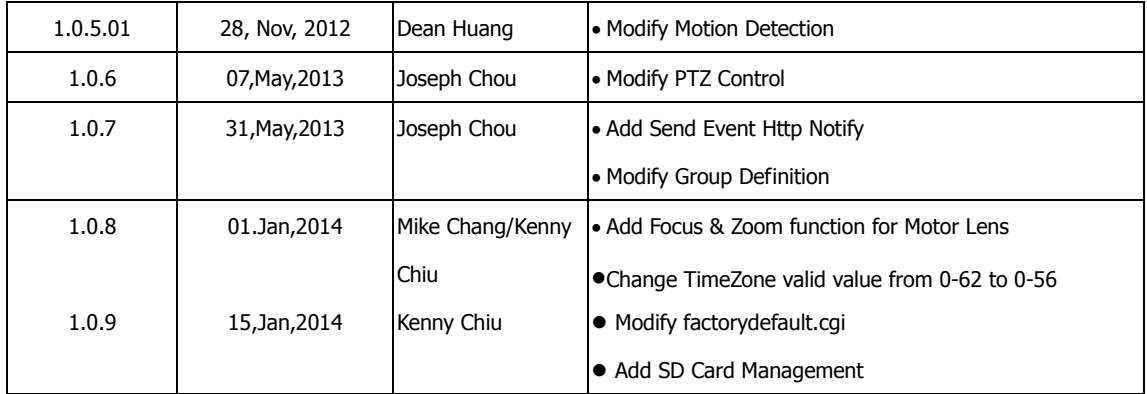

# **TABLE OF CONTENTS**

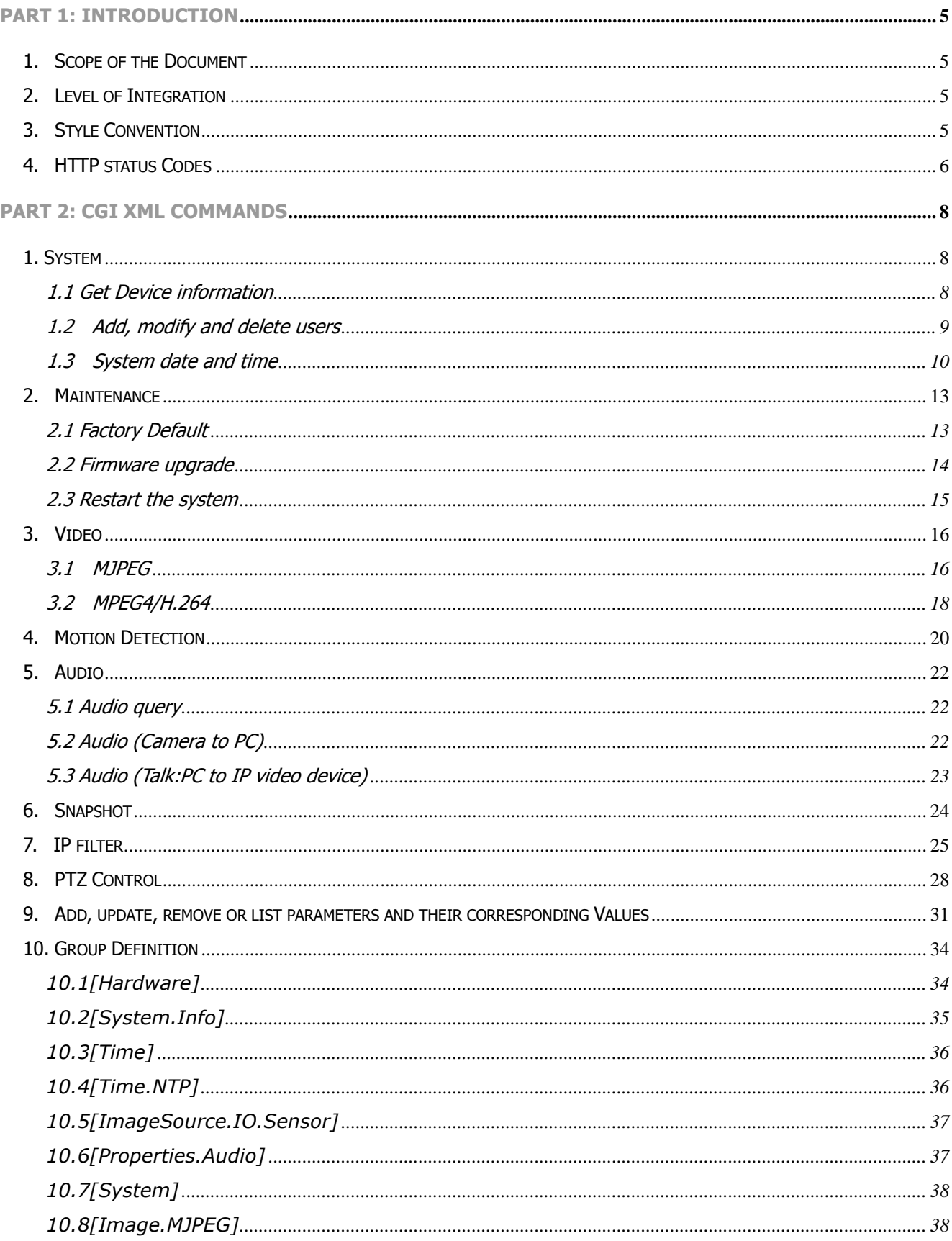

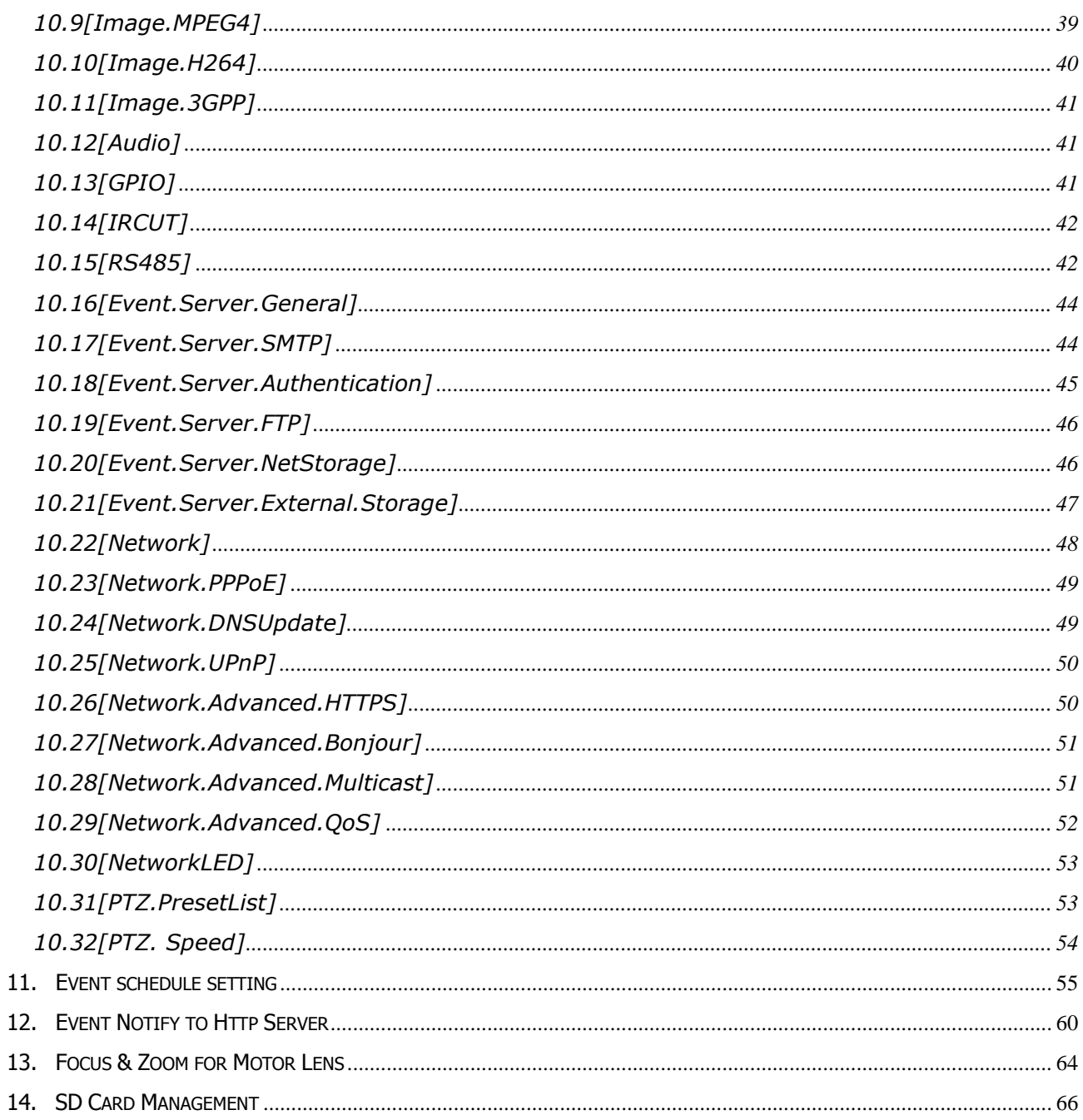

# **Part 1: Introduction**

Part 1 introduces the scope of the SDK document, the integration level and the structure of the whole document. A brief introduction on IP camera is given as well.

# **1. Scope of the Document**

This document basically covers the IP device protocol in format of CGI XML commands for external HTTP-based application programming interface. The HTTP-based video interface provides the operation on the IP devices, including streaming, configuration, live event update and so on. The CGI-requests are handled by the built-in Web server in IP device.

Part 1 gives the brief introduction of the integration level. The basic method to use the CGI XML commands is introduced in part 1. Part 1 also explains the steps to start streaming, the mass configuration, and the stream format.

Part 2 addresses the XML commands in details. Sample commands and response are given as well.

OCX interface introduction is not a part of this document.

# **2. Level of Integration**

Two levels of integration are available:

The direct usage of IP protocol can be considered as a low level integration, because the developers have to write their own receive/display engine to parse the stream and show it. Also provides an OCX for IP cameras/modules/encoders for developers to have a quick implementation. The OCX component can parse the stream from IP devices and play the received audio/video data.

# **3. Style Convention**

In URL syntax and in descriptions of CGI parameters, text in italics within angle brackets denotes content that should be replaced with either a value or a string. When replacing the text string, the angle brackets must also be replaced. URL syntax is written with the word "Syntax:" shown in bold face, followed by a box with the referred syntax, as shown below.

### **General CGI URL syntax and parameters**

CGI URLs are written in lower-case. CGI parameters are written in lower-case and as one word. When the CGI request includes internal camera or video server parameters, the internal parameters must be written exactly as named in the camera or video server. For the POST method, the parameters must be included in the body of the HTTP request.

# **4. HTTP status Codes**

The built-in Web server uses the standard HTTP status codes.

#### **Return:**

**HTTP/1.0 <HTTP code> <HTTP text>\r\n**

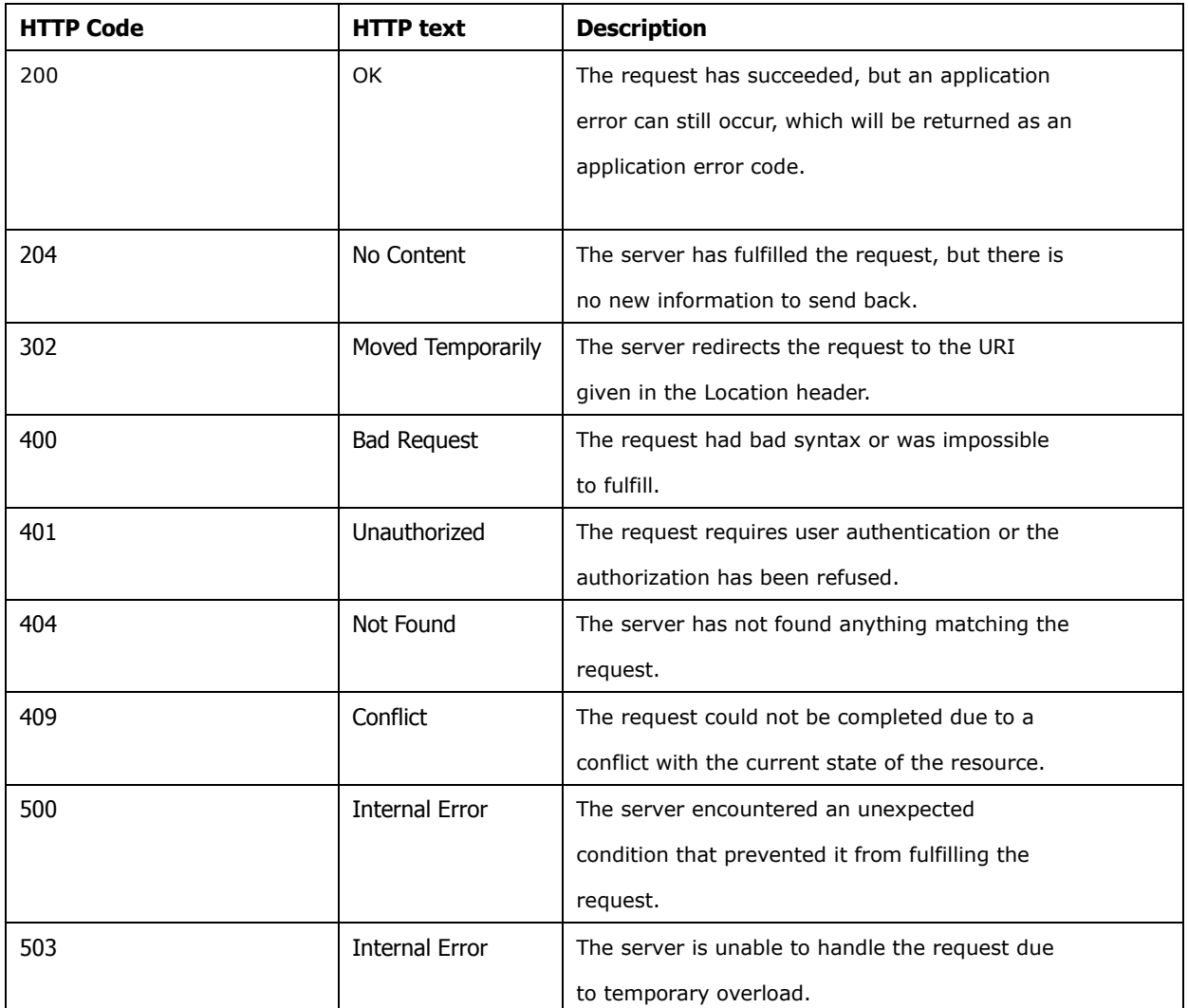

# **Example:** Request includes invalid file names. The return message will be:

# **HTTP/1.0 404 Not Found\r\n**

# **Part 2: CGI XML Commands**

# **1. System**

# **1.1 Get Device information**

# **Syntax**:

**http://camera\_ip:port/cgi/admin/serverreport.cgi**

# **Example:**

**http://192.168.1.99/cgi/admin/serverreport.cgi**

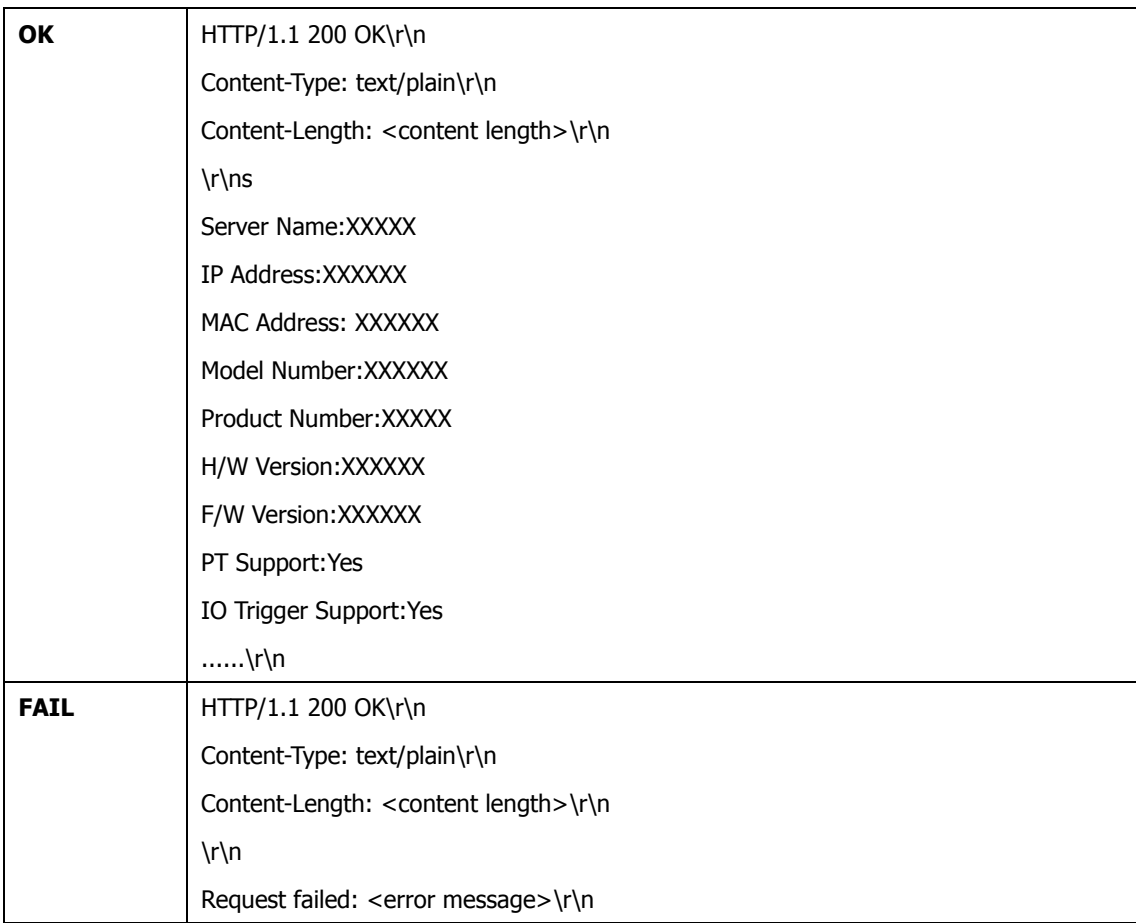

# **1.2 Add, modify and delete users**

# **Syntax:**

**http:// camera\_ip:port /cgi/admin/pwdgrp.cgi?<parameter>=<value>[&<parameter>=<value>...]**

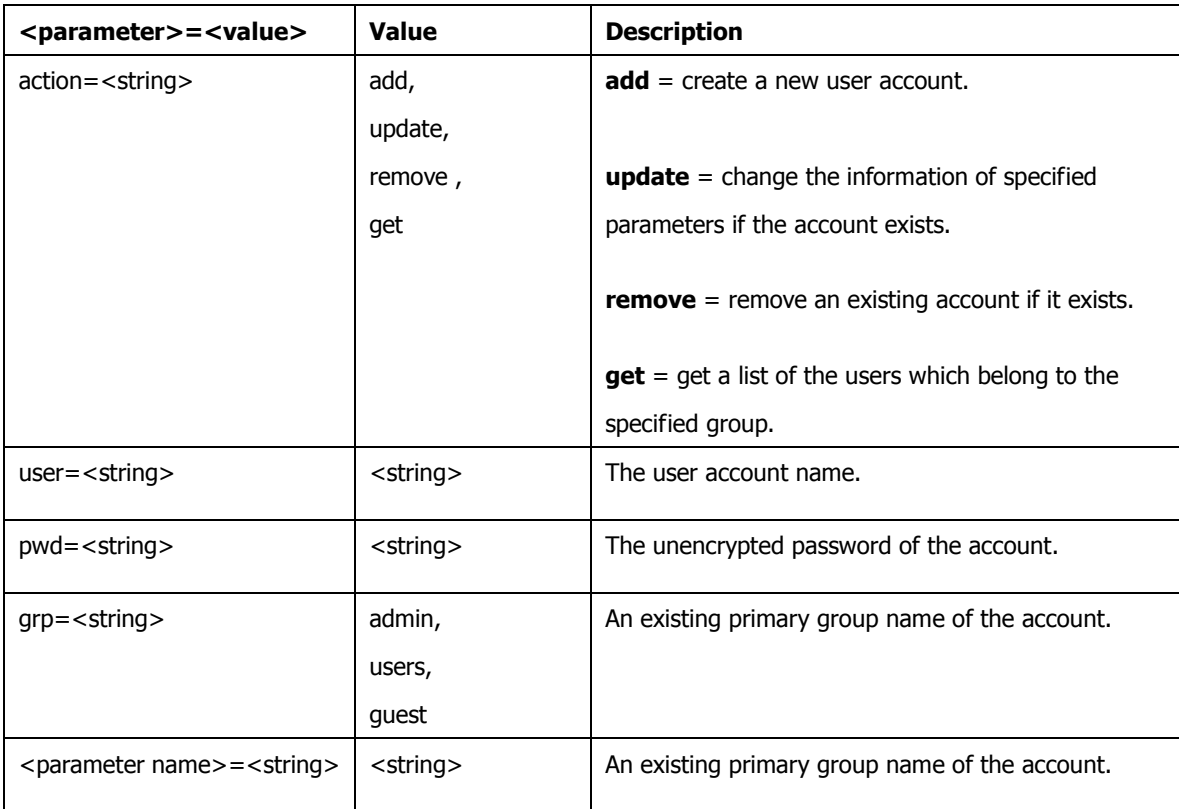

with the following parameters and values for reference:

# **Example:**

#### **(1) Create a new administrator account.**

**http:// camera\_ip:port /cgi/admin/pwdgrp.cgi?action=add&user=paul&pwd=foo&grp=admin**

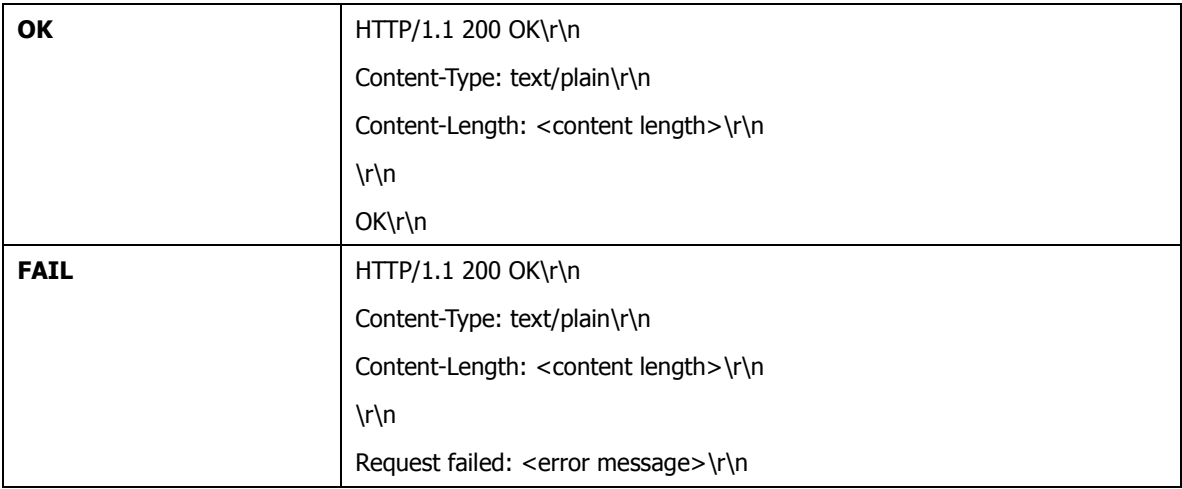

# (2) **List groups and users**

List the user information.

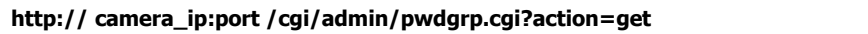

#### **Return:**

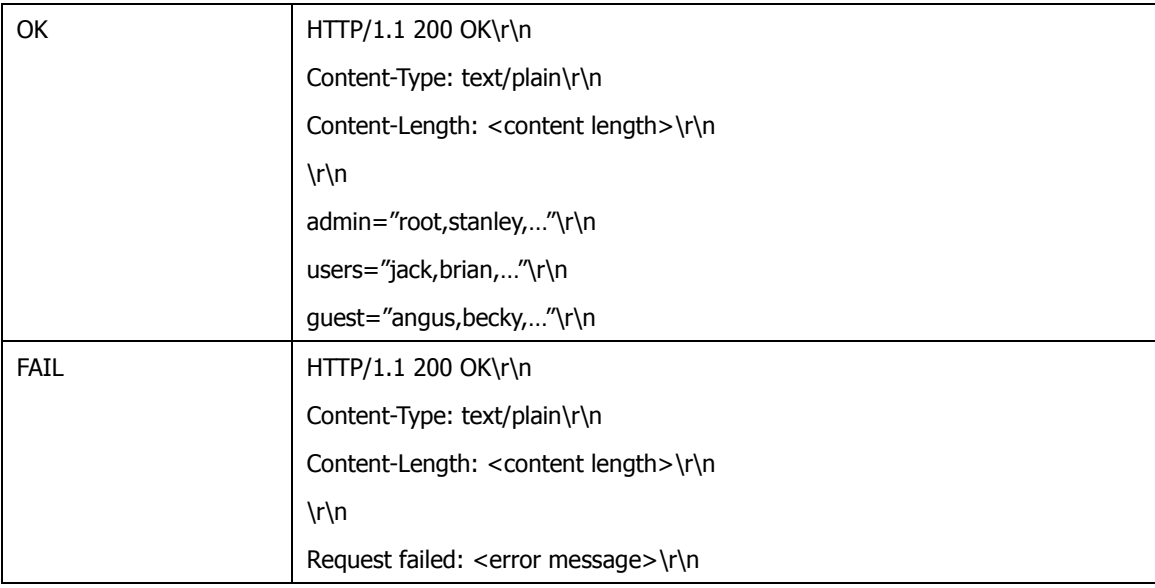

# **1.3 System date and time**

# **Get or set the system date and time**

# **Syntax:**

**http:// camera\_ip:port /cgi/admin/date.cgi?action=<value>[&<parameter>=<value>...]**

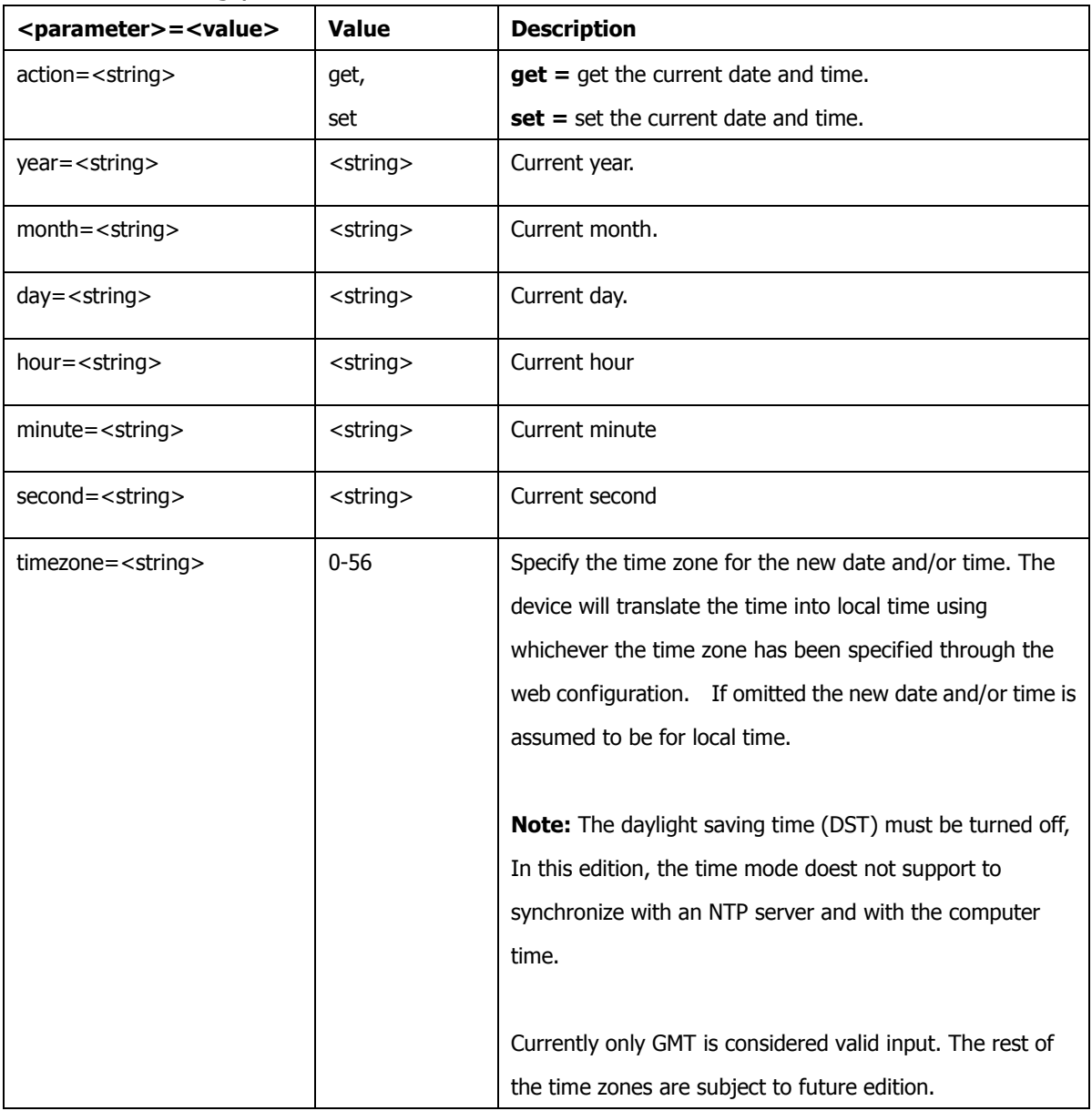

### with the following parameters and values for reference:

# **Examples:**

# **1) Get system date and time Syntax:**

**http:// camera\_ip:port r/cgi/admin/date.cgi?action=get**

#### **Return:**

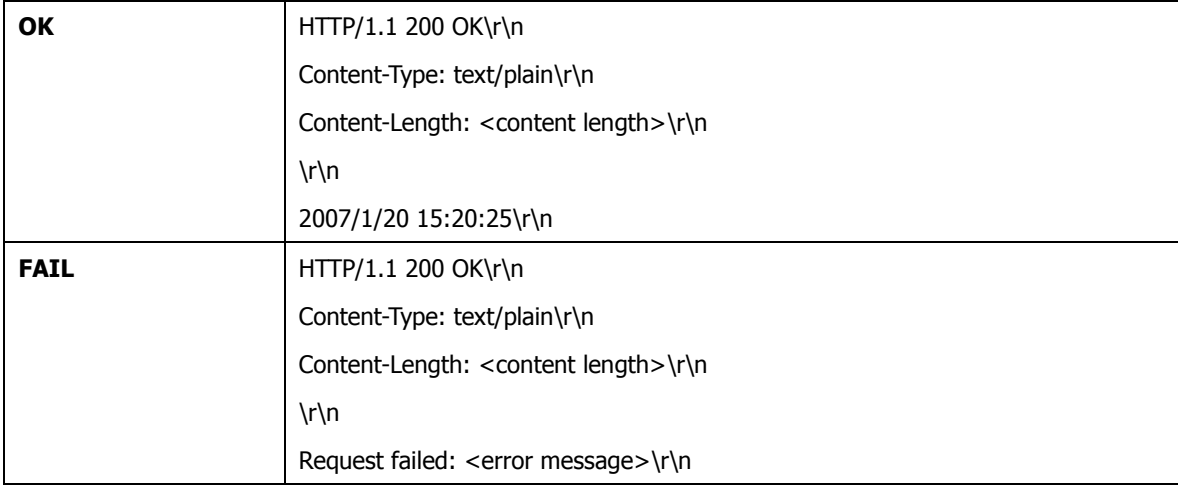

# **2) Set system date and time**

#### **Syntax:**

**http:// camera\_ip:port /cgi/admin/date.cgi?action=set&year=2005&month=4&day=3**

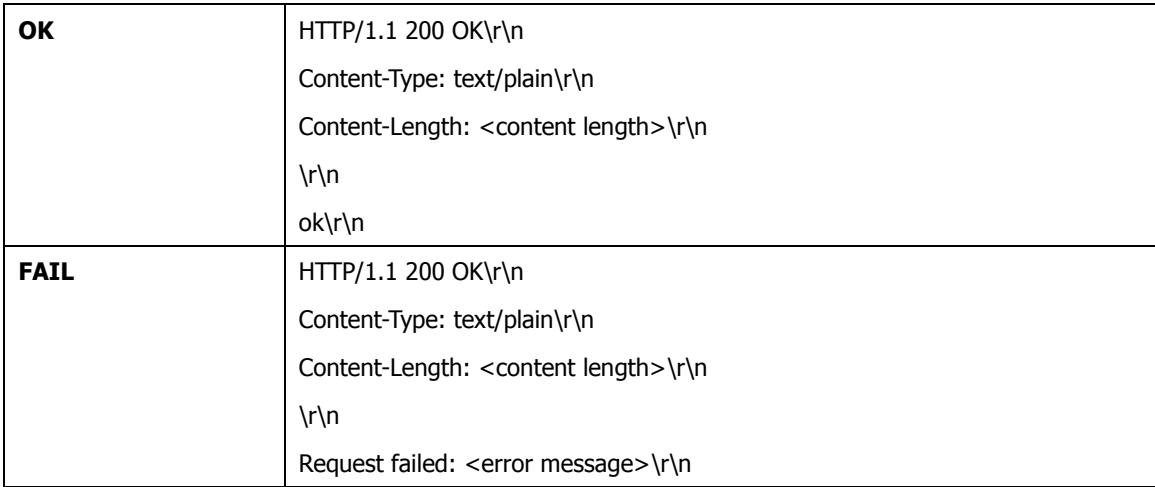

# **2. Maintenance**

This section describes system maintenance function such as how to restore the device settings to factory default, upgrade firmware version, and restart the system.

# **2.1 Factory Default**

To restore all the setting to factory default.

#### **Syntax:**

**http:// camera\_ip:port /cgi/admin/factorydefault.cgi?mode=value**

#### **Example:**

**http:// camera\_ip:port /cgi/admin/factorydefault.cgi?mode=1**

#### with the following parameter and value for reference

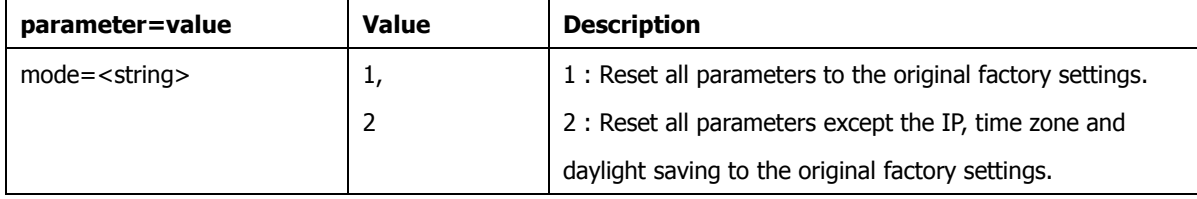

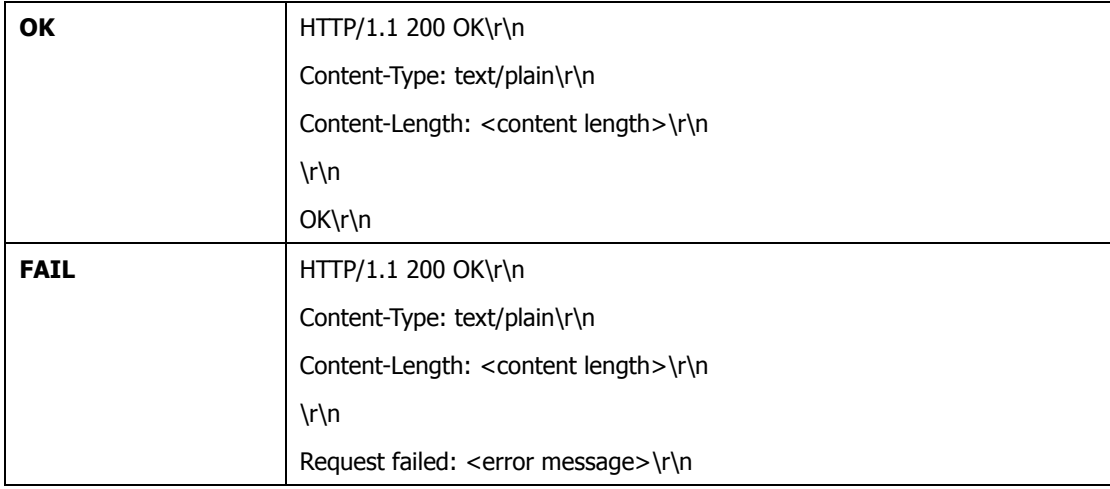

# **2.2 Firmware upgrade**

It allows users to upgrade the firmware of device. It will take a few minutes to complete the process.

# **Method:** POST

### **Syntax:**

**http:// camera\_ip:port /cgi/admin/firmwareupgrade.cgi**

### **Example:**

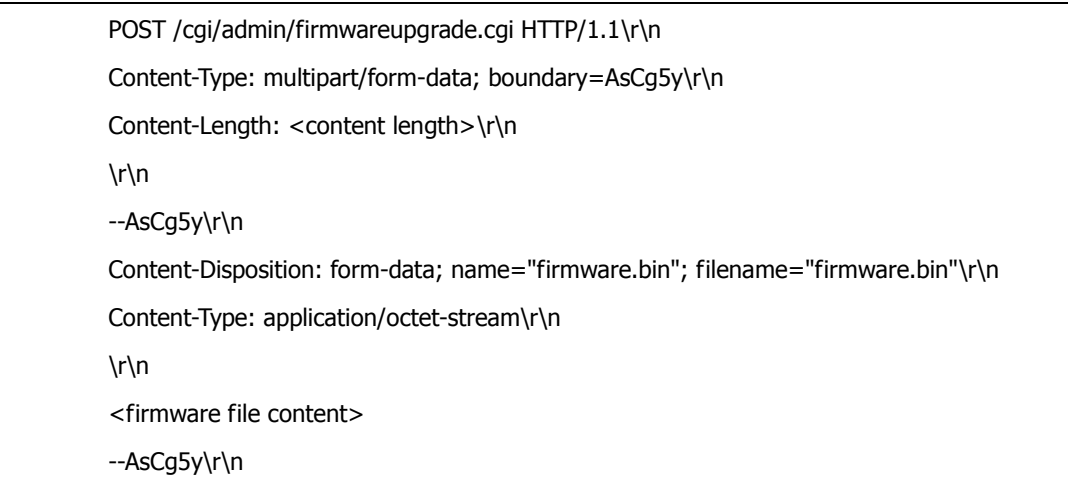

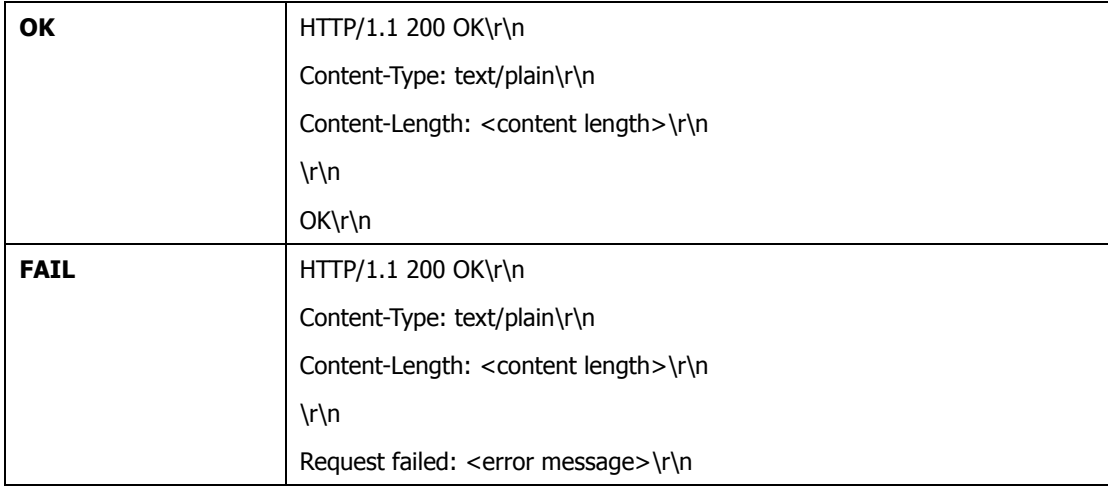

# **2.3 Restart the system**

Allow users to reboot the system, which takes about one minute to complete. When it is completed, the home page with live video stream will be displayed in the browser again.

#### **Syntax:**

**http:// camera\_ip:port /cgi/admin/restart.cgi**

#### **Example:**

**http:// camera\_ip:port /cgi/admin/restart.cgi**

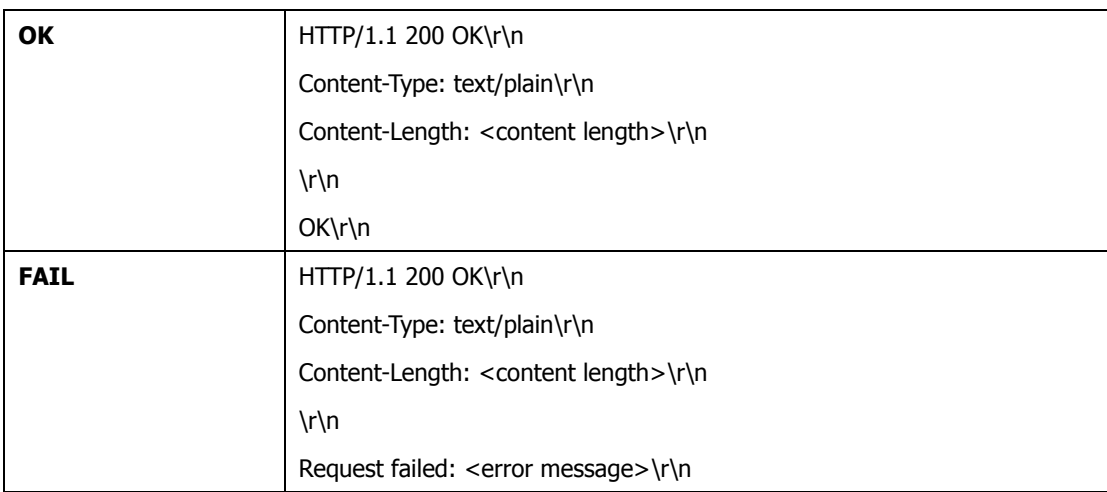

# **3. Video**

# **3.1 MJPEG**

### **Syntax:**

**http:// camera\_ip:port /cgi/mjpg/mjpeg.cgi**

### **Example:**

**http:// camera\_ip:port /cgi/mjpg/mjpeg.cgi**

#### **Return:**

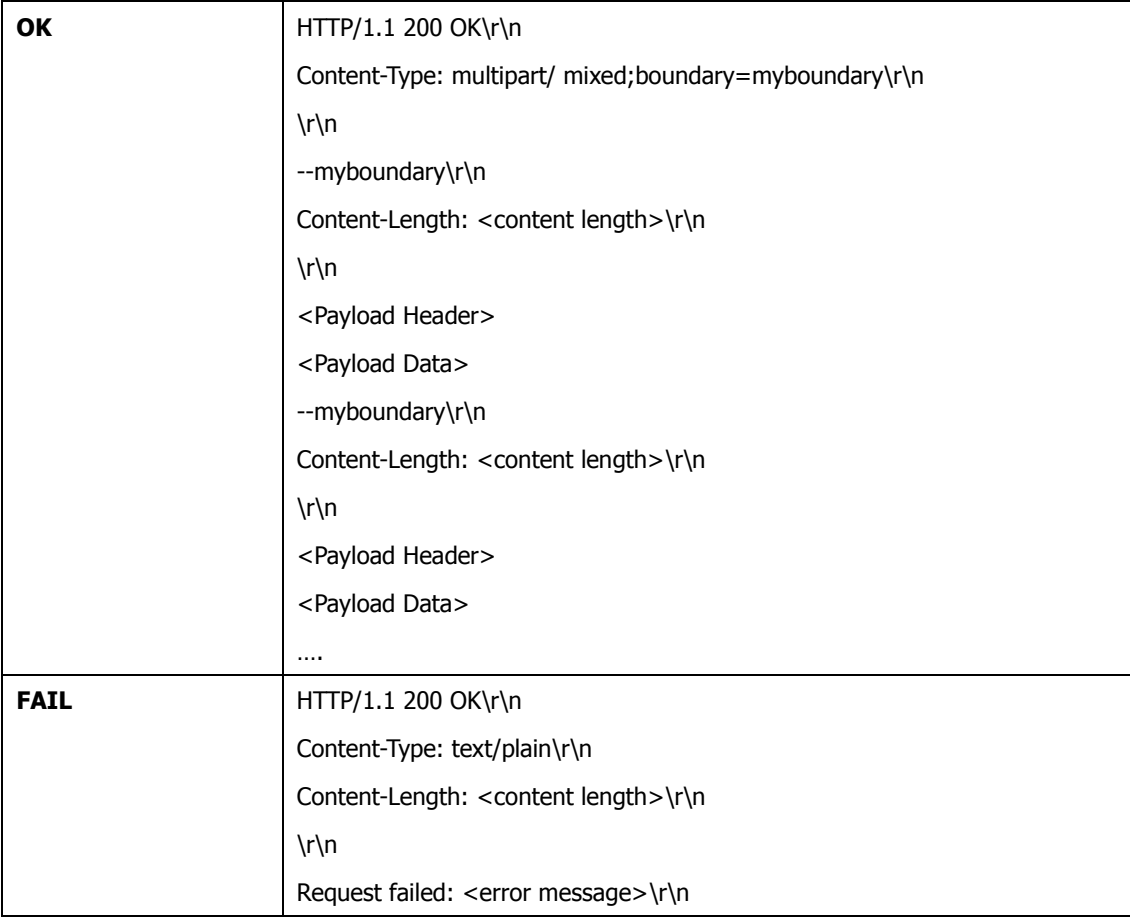

# **Payload Header Format:**

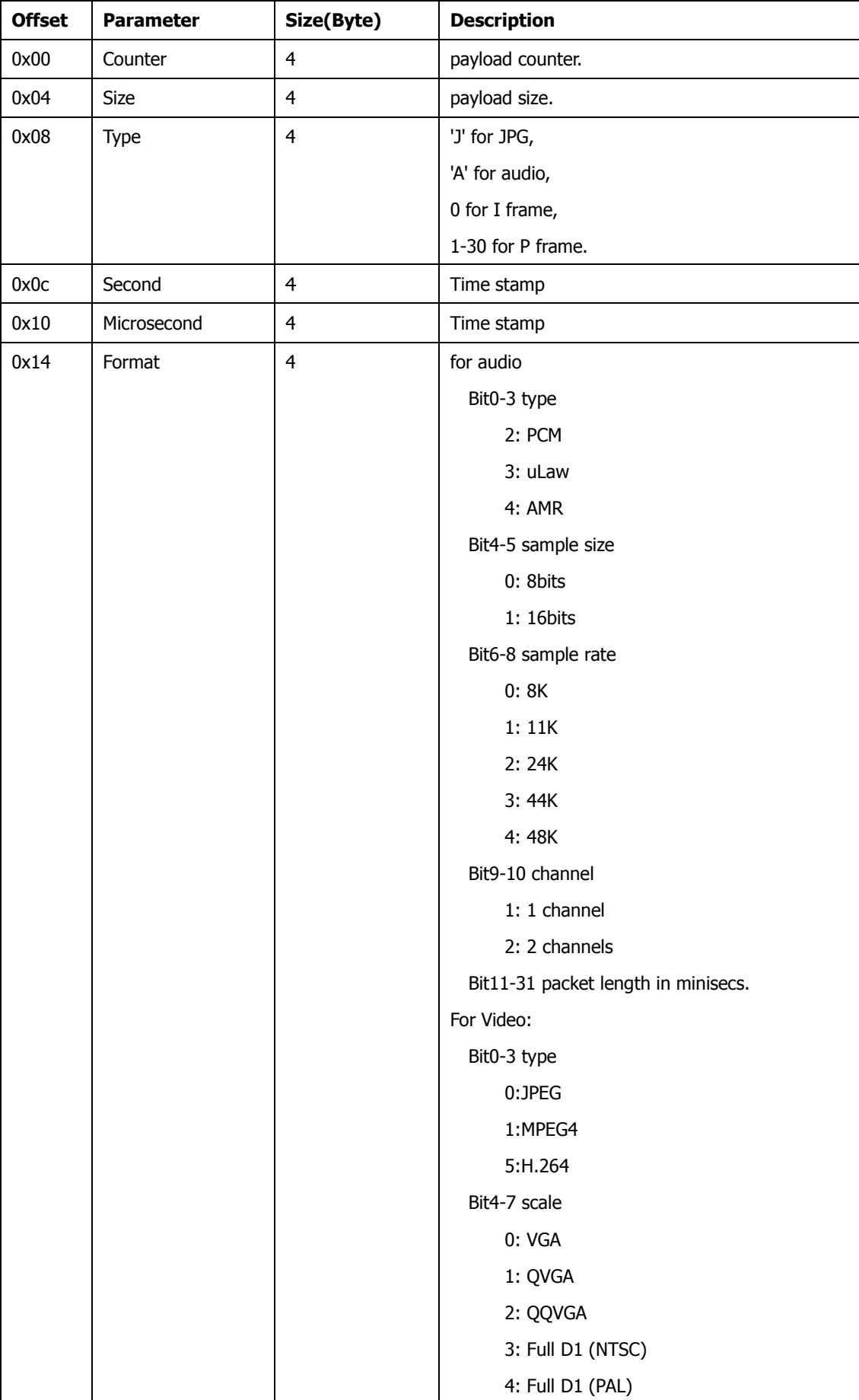

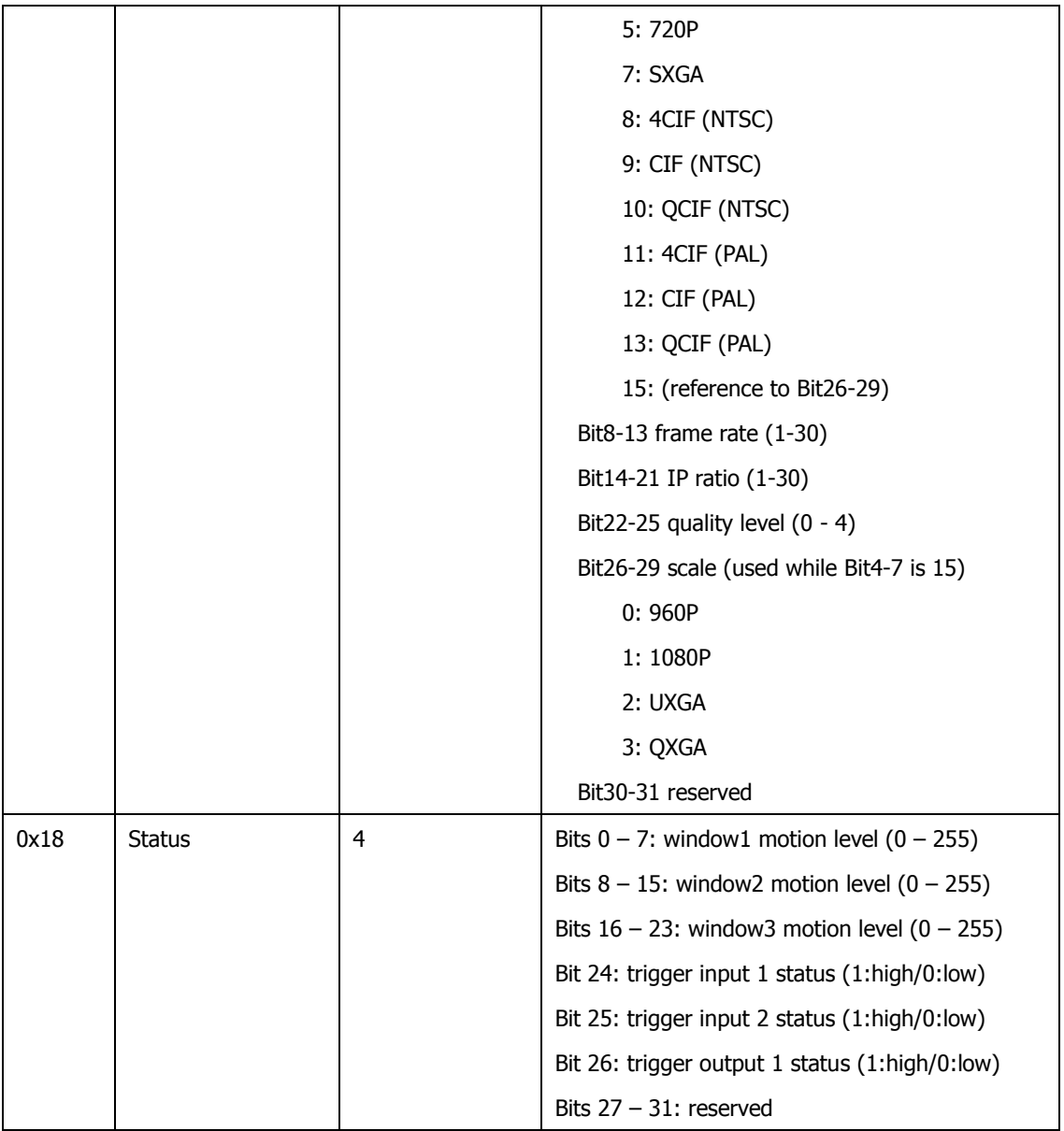

# **3.2 MPEG4/H.264**

**Syntax:**

**http:// camera\_ip:port /cgi/mpeg/stream1.cgi**

### **Example:**

**http:// camera\_ip:port /cgi/ mpeg/stream1.cgi**

### **Return:**

The same as MJPEG except payload data is MPEG4/H264.

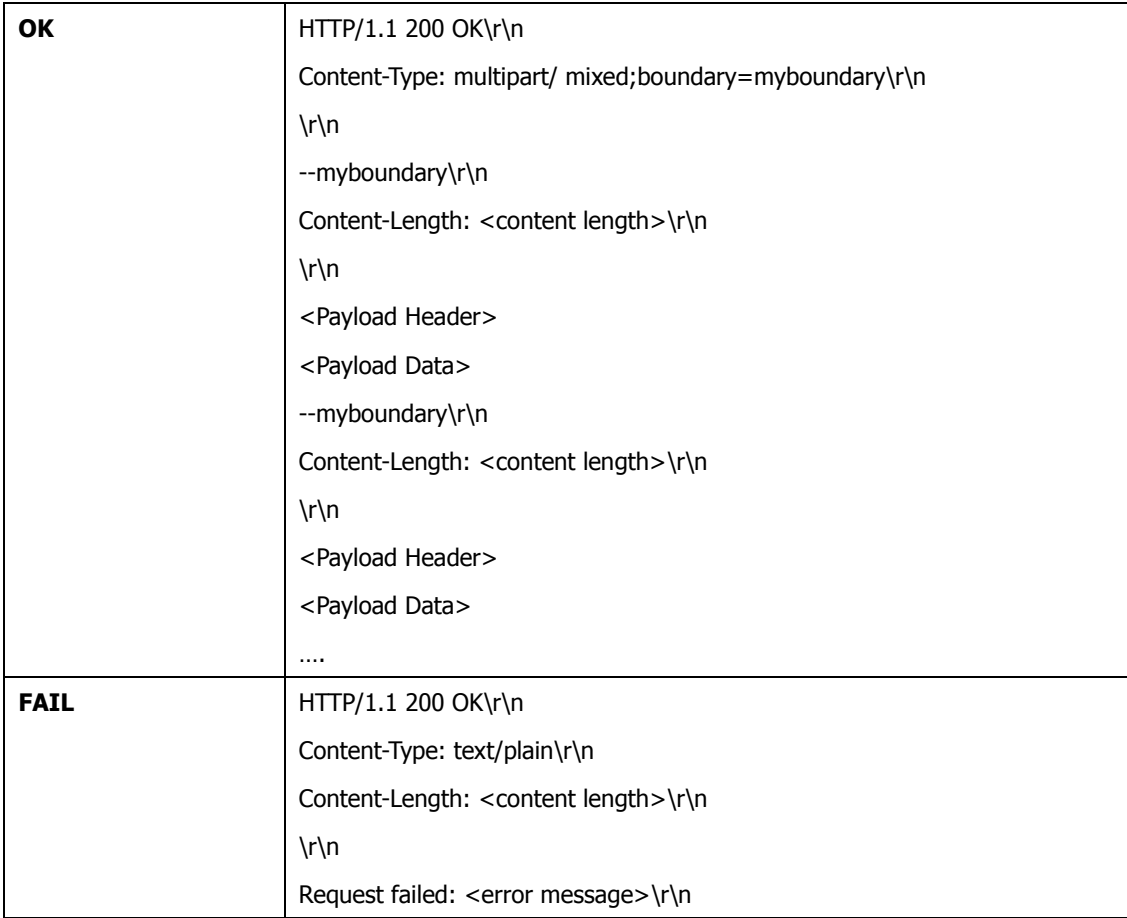

# **4. Motion Detection**

Allow users to configure the motion detection. The motion detection feature is used to generate an alarm whenever movement occurs in the defined motion detection area. There are three motion detection windows can be configured.

#### **Syntax:**

**http:// camera\_ip:port /setup.cgi? <parameter>=<value>?<parameter>=<value>[&<parameter>=<value>...]**

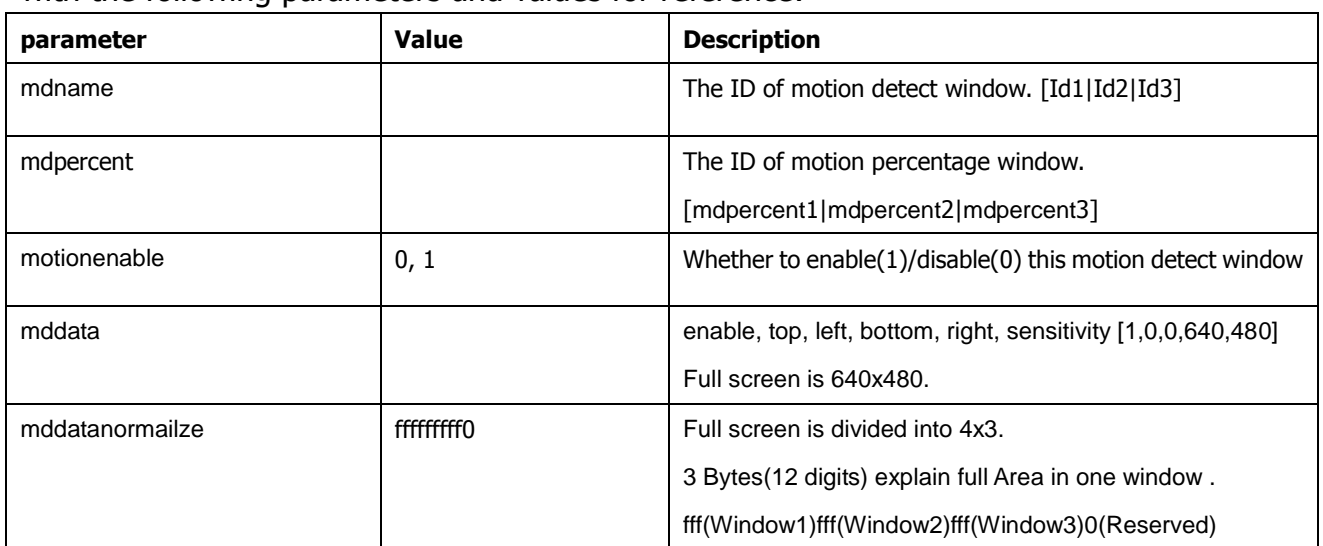

with the following parameters and values for reference:

# **Example:**

**1)** Add a new Motion Detection window:

### **Syntax:**

```
http://
```

```
camera_ip:port/setup.cgi?mddata=1,0,0,640,480,10|1,0,0,0,0,20|1,0,0,0,0,30&mdpercent=10|50|50&mddatanormailze
=fff0000000&motionenable=1
```
**2)** Remove a Motion Detection window:

# **Syntax:**

```
http://
camera_ip:port/setup.cgi?mddata=0,0,0,640,480,10|0,0,0,0,0,20|0,0,0,0,0,30&mdpercent=10|50|50&
mddatanormailze =fff0000000&motionenable=0
```
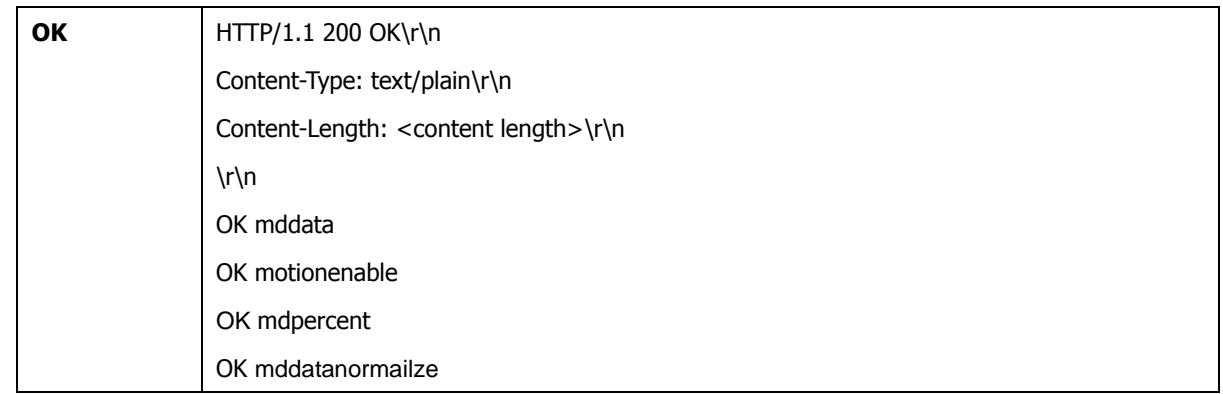

# **5. Audio**

# **5.1 Audio query**

Query if the audio is available

### **Syntax:**

**http://<servername>/cgi/query/query.cgi?<parameter>**

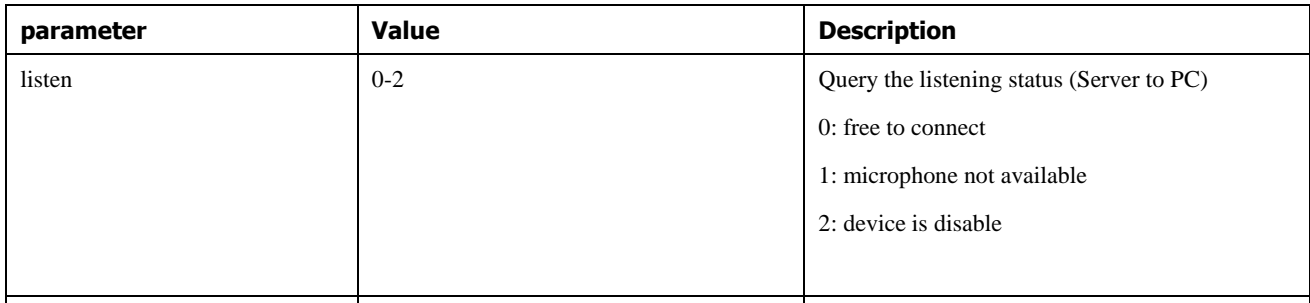

# **5.2 Audio (Camera to PC)**

### **Syntax:**

http://<servername>/cgi/audio/audio.cgi? **type=uLaw**

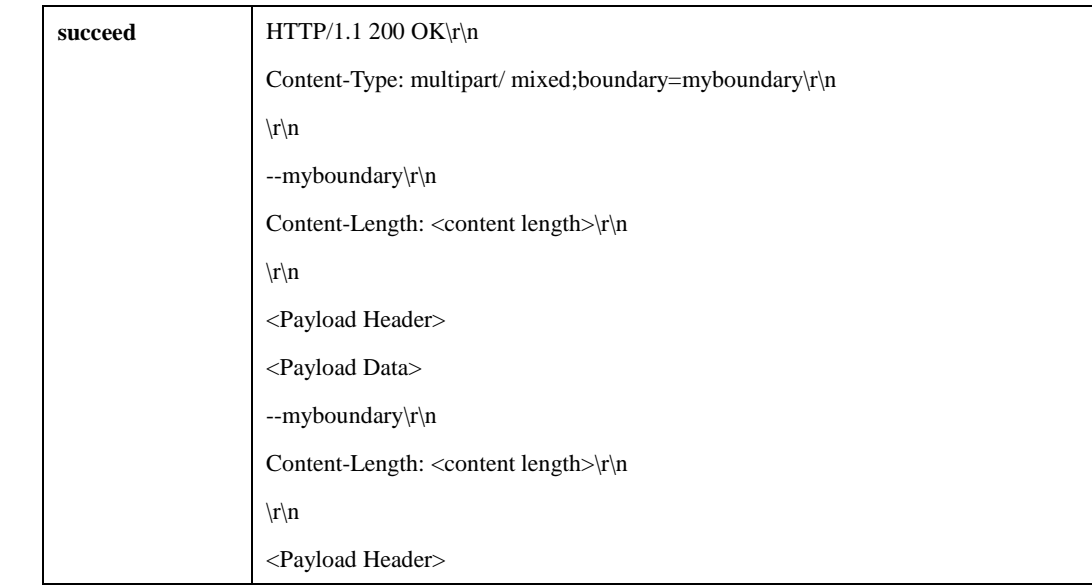

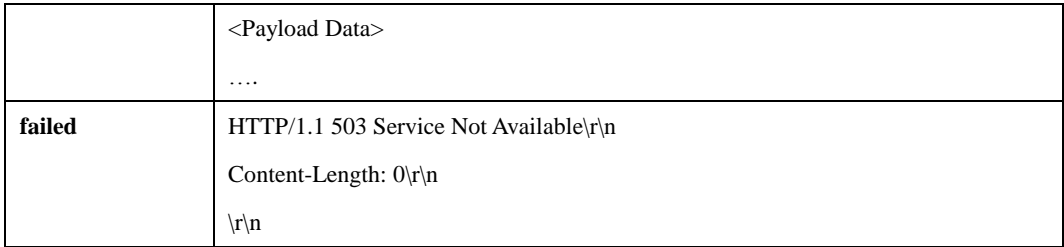

# **5.3 Audio (Talk:PC to IP video device)**

Returns a multipart audio stream. Open a IPPROTO\_UDP socket and assign this socket to port 5432.

Audio support u-Law Data only.

# **Payload Format**

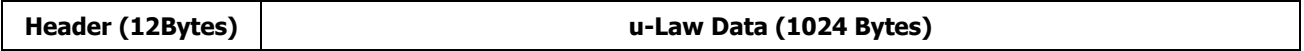

#### **Header Content:**

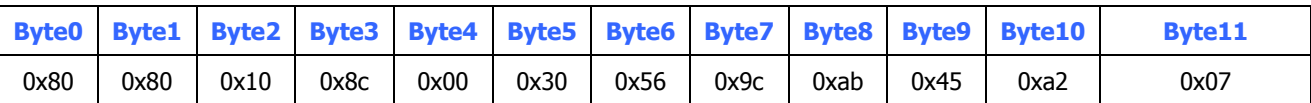

# **6. Snapshot**

Request a jpeg image.

# **Syntax:**

**http:// camera\_ip:port /cgi/jpg/image.cgi**

# **Example:**

**http:// camera\_ip:port /cgi/jpg/image.cgi**

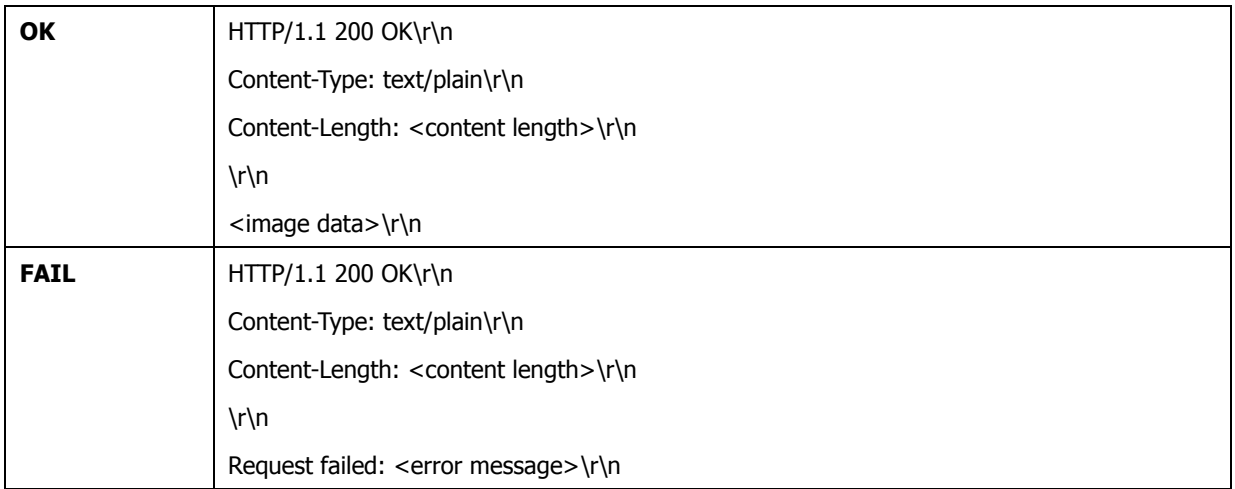

# **7. IP filter**

Configure IP filter : Add, update, remove, and removeall

### **Syntax:**

|http:// camera\_ip:port /cgi/admin/ipfilter.cgi?action=<value>[&param=<value>]

### List IP Filter Information:

#### **Syntax:**

 $\begin{array}{l} \end{array}$  http:// camera\_ip:port /cgi/admin/ipfilter.cgi?action=<value>[&param=<value>]

### with the following parameters and values for reference:

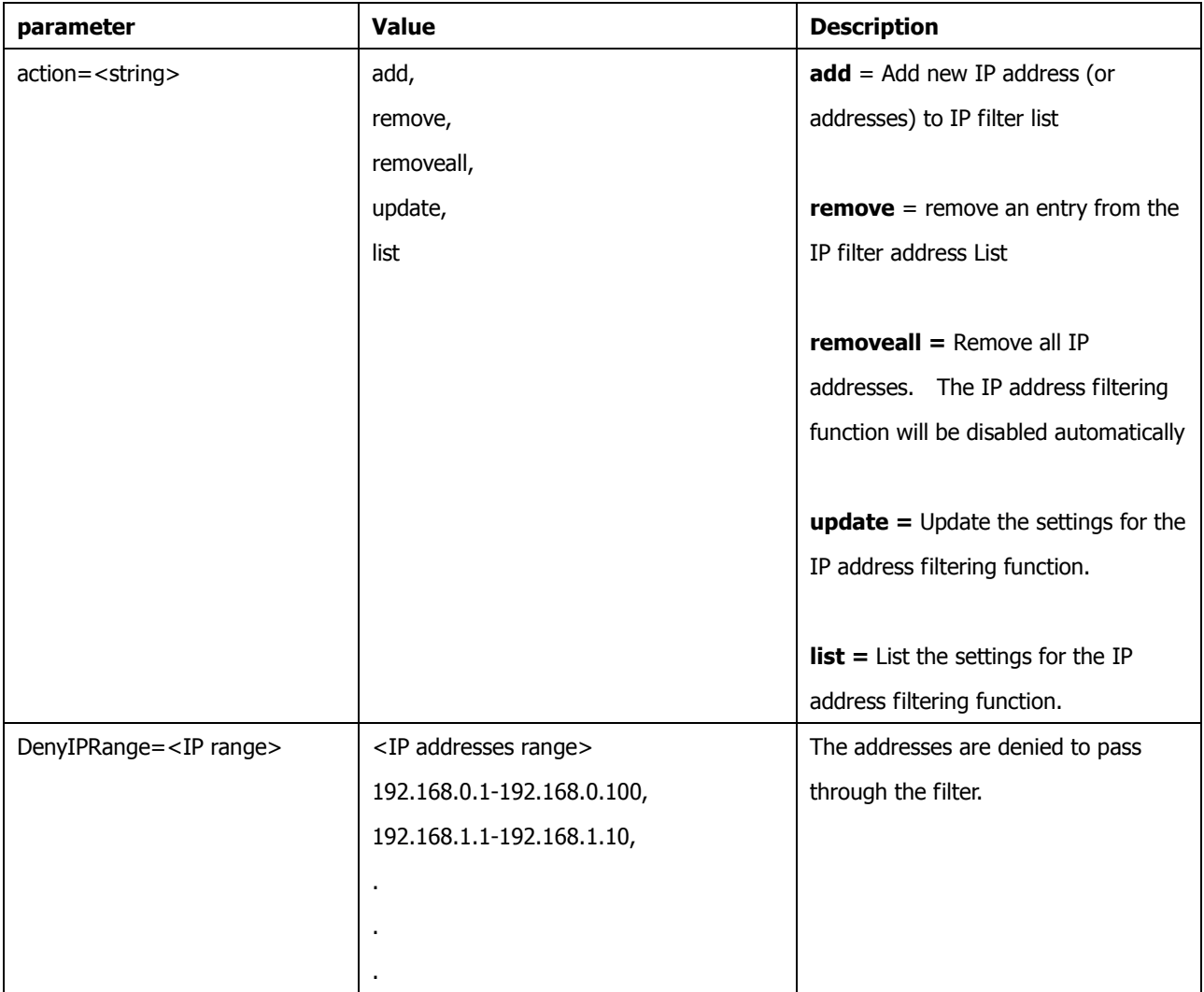

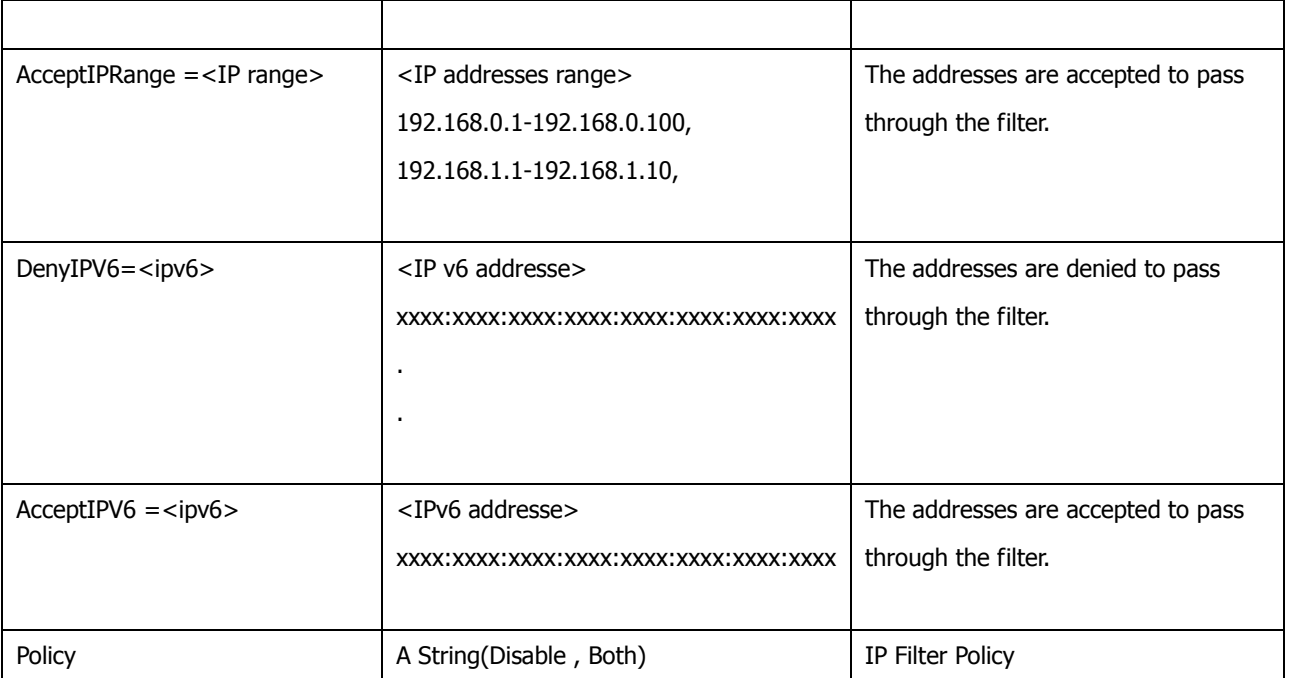

#### **Example:**

**1)** Remove an entry from the IP filter list

**http:// camera\_ip:port**

**/cgi/admin/ipfilter.cgi?action=remove&DenyIPRange=10.13.10.12-10.13.10.100**

2) Add IP address range : 10.13.10.12 -10.13.10.100 to the list of addresses which will be denied to access the device

**http:// camera\_ip:port /cgi/admin/ipfilter.cgi?action=add&DenyIPRange=10.13.10.12-10.13.10.100**

**3)** Remove all IP addresses from the IP filter list and IP filter function will be automatically disabled

**http:// camera\_ip:port /cgi/admin/ipfilter.cgi?action=removeall**

**4)** List all the address in the denied list

**http:// camera\_ip:port /cgi/admin/ipfilter.cgi?action=list&name=DenyIPRange**

# **5)** Update policy of IP filter function

**http:// camera\_ip:port /cgi/admin/ipfilter.cgi?action=update&Policy=Both**

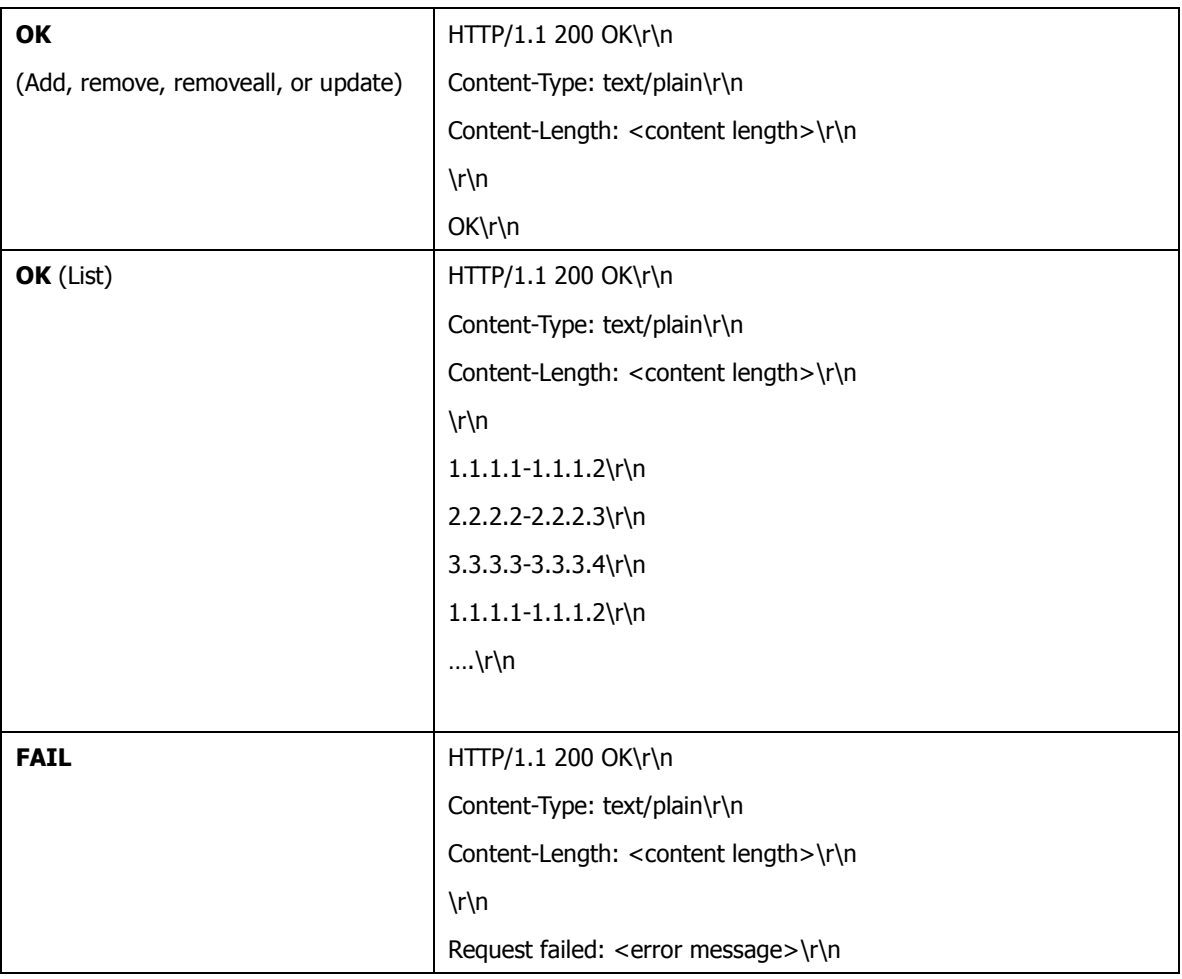

# **8. PTZ Control**

Control the pan, tilt and zoom behavior of a PTZ unit. (Firmware: 1.03 and later.)

### **Syntax:**

**http://camera\_ip:port/cgi/ptz/ptz.cgi?<argument>=<value>[<argument>=<value>…]**

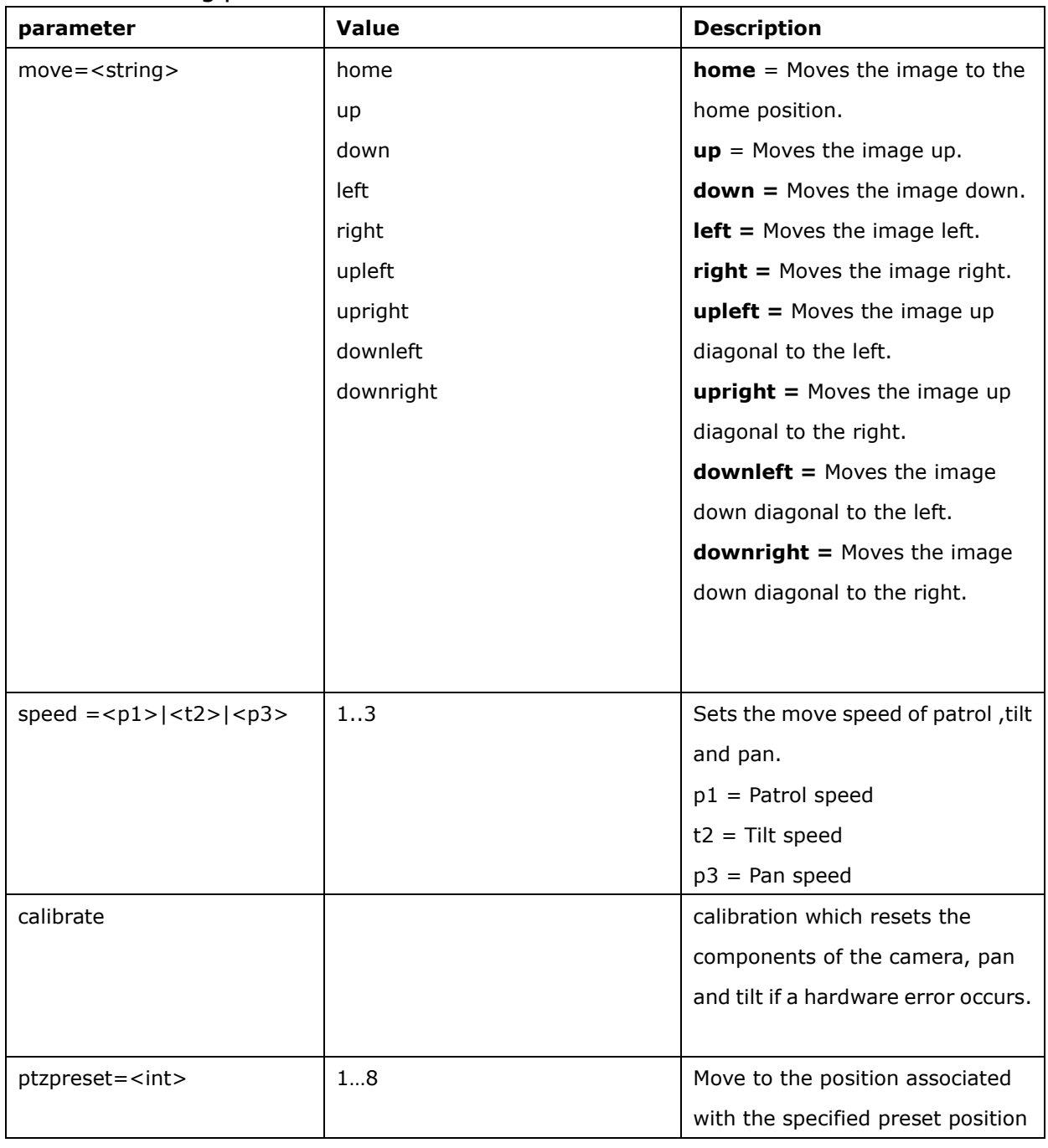

with the following parameters and values for reference:

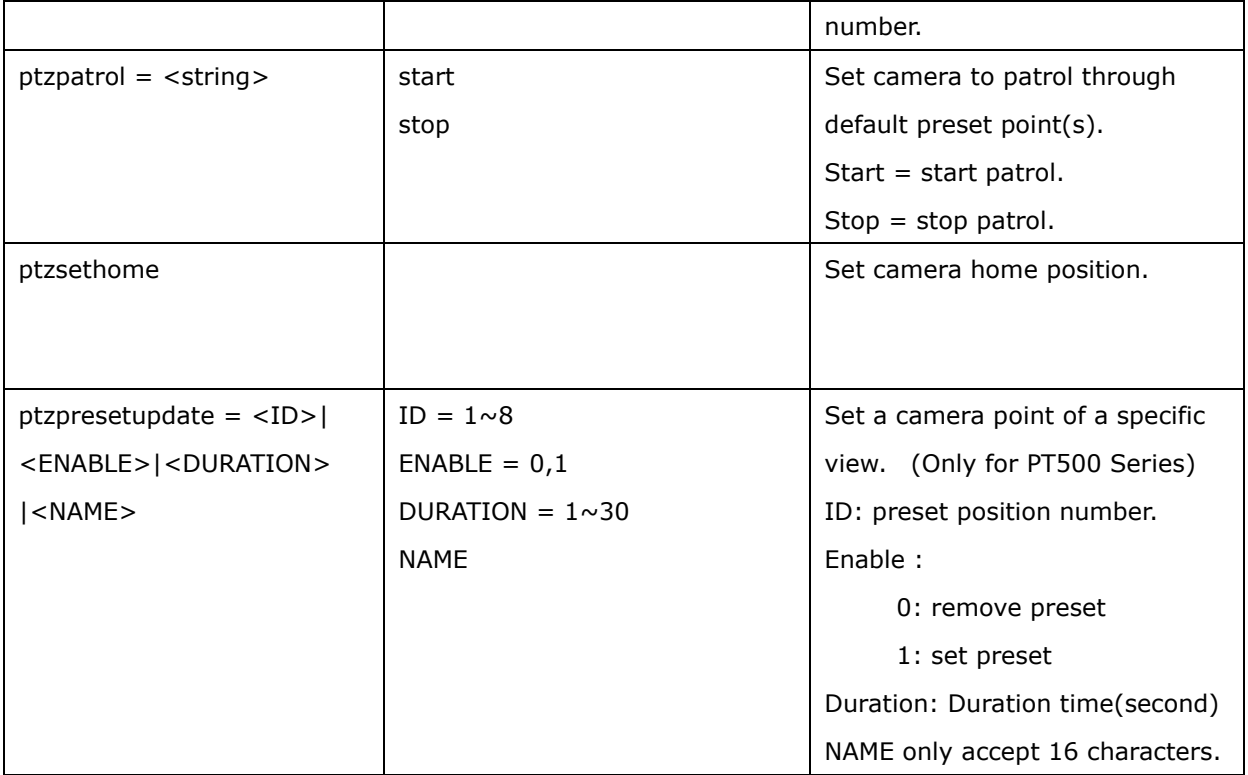

### **Example:**

**1)** Pan to the right.

**http:// camera\_ip:port /cgi/ptz/ptz.cgi?move=right**

2) Set the move speed of patrol, tilt and pan.

**http:// camera\_ip:port /cgi/ptz/ptz.cgi?speed=1|2|1**

**3)** Set a camera point of a specific view.

**http:// camera\_ip:port /cgi/ptz/ptz.cgi?ptzpresetupdate=1|1|8|test1**

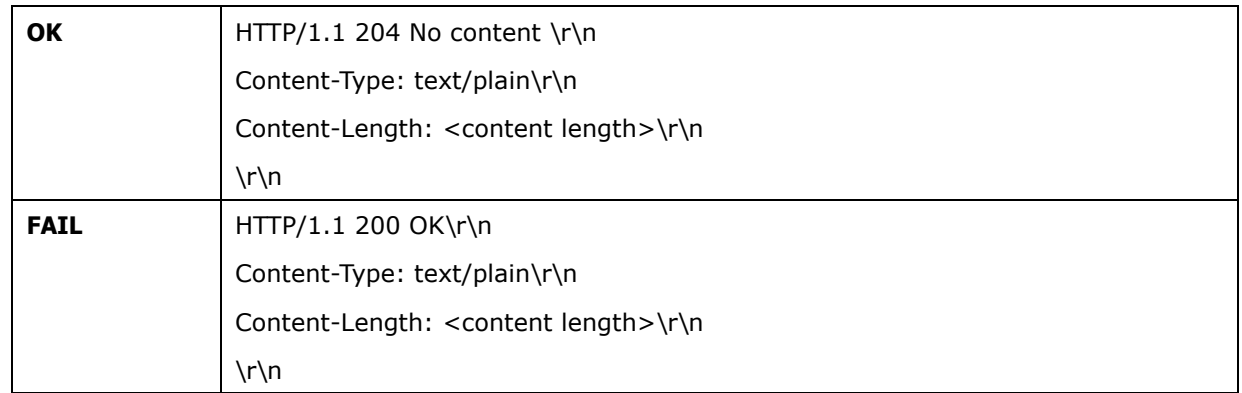

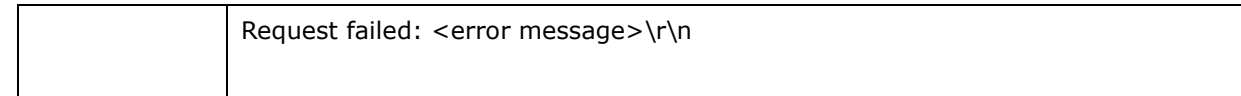

# **9. Add, update, remove or list parameters and their corresponding Values**

#### **Syntax:**

**http:// camera\_ip:port**

**/cgi/<group>/param.cgi?action=<value>&group=<value>[&parameter=<value>[&parameter=<value>...]]**

with the following parameters and values for reference:

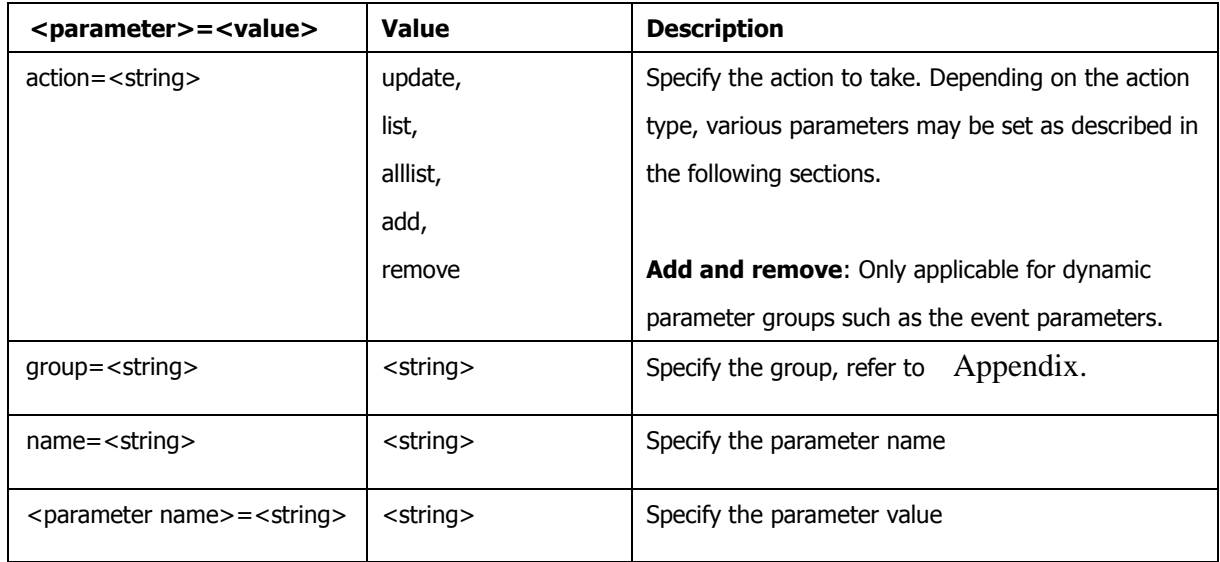

### **Example:**

#### **(1) Update**

**http:// camera\_ip:port**

**/cgi/admin/param.cgi?action=update&group=Network&IPAddress=192.168.0.10**

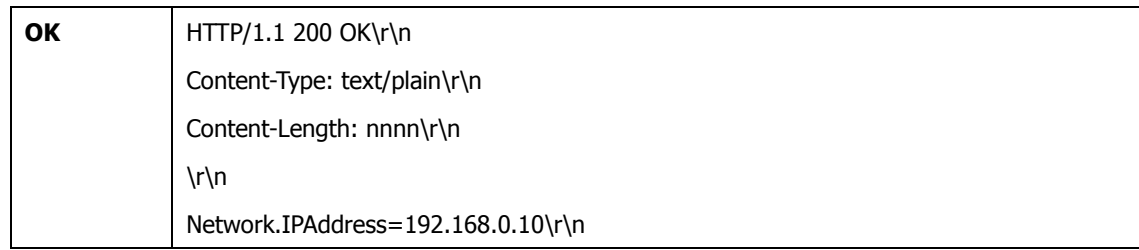

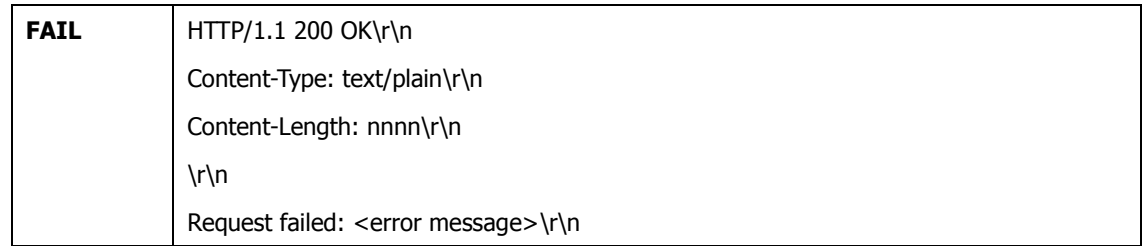

### **(2) list – list a parameter information**

**http:// camera\_ip:port /cgi/admin/param.cgi?action=list&group=Network&name=IPAddress**

#### **Return:**

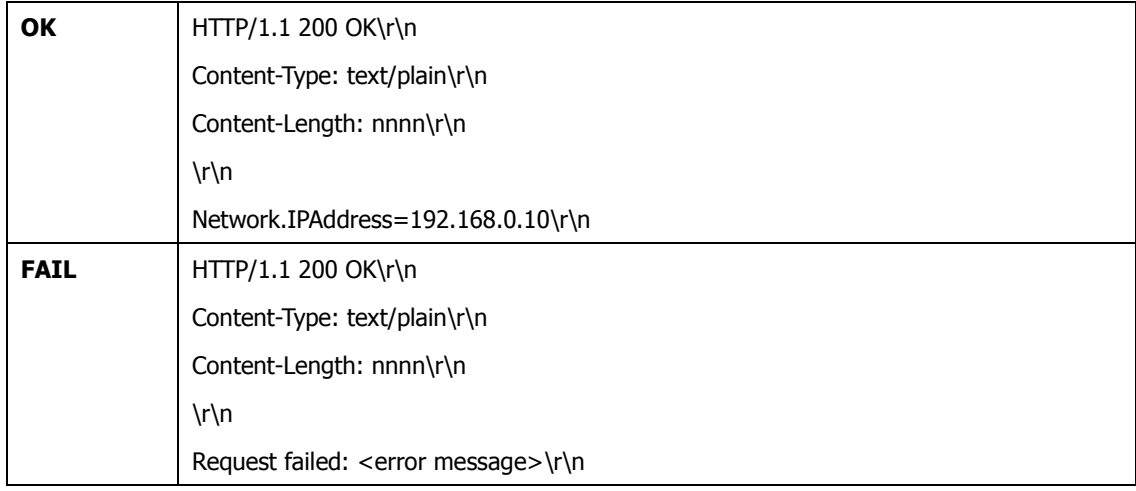

# **(3) List :**List information of a group of parameters

**http:// camera\_ip:port /cgi/admin/param.cgi?action=list&group=Network**

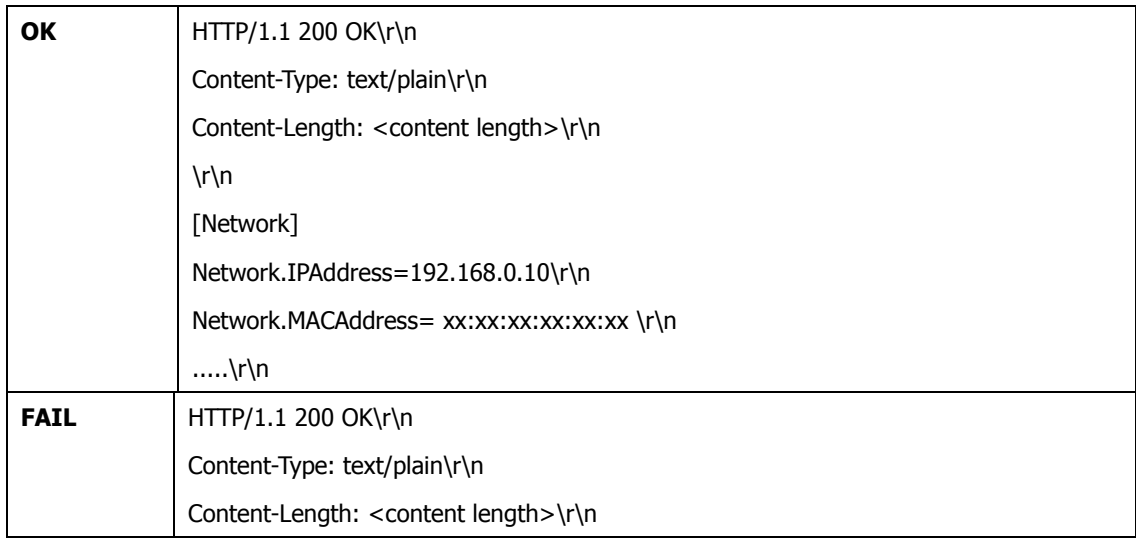

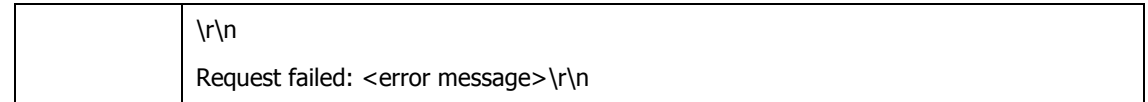

# **(4) alllist :** List all the parameter

**http:// camera\_ip:port /cgi/admin/param.cgi?action=alllist**

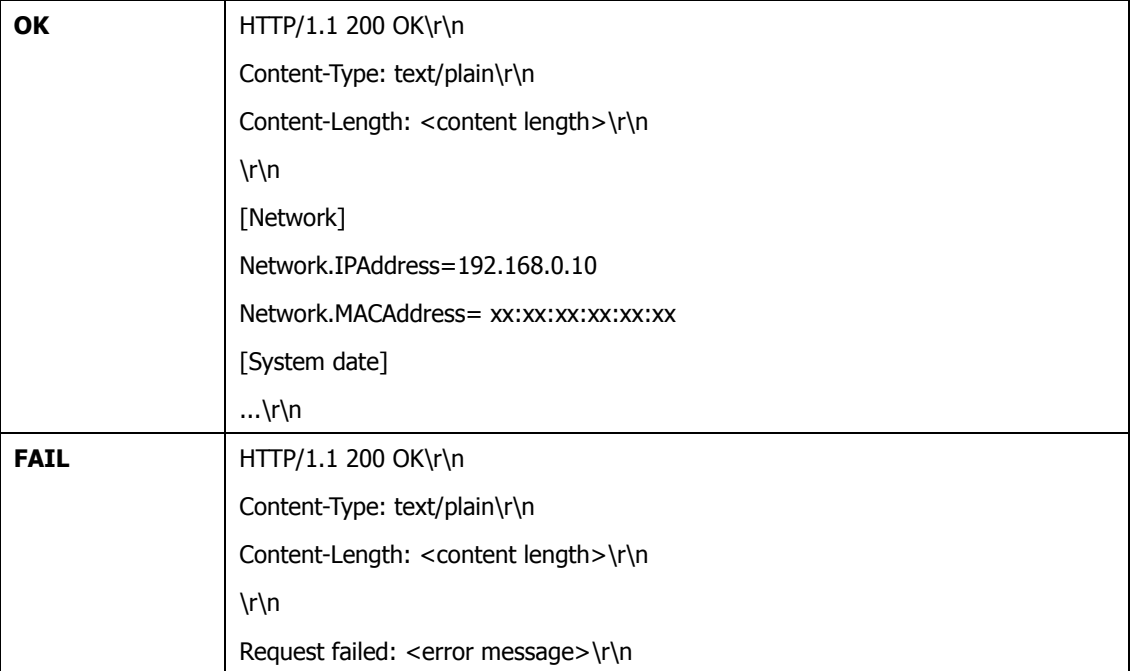

# **10. Group Definition**

#### **10.1[Hardware]**

#### For example:

**http:// camera\_ip:port /cgi/admin/param.cgi?action=list&group=Hardware**

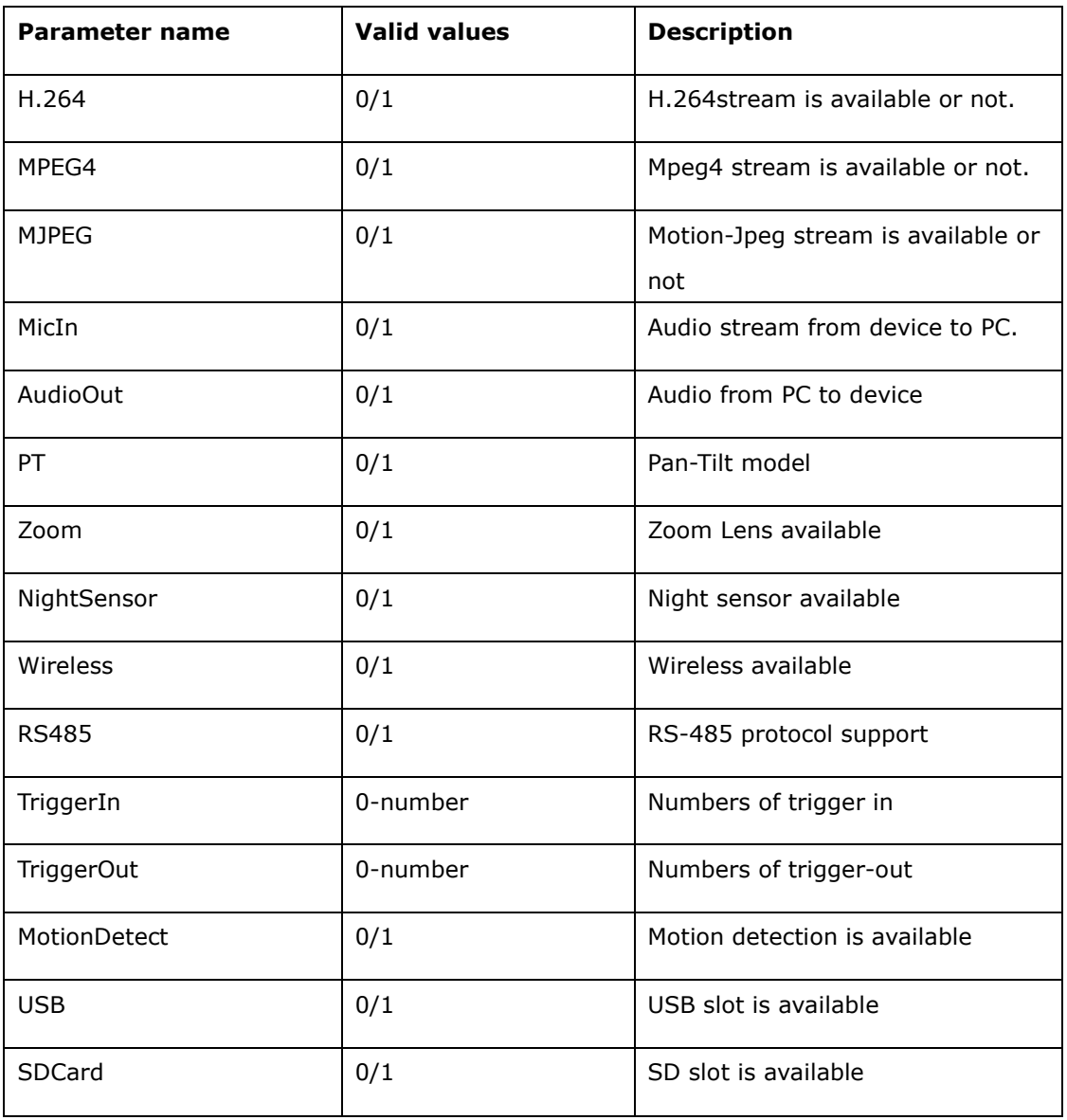

#### **10.2[System.Info]**

For example:

LIST:

#### **http:// camera\_ip:port /cgi/admin/param.cgi?action=list&group=System.Info**

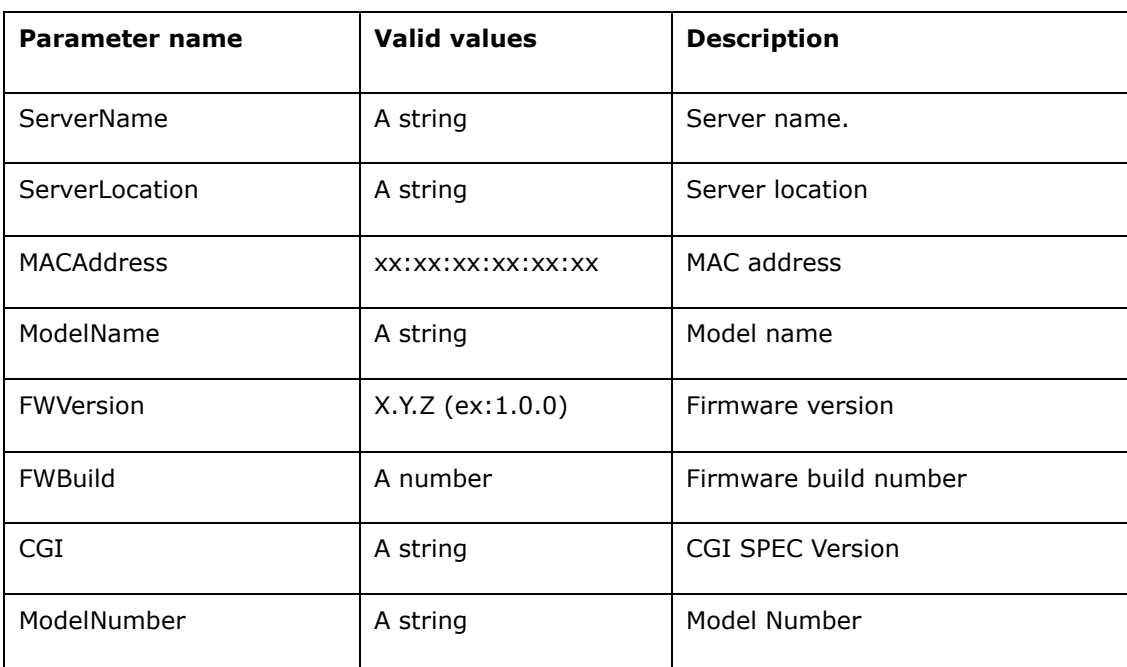

UPDATE:

**http://camera\_ip:port/cgi/admin/param.cgi?action=update&group=System.Info[&para meter=<value>[&parameter=<value>..]]**

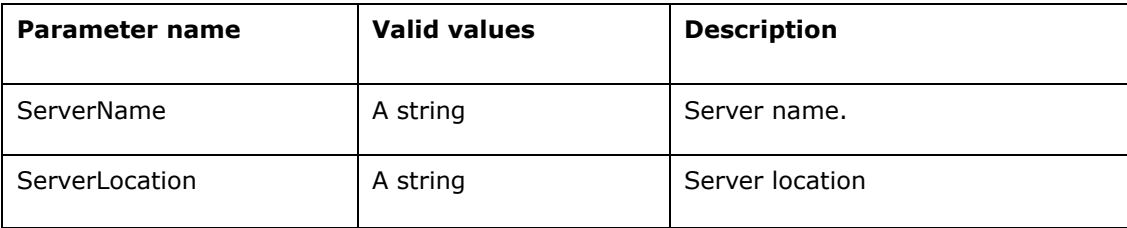

#### **10.3[Time]**

#### **http://camera\_ip:port/cgi/admin/param.cgi?action=list&group=Time**

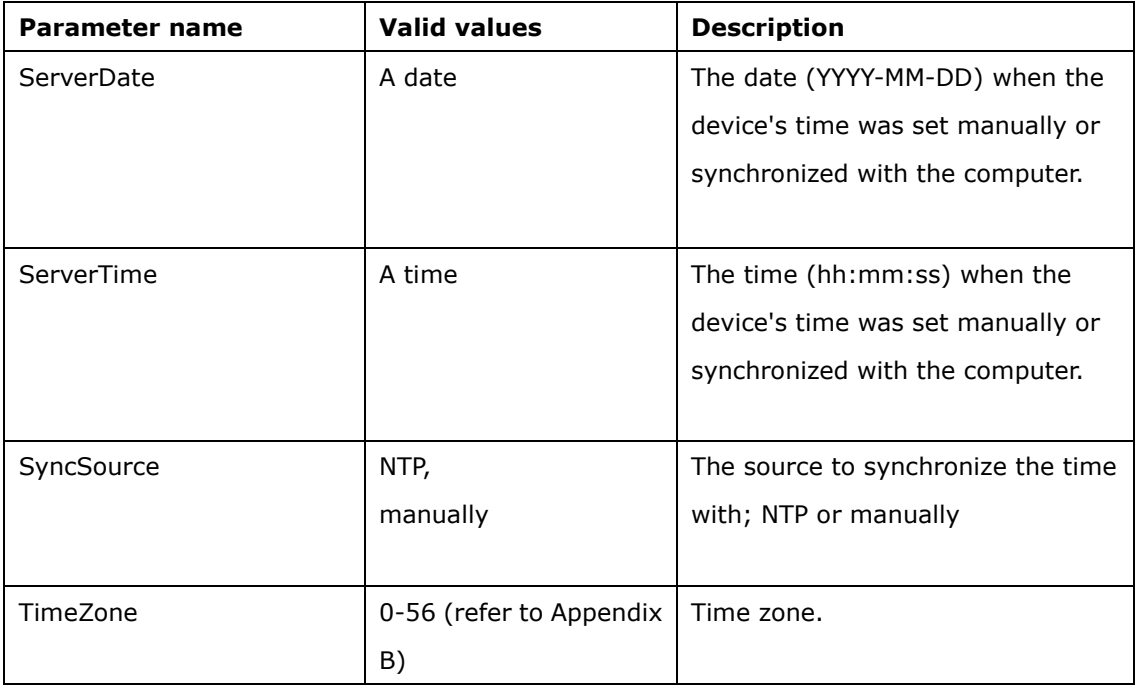

#### **10.4[Time.NTP]**

# **http://camera\_ip:port/cgi/admin/param.cgi?action=list&group=Time.NTP http://camera\_ip:port/cgi/admin/param.cgi?action=update&group=Time.NTP [&parameter=<value>[&parameter=<value>..]]**

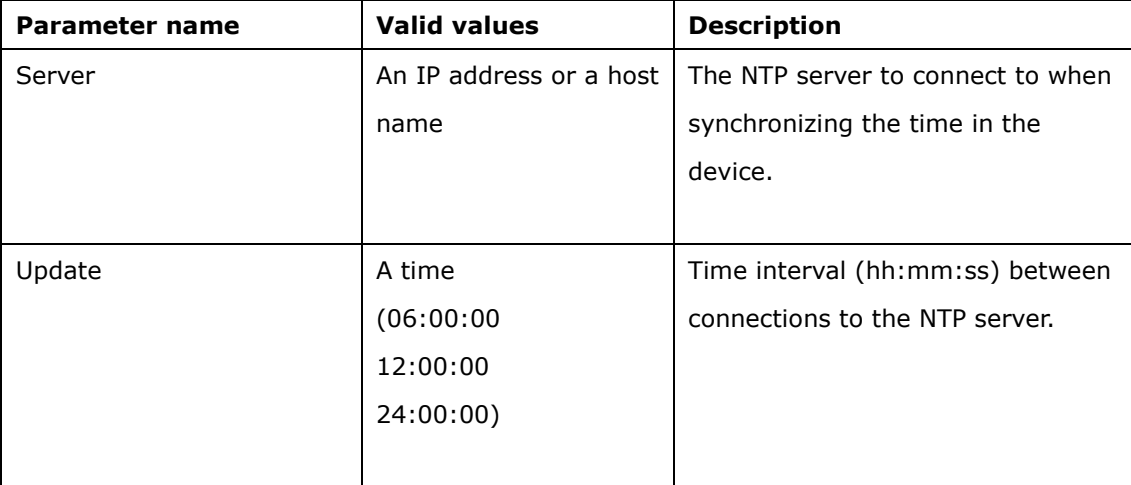

### **10.5[ImageSource.IO.Sensor]**

**http://camera\_ip:port/cgi/admin/param.cgi?action=list&group=ImageSource.IO.Sensor http://camera\_ip:port/cgi/admin/param.cgi?action=update&group=ImageSource.IO.Sensor [&parameter=<value>[&parameter=<value>..]]**

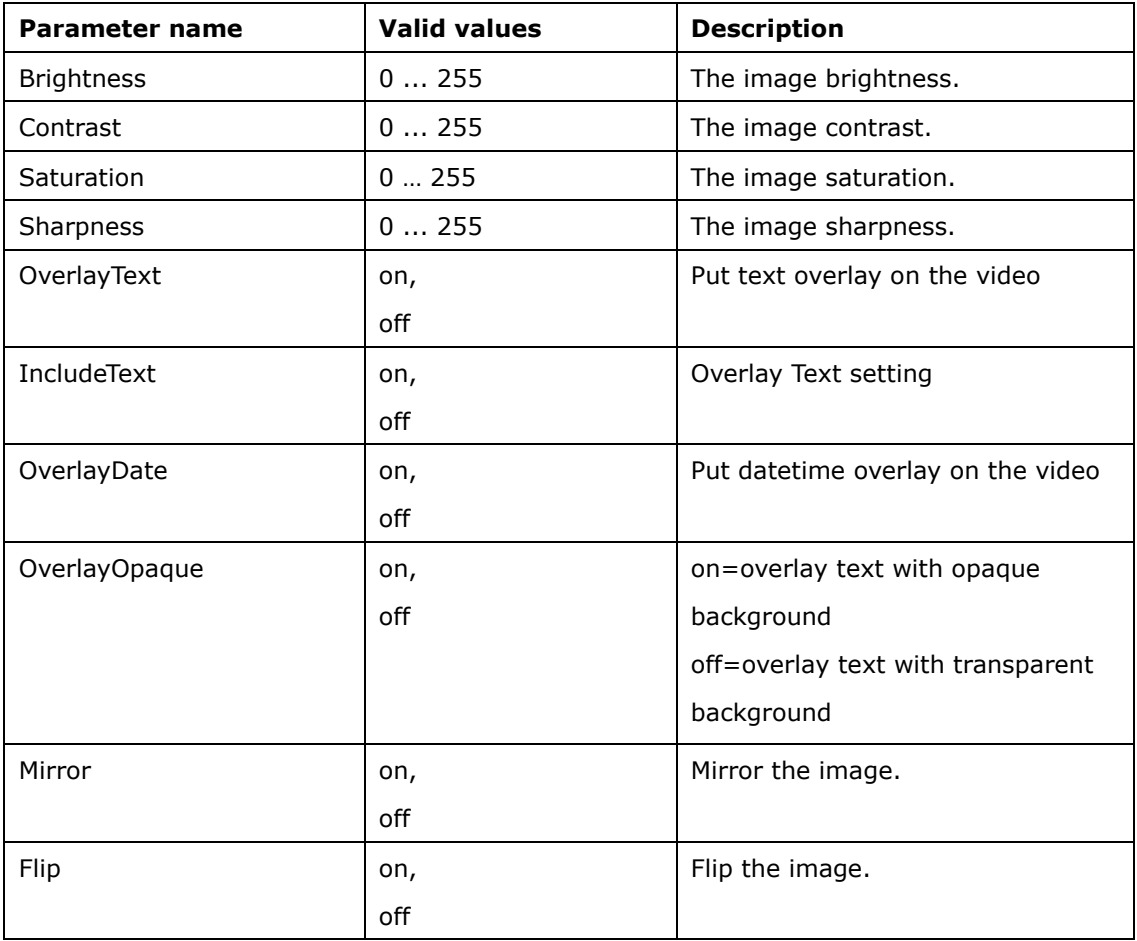

#### **10.6[Properties.Audio]**

**http://camera\_ip:port/cgi/admin/param.cgi?action=list&group=Properties.Audio**

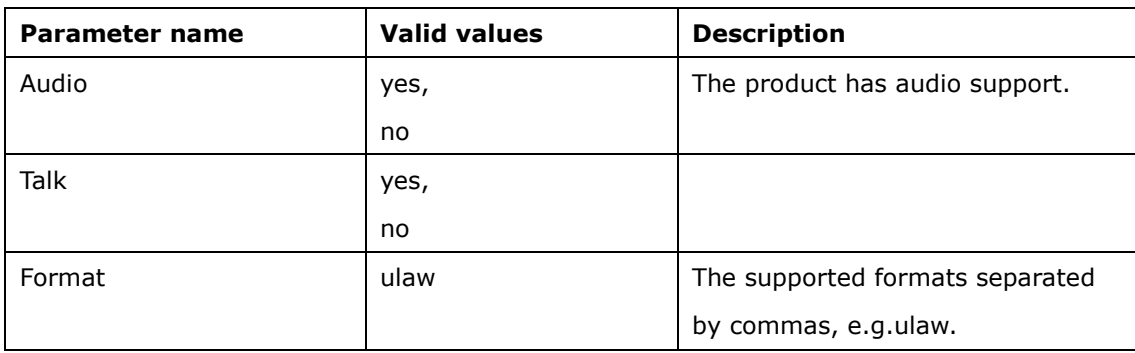

#### **10.7[System]**

**http://camera\_ip:port/cgi/admin/param.cgi?action=list&group=System http://camera\_ip:port/cgi/admin/param.cgi?action=update&group=System [&parameter=<value>[&parameter=<value>..]]**

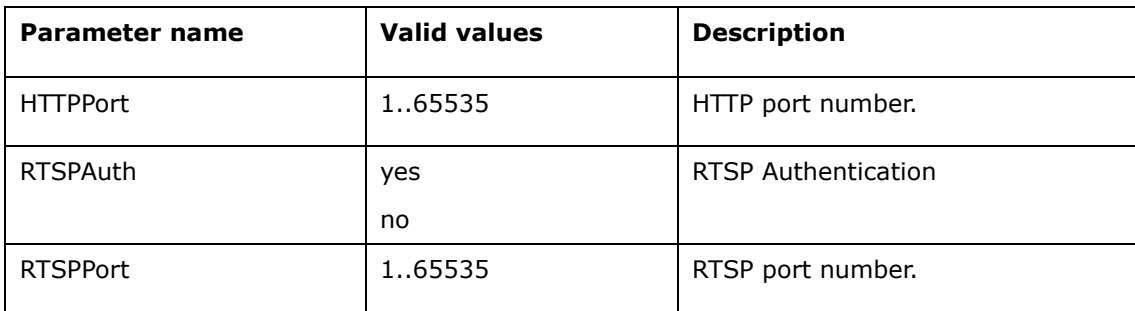

#### **10.8[Image.MJPEG]**

**http://camera\_ip:port/cgi/admin/param.cgi?action=list&group=Image.MJPEG http://camera\_ip:port/cgi/admin/param.cgi?action=update&group=Image.MJPEG**

**[&parameter=<value>[&parameter=<value>..]]**

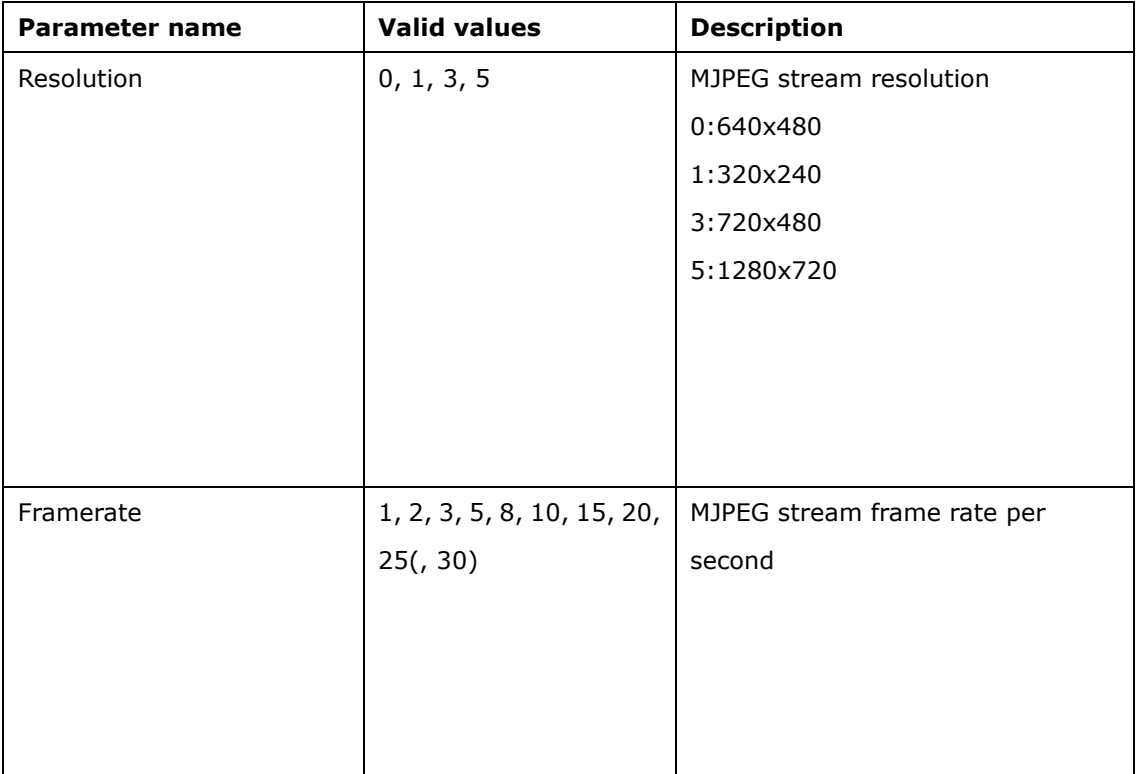

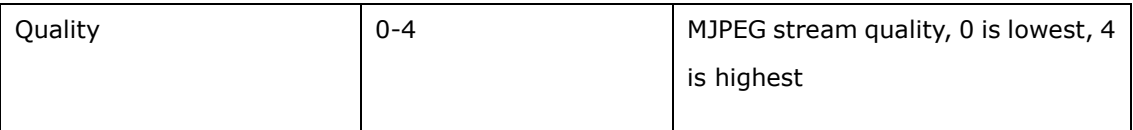

### **10.9[Image.MPEG4]**

**http://camera\_ip:port/cgi/admin/param.cgi?action=list&group=Image.MPEG4 http://camera\_ip:port/cgi/admin/param.cgi?action=update&group=Image.MPEG4 [&parameter=<value>[&parameter=<value>..]]**

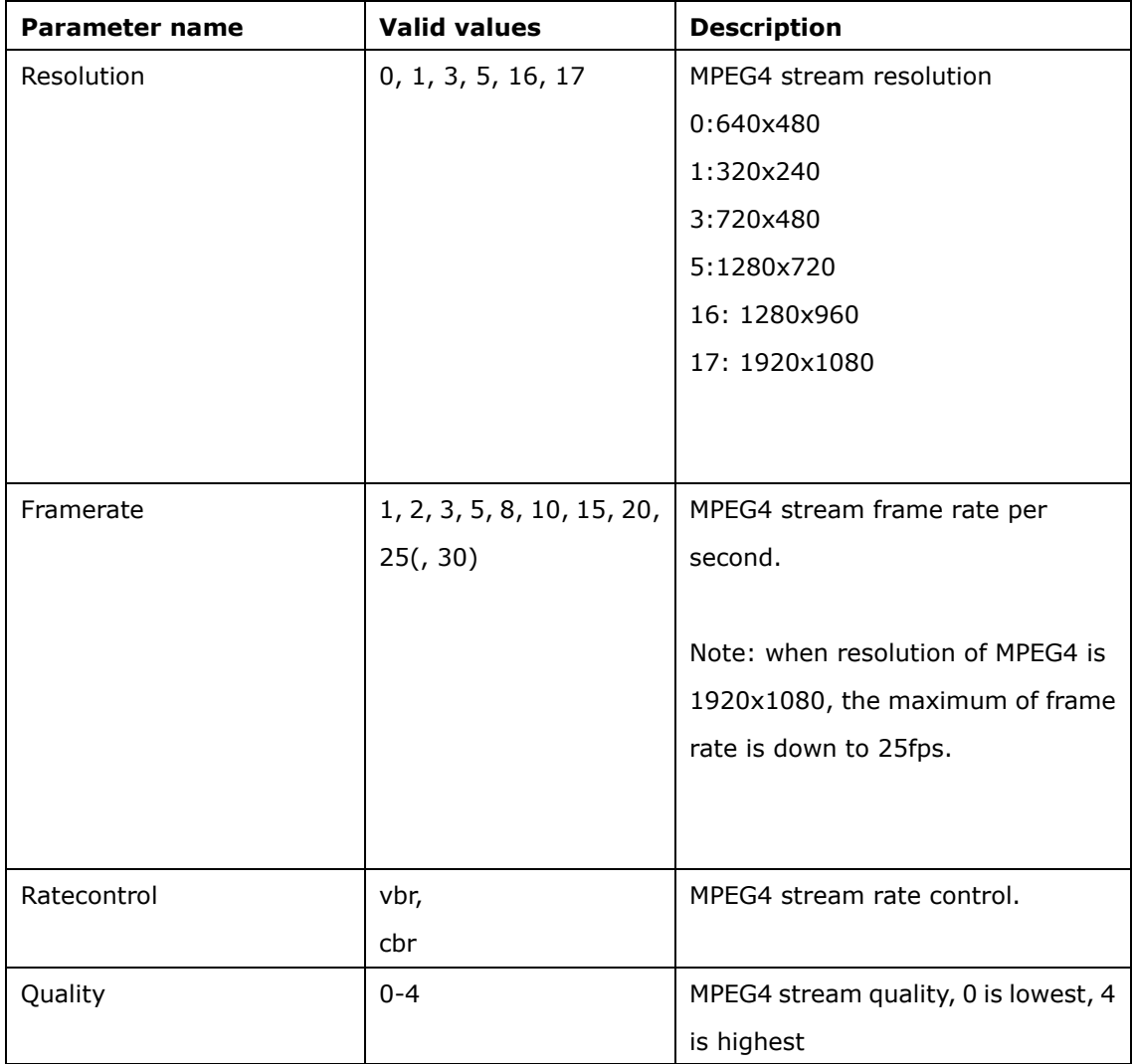

### **10.10[Image.H264]**

**http://camera\_ip:port/cgi/admin/param.cgi?action=list&group=Image.H264 http://camera\_ip:port/cgi/admin/param.cgi?action=update&group=Image.H264 [&parameter=<value>[&parameter=<value>..]]**

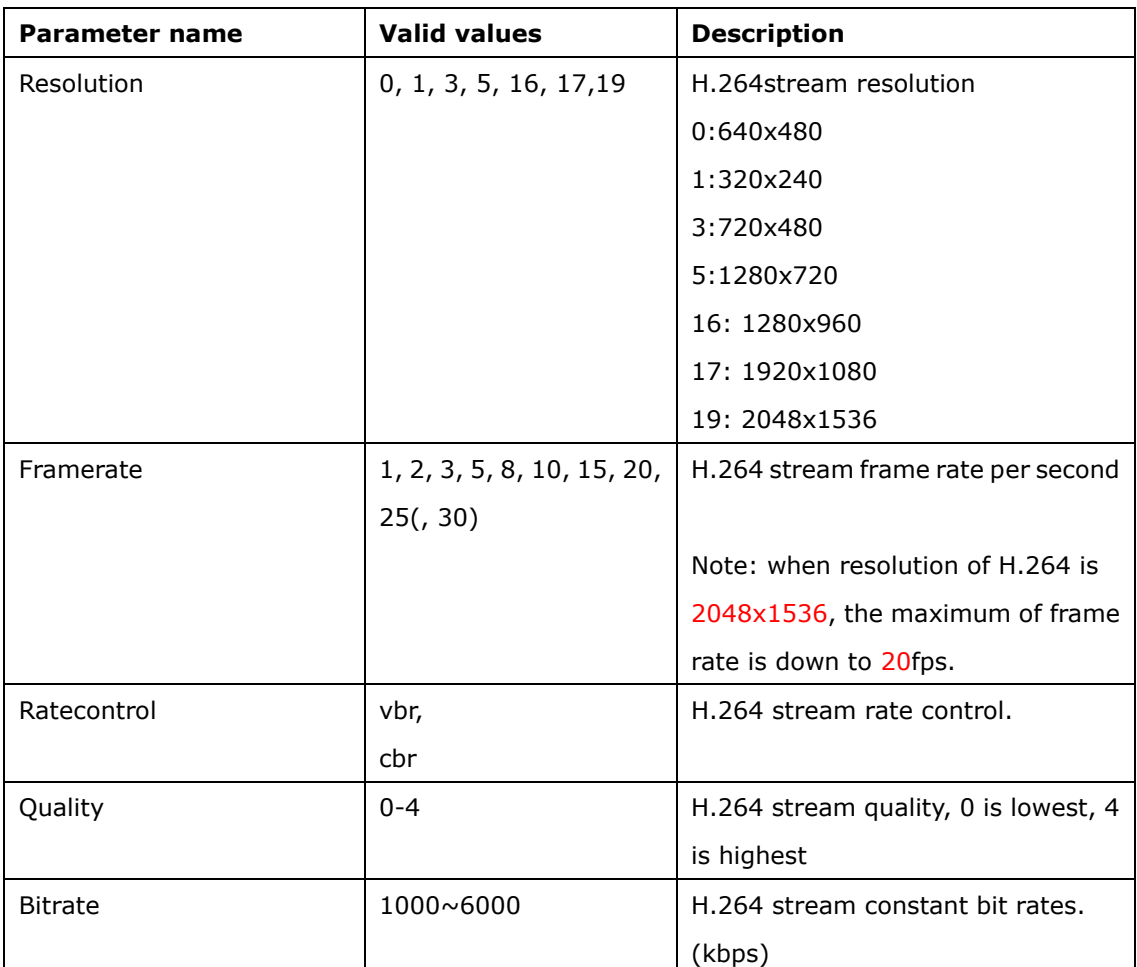

#### **10.11[Image.3GPP]**

**http://camera\_ip:port/cgi/admin/param.cgi?action=list&group=Image.3GPP http://camera\_ip:port/cgi/admin/param.cgi?action=update&group=Image.3GPP [&parameter=<value>[&parameter=<value>..]]**

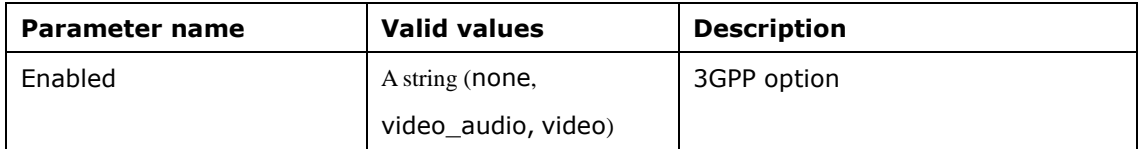

#### **10.12[Audio]**

# **http://camera\_ip:port/cgi/admin/param.cgi?action=list&group=Audio http://camera\_ip:port/cgi/admin/param.cgi?action=update&group=Audio [&parameter=<value>[&parameter=<value>..]]**

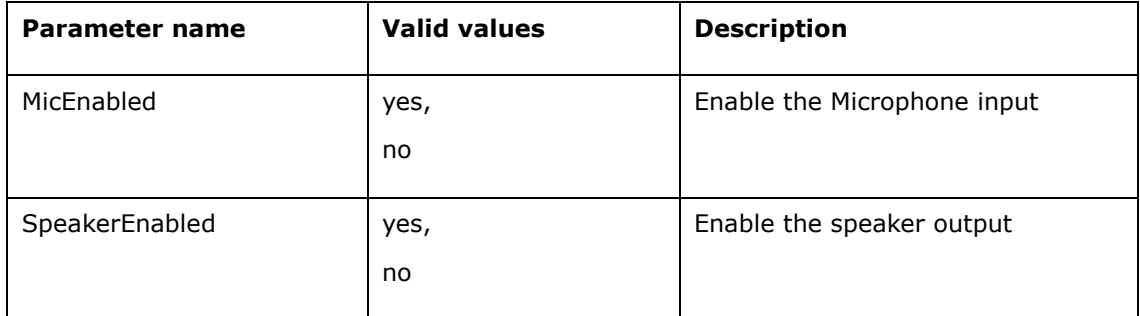

### **10.13[GPIO]**

**http://camera\_ip:port/cgi/admin/param.cgi?action=list&group=GPIO**

http://camera\_ip:port/cgi/admin/param.cgi?action=update&group=GPIO [&parameter=<value>[&parameter=<value>..]]

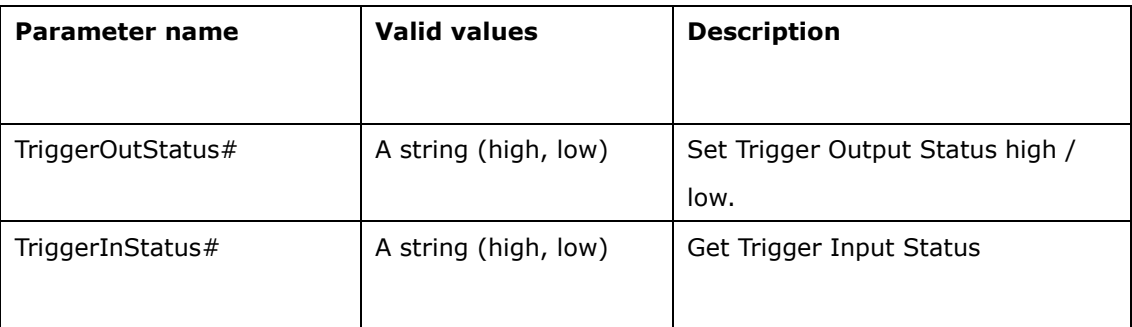

#### **10.14[IRCUT]**

**http://camera\_ip:port/cgi/admin/param.cgi?action=list&group=IRCUT http://camera\_ip:port/cgi/admin/param.cgi?action=update&group=IRCUT [&parameter=<value>[&parameter=<value>..]]**

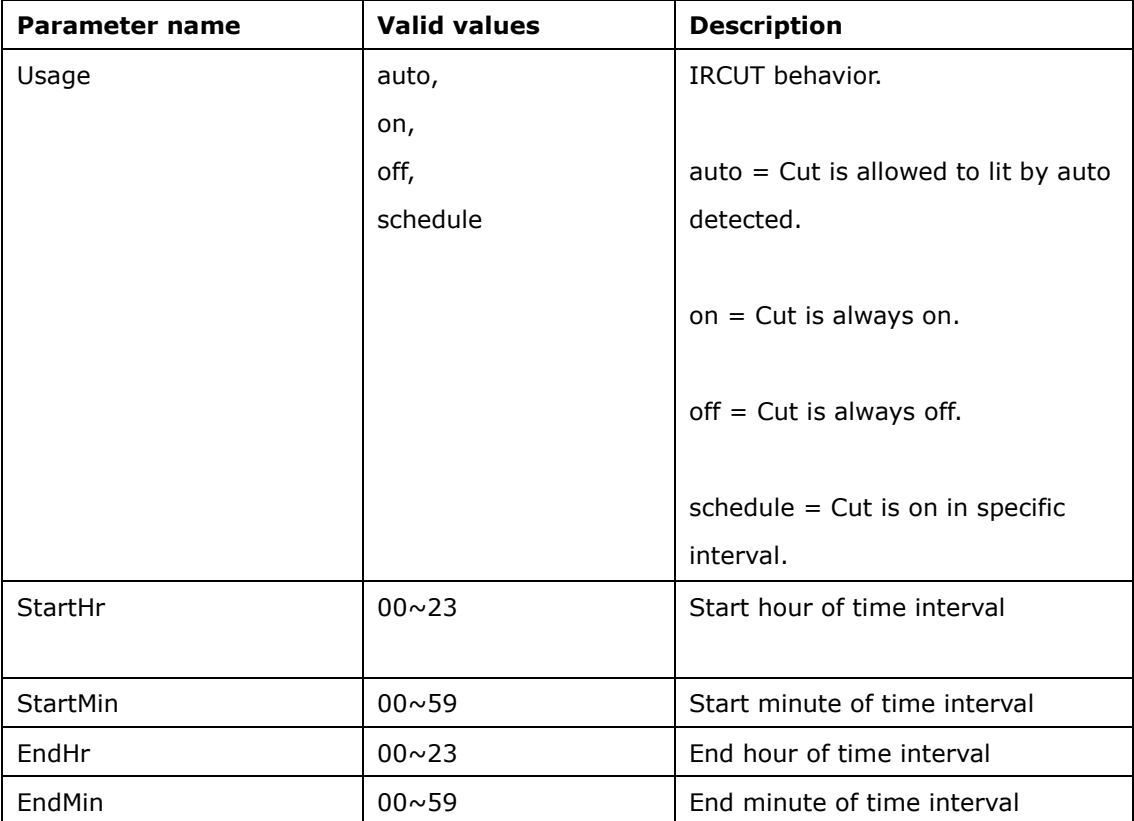

#### **10.15[RS485]**

**http://camera\_ip:port/cgi/admin/param.cgi?action=list&group=RS485 http://camera\_ip:port/cgi/admin/param.cgi?action=update&group=RS485 [&parameter=<value>[&parameter=<value>..]]**

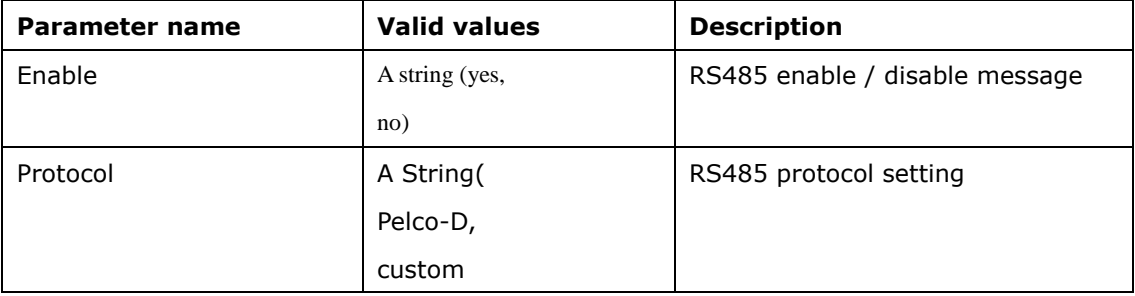

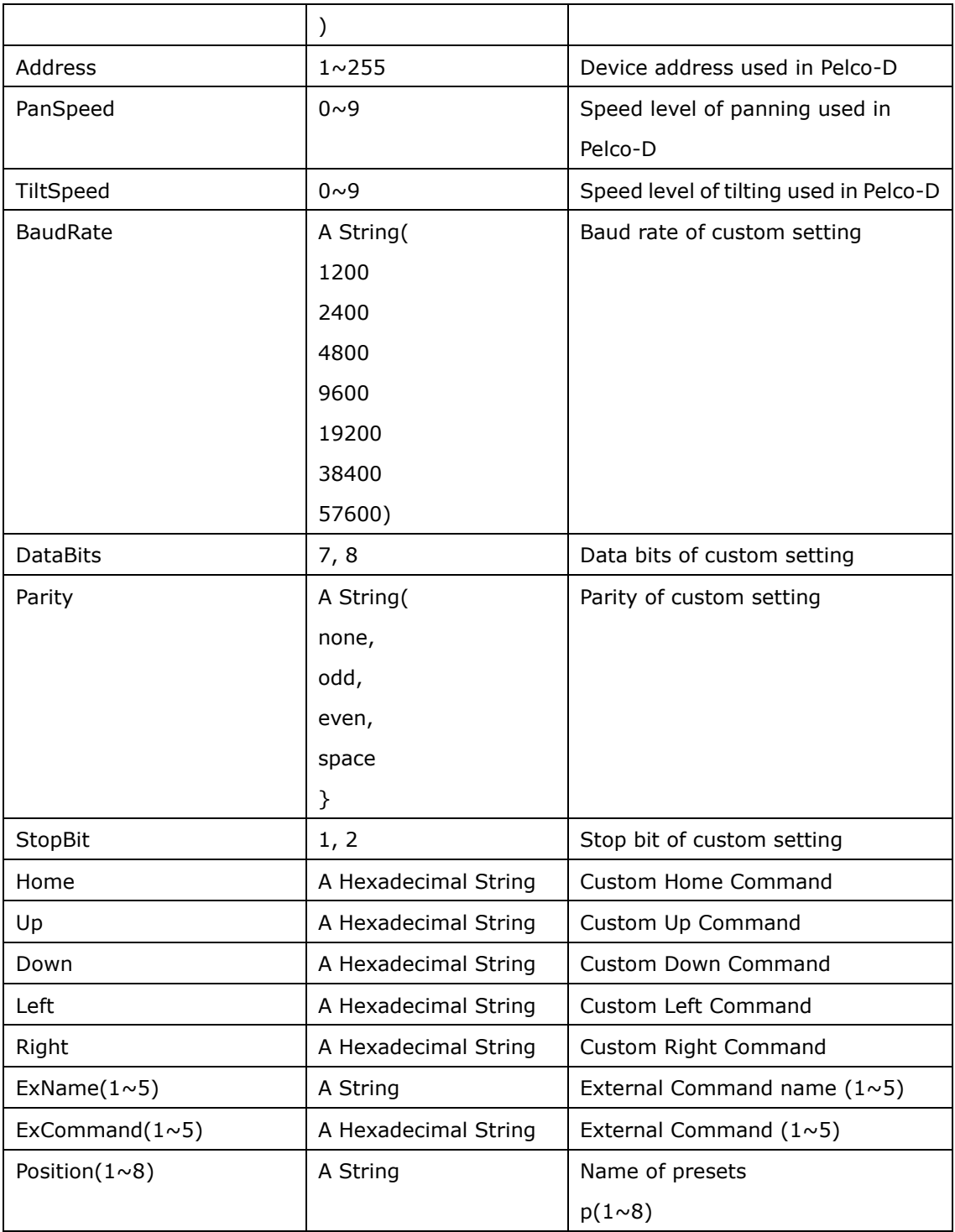

#### **10.16[Event.Server.General]**

**http://camera\_ip:port/cgi/admin/param.cgi?action=list&group=Event.Server.General http://camera\_ip:port/cgi/admin/param.cgi?action=update&group=Event.Server.General [&parameter=<value>[&parameter=<value>..]]**

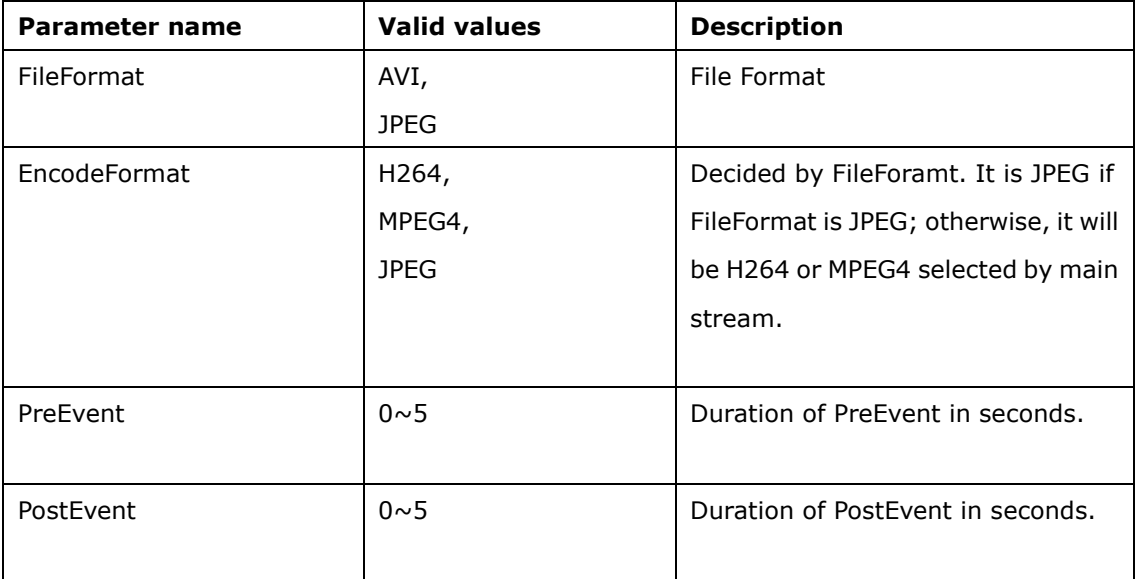

#### **10.17[Event.Server.SMTP]**

**http://camera\_ip:port/cgi/admin/param.cgi?action=list&group=Event.Server.SMTP http://camera\_ip:port/cgi/admin/param.cgi?action=update&group=Event.Server.SMTP [&parameter=<value>[&parameter=<value>..]]**

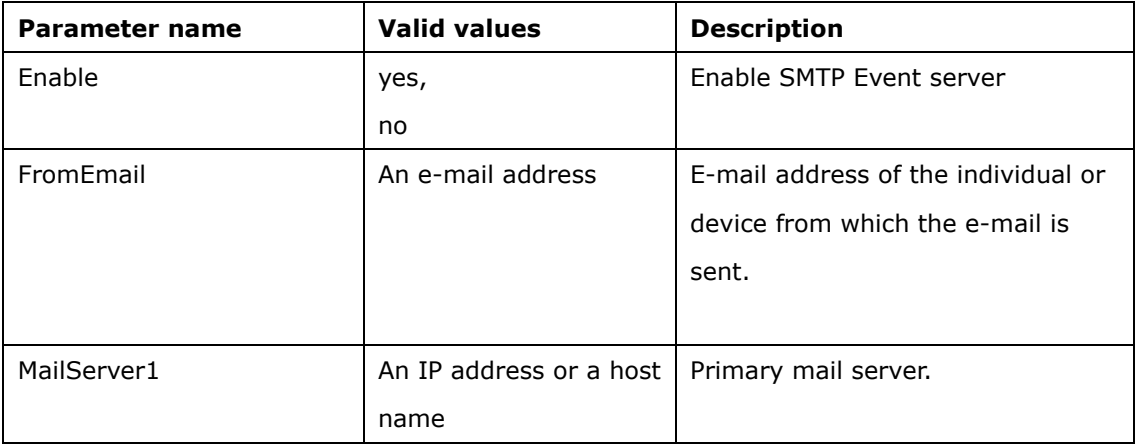

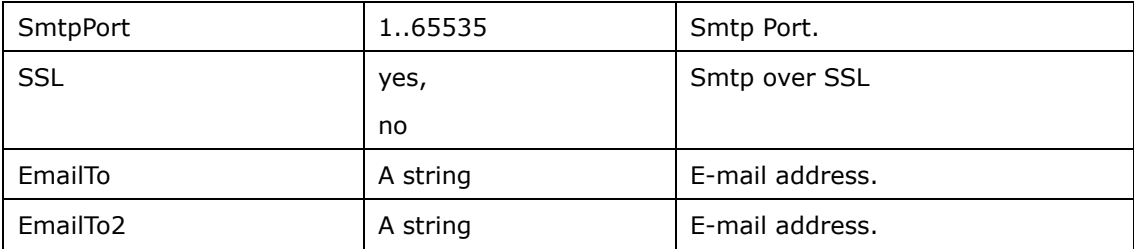

### **10.18[Event.Server.Authentication]**

**http://camera\_ip:port/cgi/admin/param.cgi?action=list**

#### **&group=Event.Server.SMTP.Authentication**

**http://camera\_ip:port/cgi/admin/param.cgi?action=update &group=Event.Server.SMTP.Authentication [&parameter=<value>[&parameter=<value>..]]**

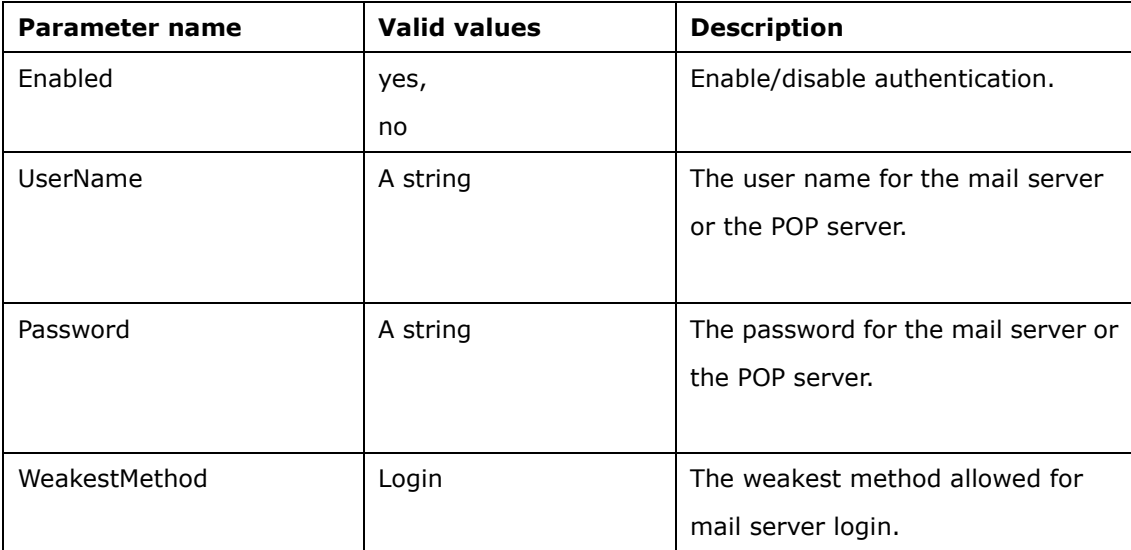

#### **10.19[Event.Server.FTP]**

**http://camera\_ip:port/cgi/admin/param.cgi?action=list&group=Event.Server.FTP http://camera\_ip:port/cgi/admin/param.cgi?action=update&group=Event.Server.FTP [&parameter=<value>[&parameter=<value>..]]**

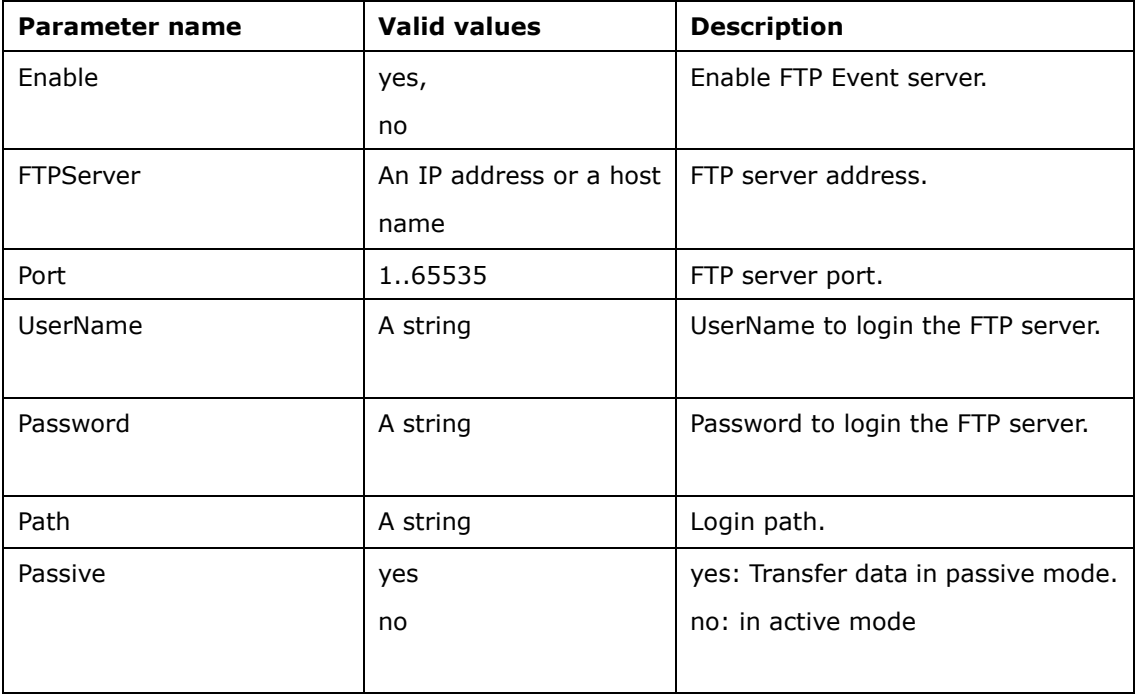

#### **10.20[Event.Server.NetStorage]**

**http://camera\_ip:port/cgi/admin/param.cgi?action=list&group=Event.Server.NetStorage http://camera\_ip:port/cgi/admin/param.cgi?action=update&group=Event.Server. NetStorage [&parameter=<value>[&parameter=<value>..]]**

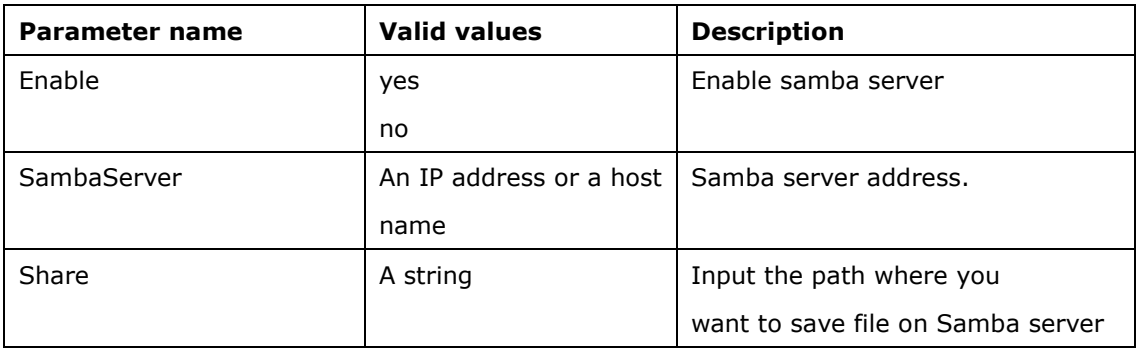

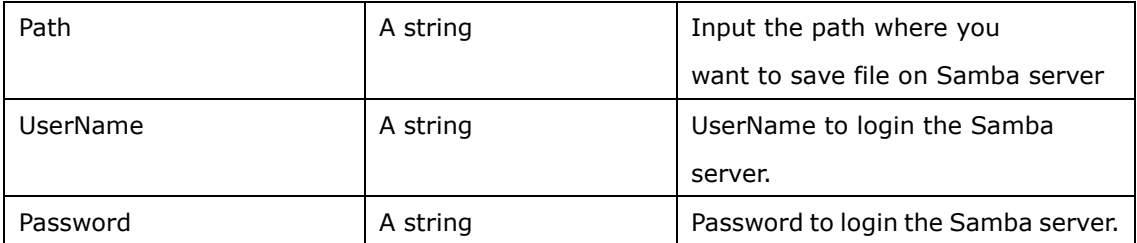

# **10.21[Event.Server.External.Storage]**

#### **http://camera\_ip:port/cgi/admin/param.cgi?action=list&group=Event.Server.External.Storage**

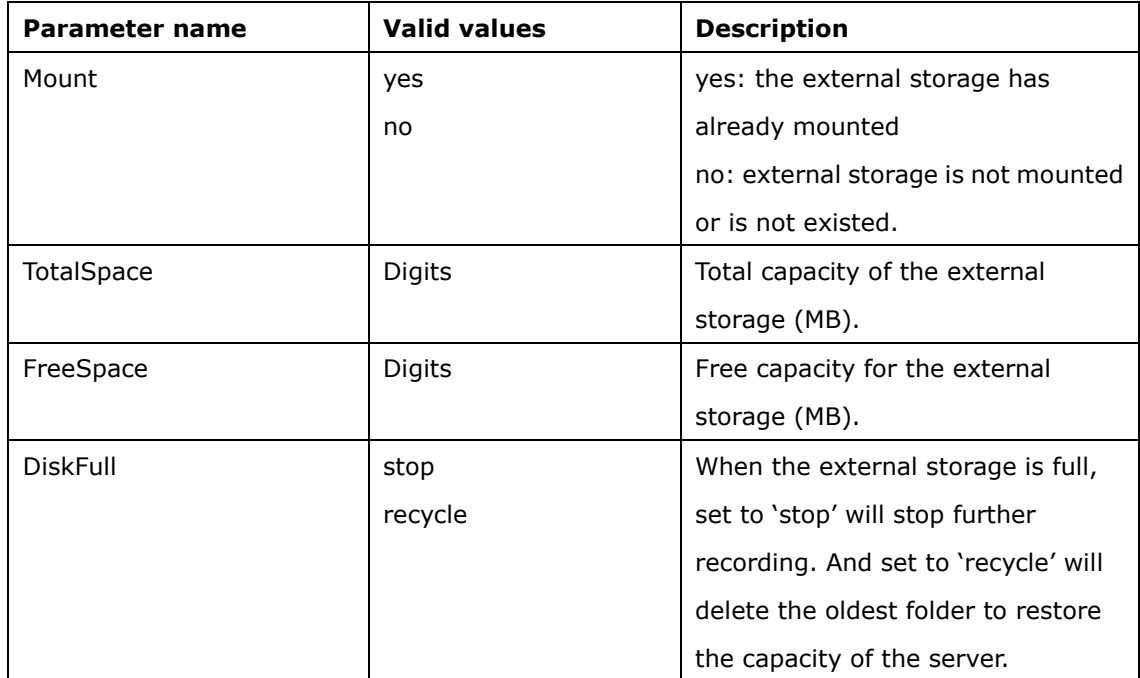

#### **10.22[Network]**

For example:

#### **http:// camera\_ip:port /cgi/admin/param.cgi?action=list&group=Network**

#### **http:// camera\_ip:port /cgi/admin/param.cgi?action=update**

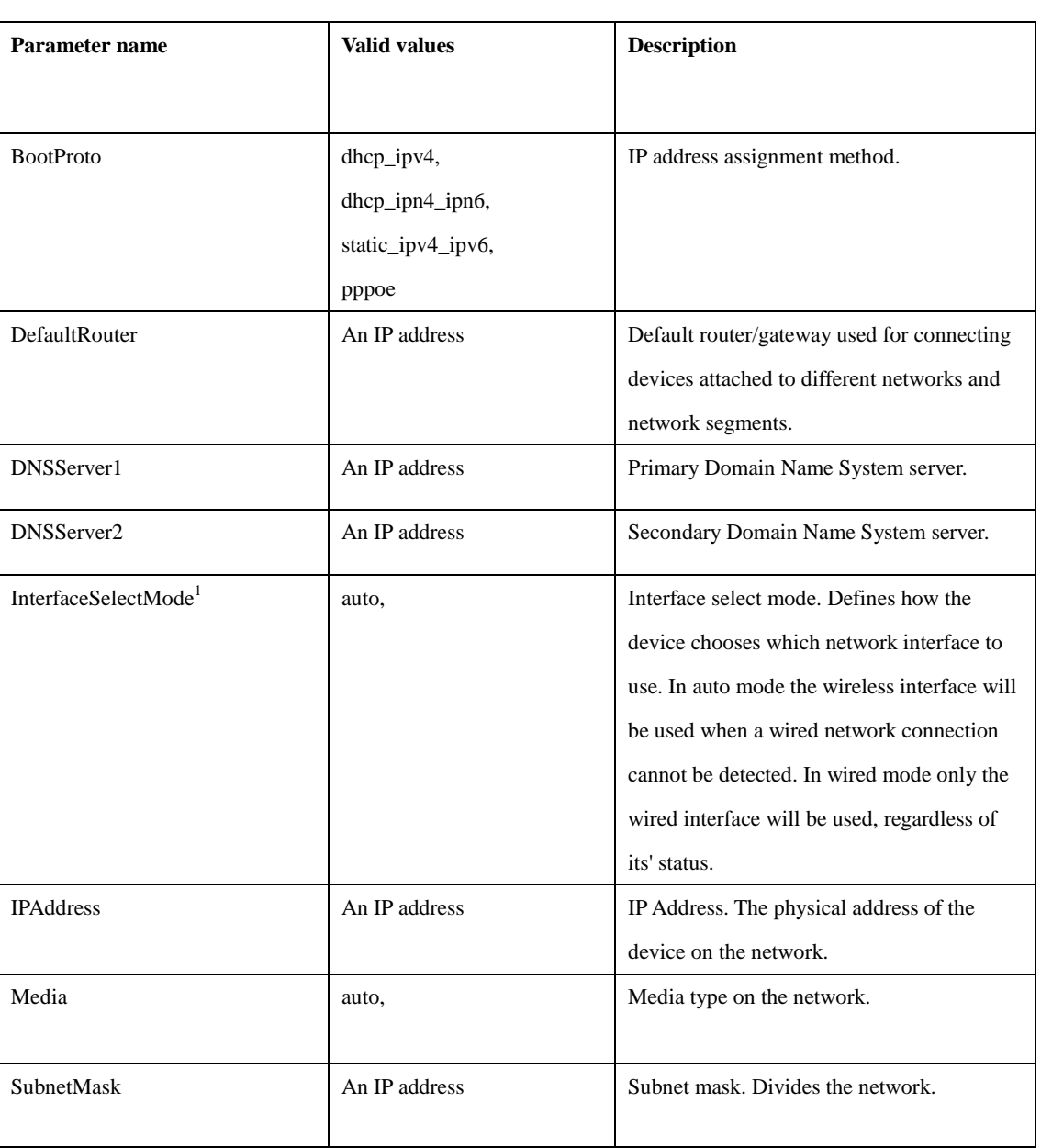

 **&group= Network[&parameter=<value>[&parameter=<value>..]]**

#### **10.23[Network.PPPoE]**

For example:

**http:// camera\_ip:port /cgi/admin/param.cgi?action=list&group=Network.PPPoE**

**http:// camera\_ip:port /cgi/admin/param.cgi?action=update**

#### **&group= Network.PPPoE [&parameter=<value>[&parameter=<value>..]]**

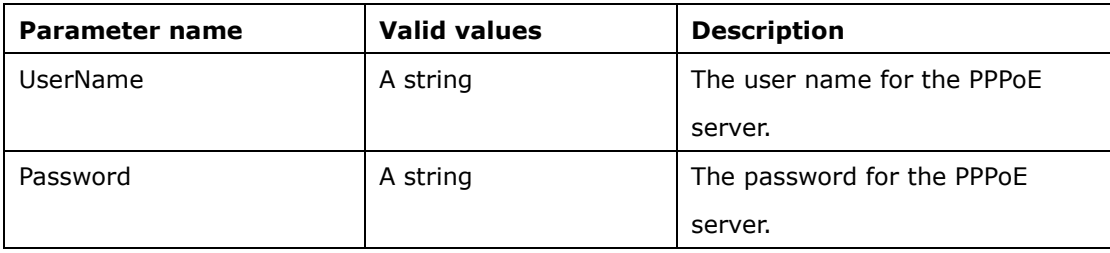

#### **10.24[Network.DNSUpdate]**

For example:

**http://ipcam\_ip:port/cgi/admin/param.cgi?action=list&group=Network.DNSUpdate**

#### **http:// camera\_ip:port /cgi/admin/param.cgi?action=update**

#### **&group= Network.DNSUpdate [&parameter=<value>[&parameter=<value>..]]**

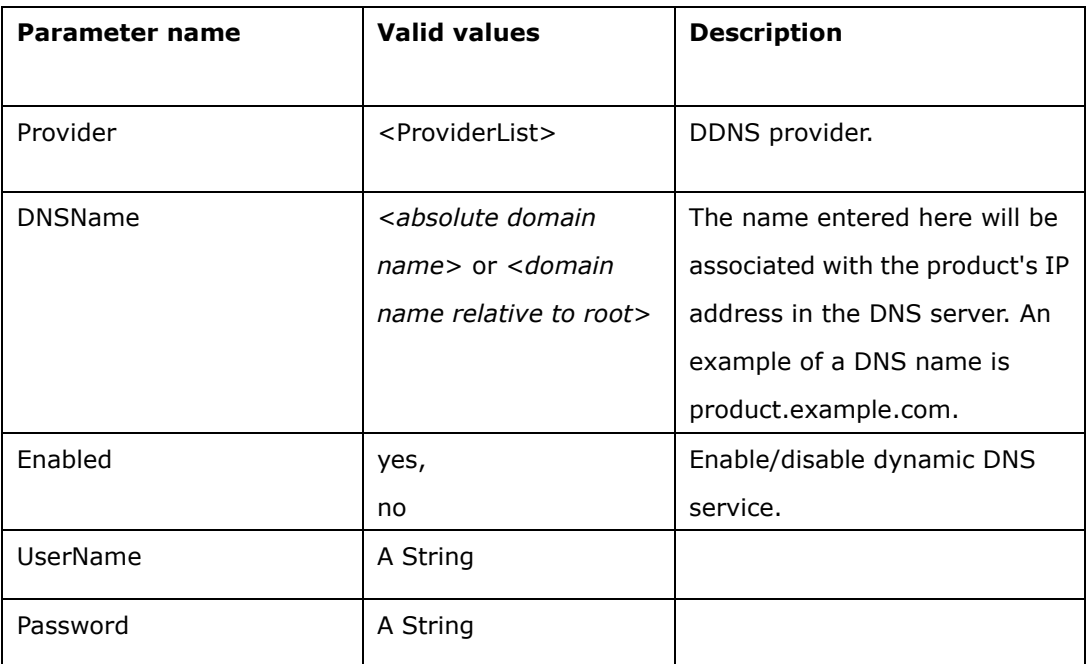

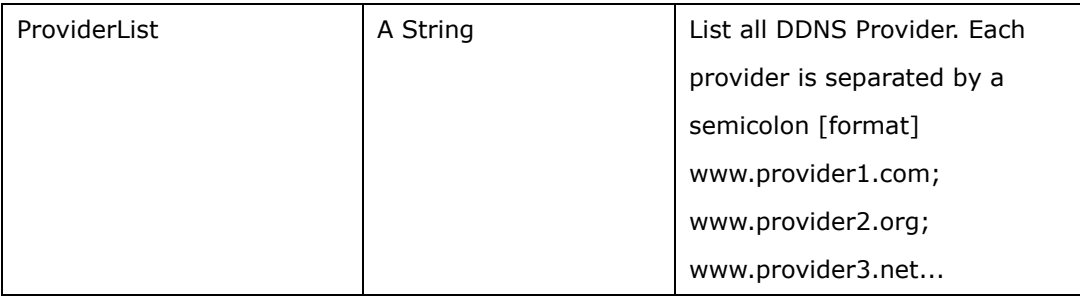

#### **10.25[Network.UPnP]**

For example:

#### **http://ipcam\_ip:port/cgi/admin/param.cgi?action=list&group=Network.UPnP**

**http:// ipcam\_ip:port /cgi/admin/param.cgi?action=update&group= Network.UPnP&Enabled=yes**

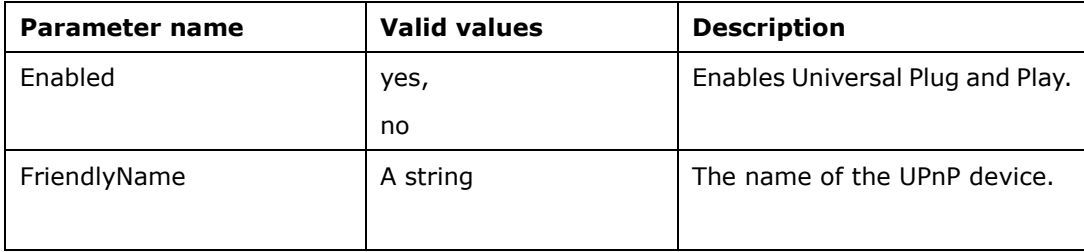

#### **10.26[Network.Advanced.HTTPS]**

For example:

**http:// ipcam\_ip:port /cgi/admin/param.cgi?action=list&group=Network.Advanced.HTTPS http:// camera\_ip:port /cgi/admin/param.cgi?action=update &group= Network.Advanced.HTTPS [&parameter=<value>[&parameter=<value>..]]**

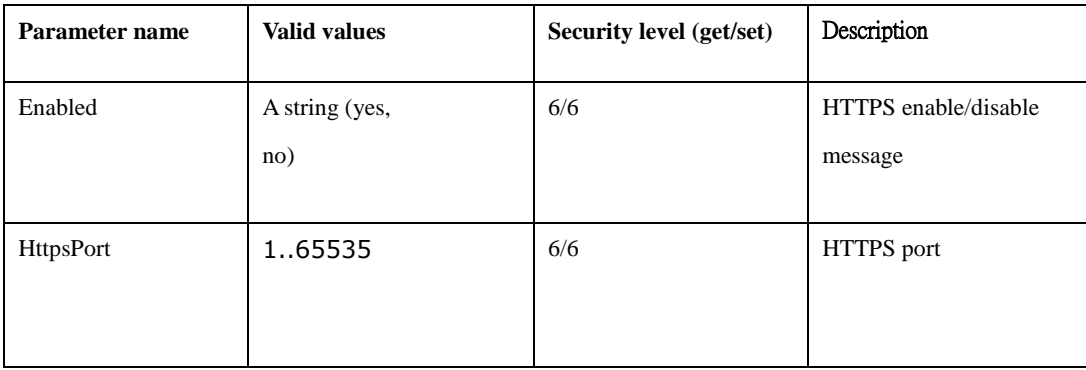

#### **10.27[Network.Advanced.Bonjour]**

For example:

**http:// ipcam\_ip:port /cgi/admin/param.cgi?action=list&group=Network.Advanced.Bonjour**

**http:// ipcam\_ip:port /cgi/admin/param.cgi?action=update&**

**group=Network.Advanced.Bonjour&Enabled=yes**

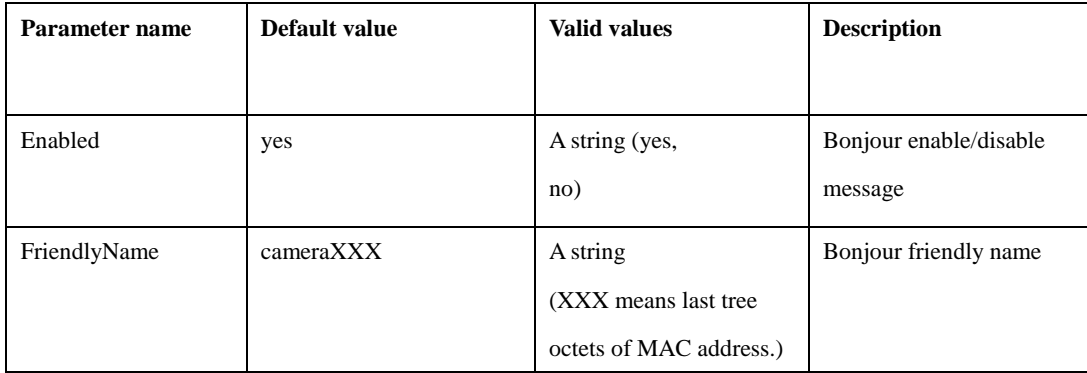

#### **10.28[Network.Advanced.Multicast]**

**http:// ipcam\_ip:port /cgi/admin/param.cgi?action=list&group=Network.Advanced.Multicast**

**http:// ipcam\_ip:port /cgi/admin/param.cgi?**

**action=update&group=Network.Advanced.Multicast&Enabled=yes**

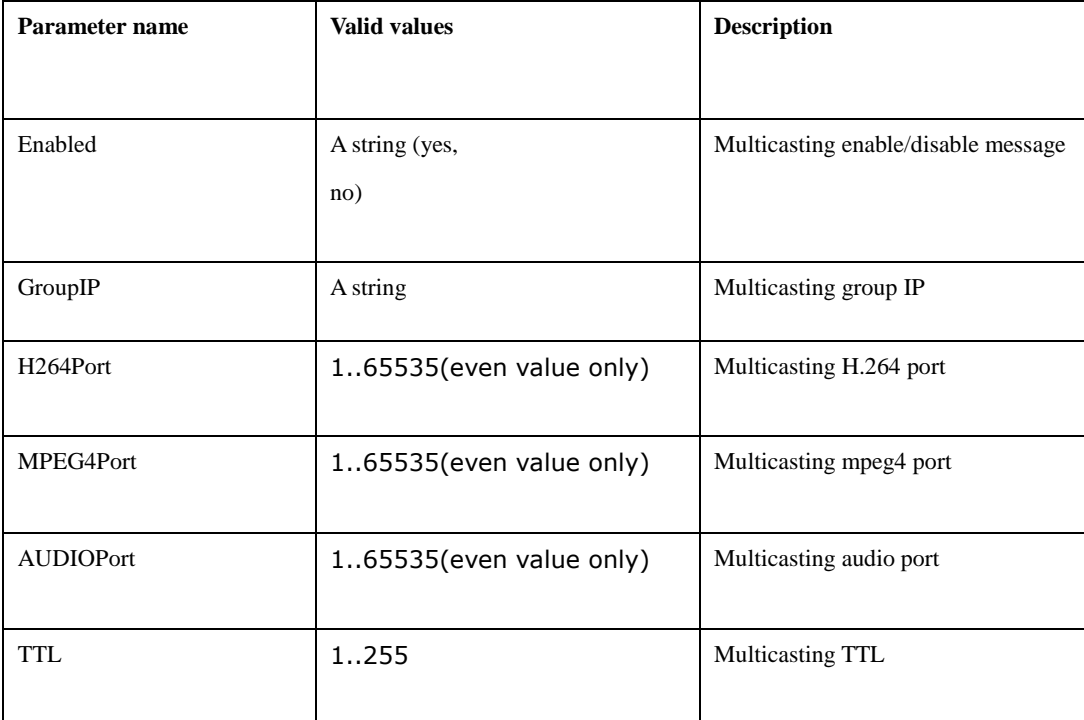

### **10.29[Network.Advanced.QoS]**

**http:// ipcam\_ip:port /cgi/admin/param.cgi?action=list&group=Network.Advanced.QoS**

**http:// ipcam\_ip:port /cgi/admin/param.cgi?action=update&group=Network.Advanced.QoS&Enabled=no**

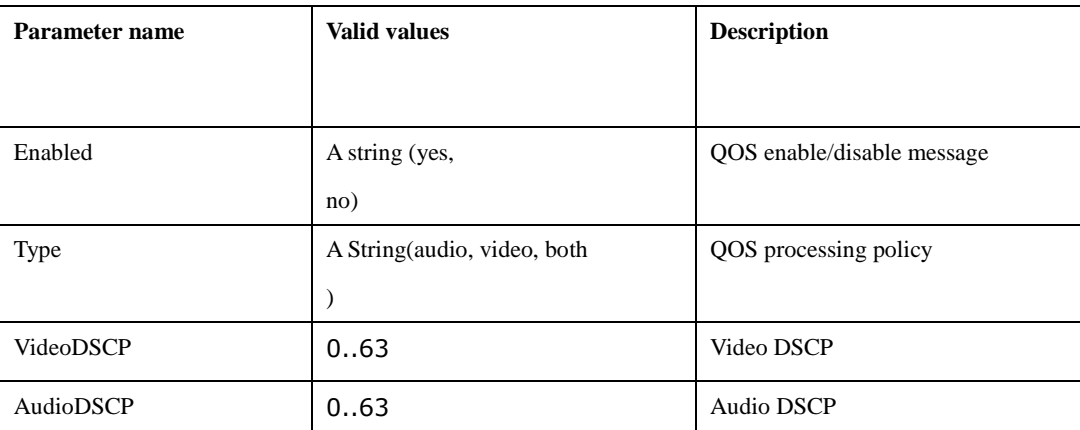

### **10.30[NetworkLED]**

#### **http:// camera\_ip:port/cgi/admin/param.cgi?action=list&group=NetworkLED**

#### **http:// camera\_ip:port/cgi/admin/param.cgi?action=update&group=NetworkLED&Usage=on**

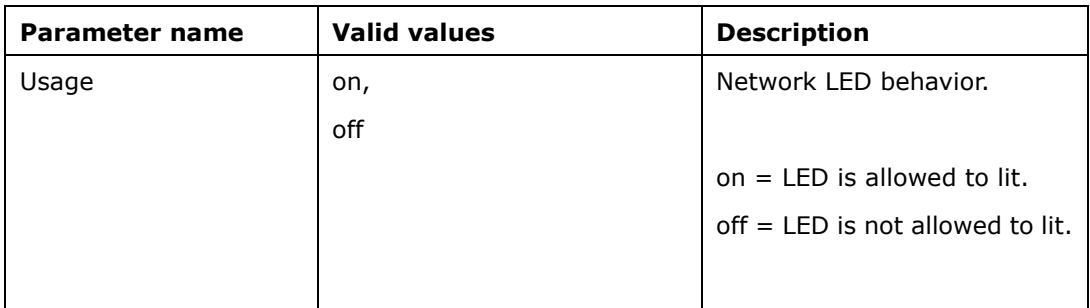

#### **10.31[PTZ.PresetList]**

#### **http:// ipcam\_ip:port /cgi/admin/param.cgi? action=list&group=PTZ.PresetList**

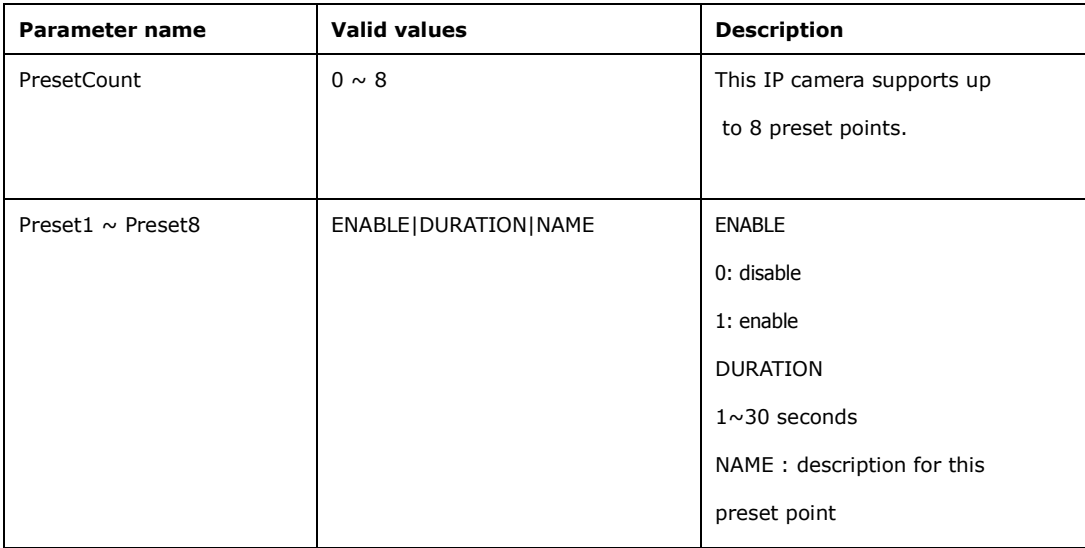

### **10.32[PTZ. Speed]**

#### **http:// ipcam\_ip:port /cgi/admin/param.cgi? action=list&group=PTZ.Speed**

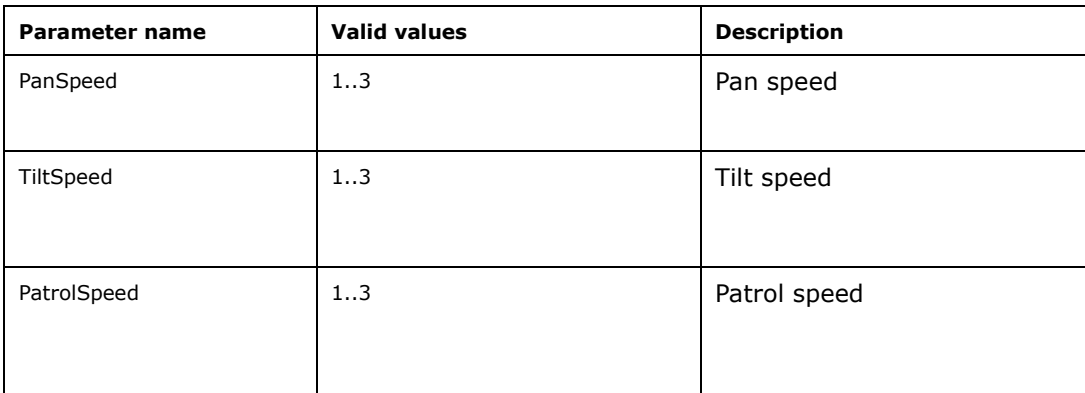

# **11. Event schedule setting**

### **Syntax:**

**http:// camera\_ip:port /cgi/**

**event/schedule.cgi?action=<value>[&parameter=<value>[&parameter=<value>...]]**

# **with the following parameters and values for reference:**

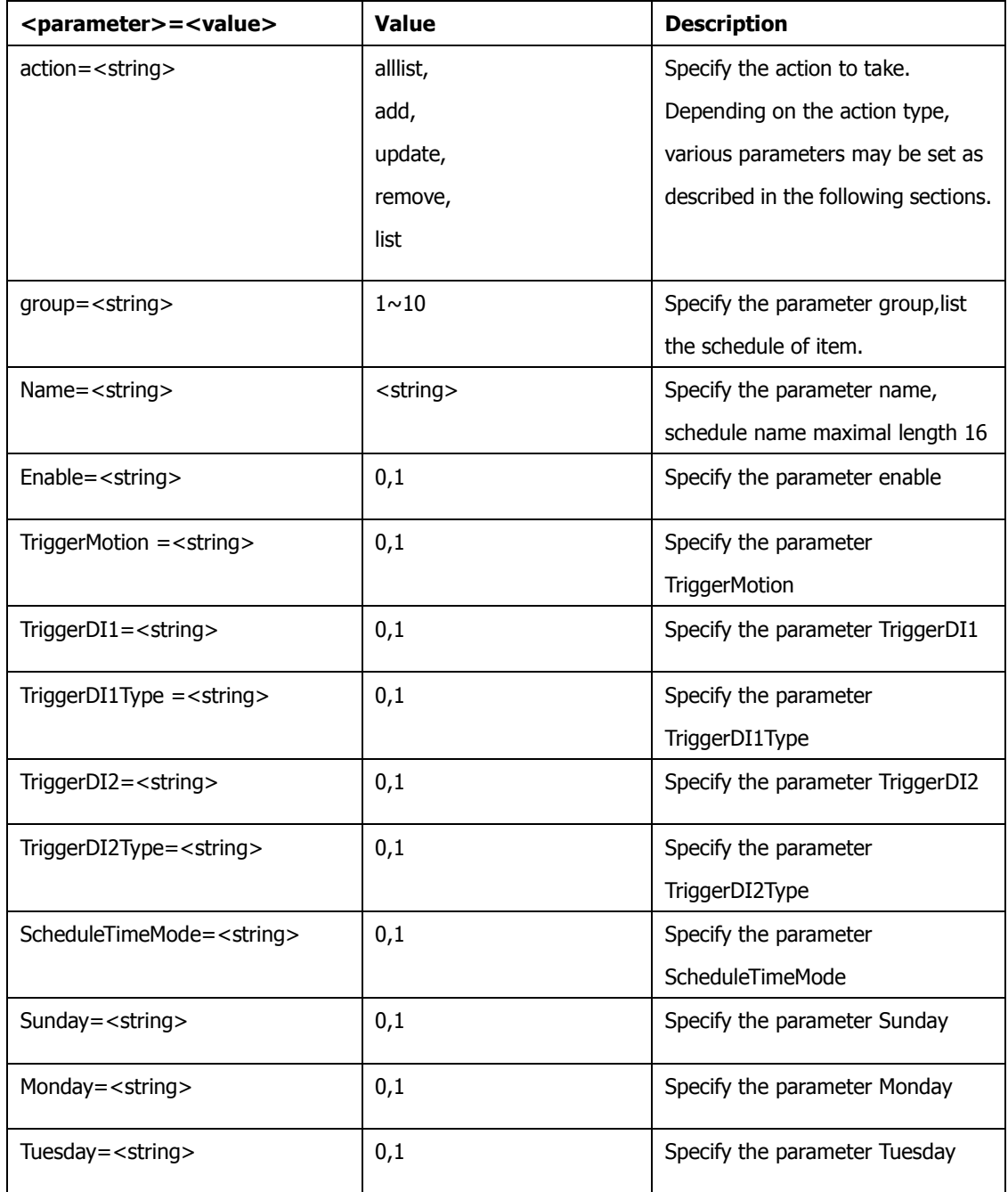

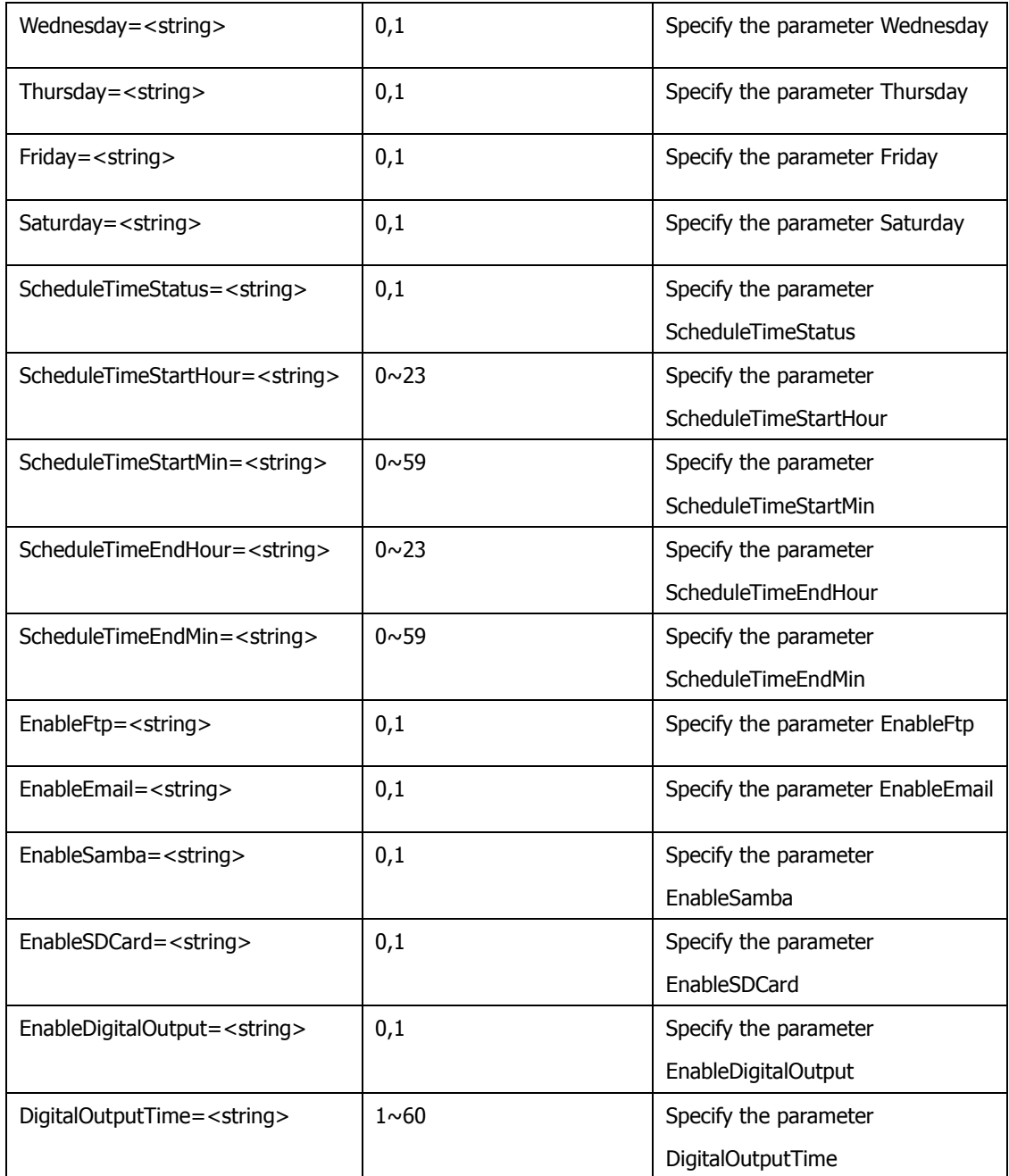

# **Example:**

**(1) alllist :** List all the parameter

**http:// camera\_ip:port /cgi/ event/schedule.cgi?action=alllist**

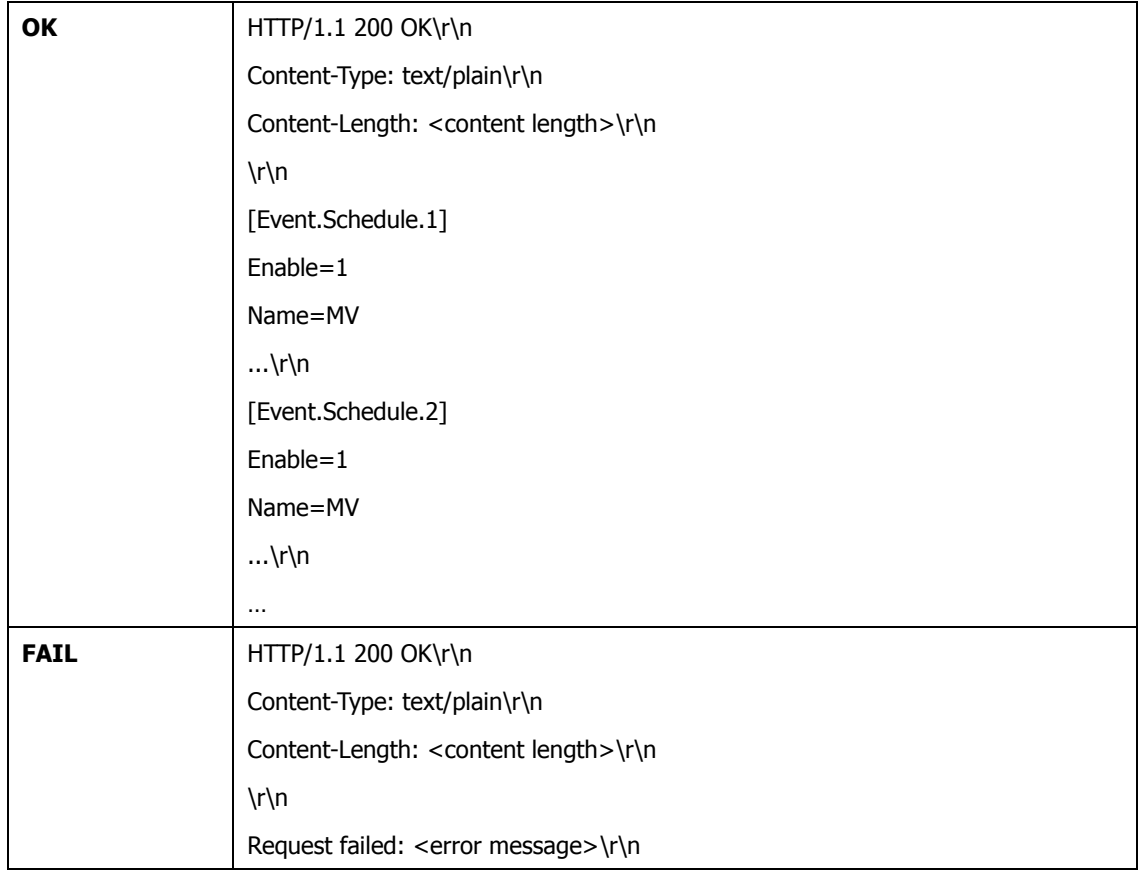

# **(2) add**

**http:// camera\_ip:port /cgi/ event/schedule.cgi?action=add&Name=event\_name&Enable=1…**

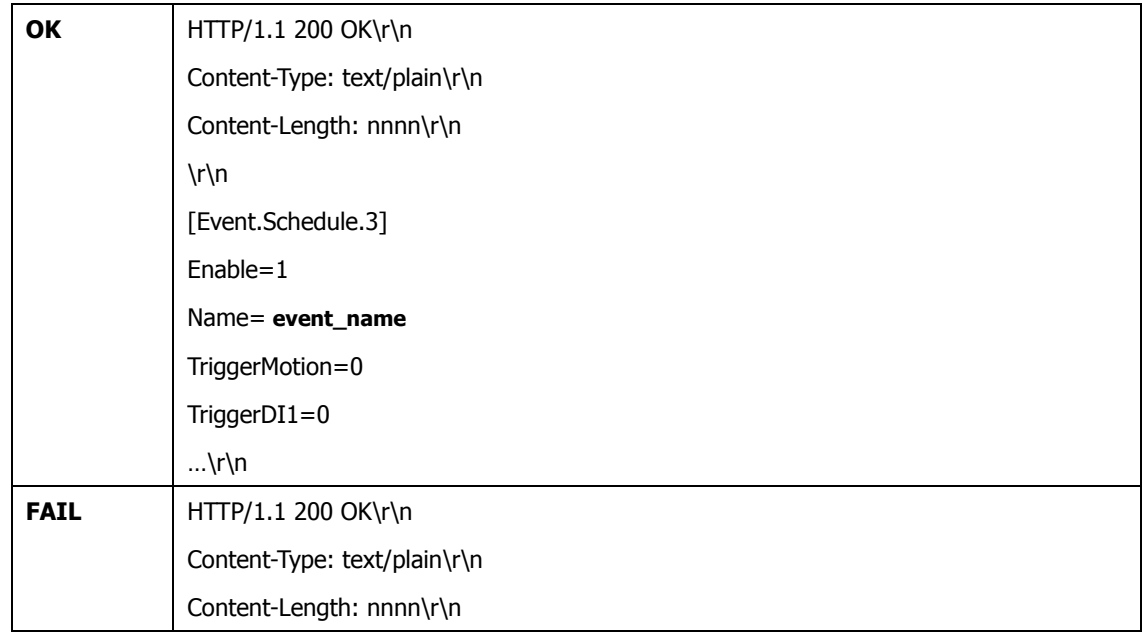

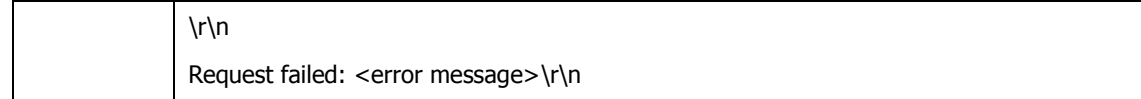

### **(3) Update**

**http:// camera\_ip:port /cgi/ event/schedule.cgi?action=update&Name=event\_name&Enable=0….**

### **Return:**

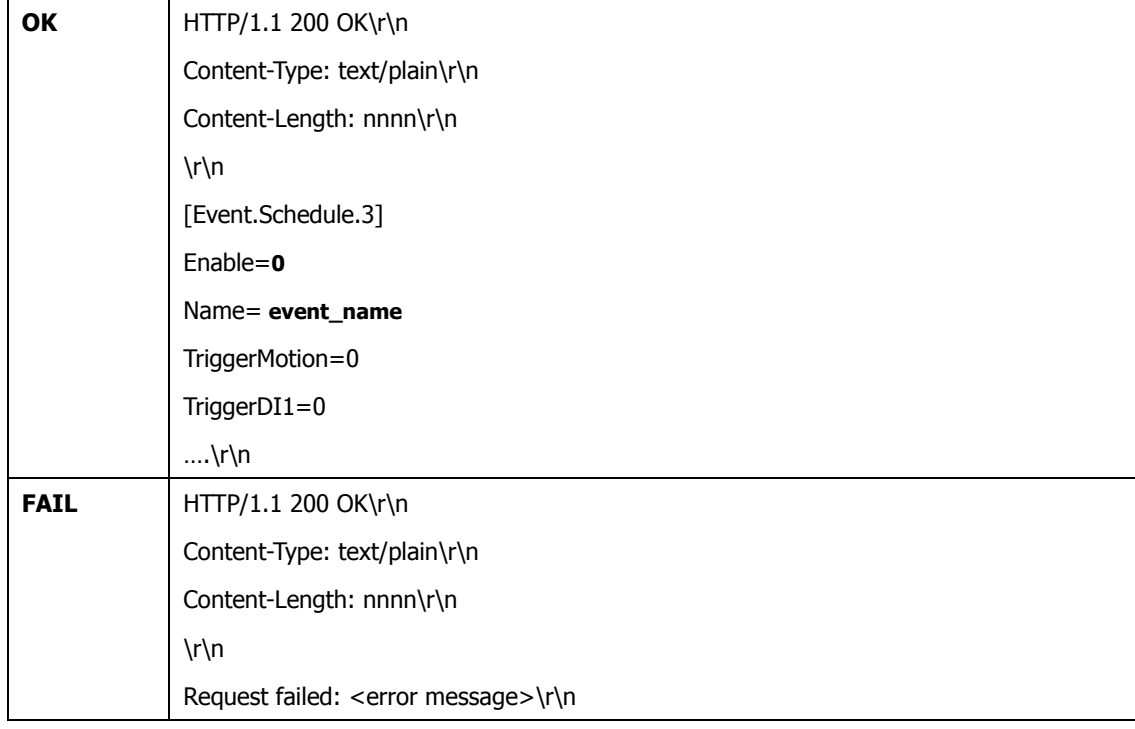

#### **(4) Remove**

**http:// camera\_ip:port /cgi/ event/schedule.cgi?action=remove&Name=event\_name**

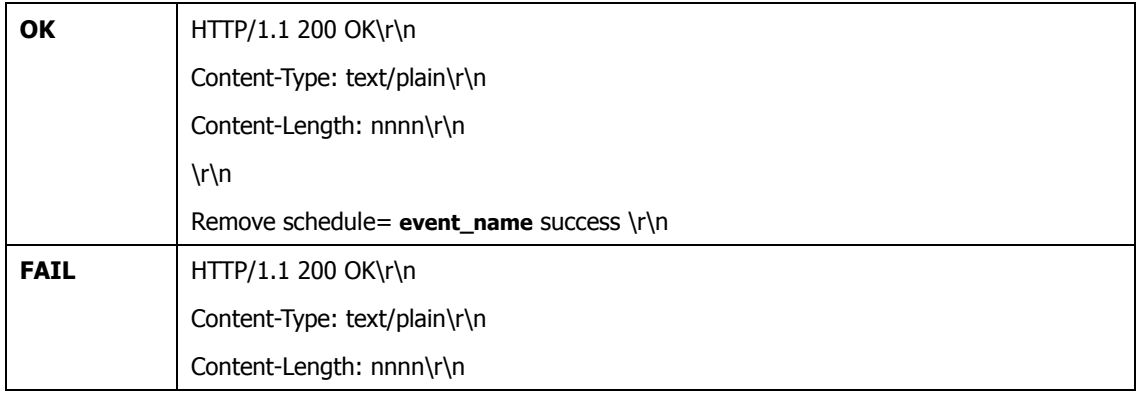

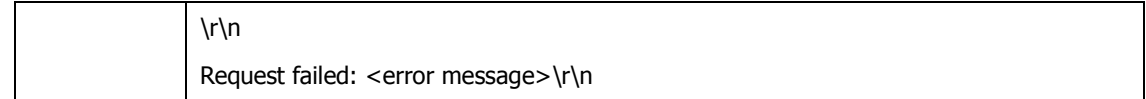

# **(5) List :**List information of a group of parameters

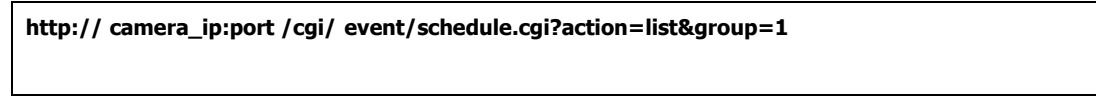

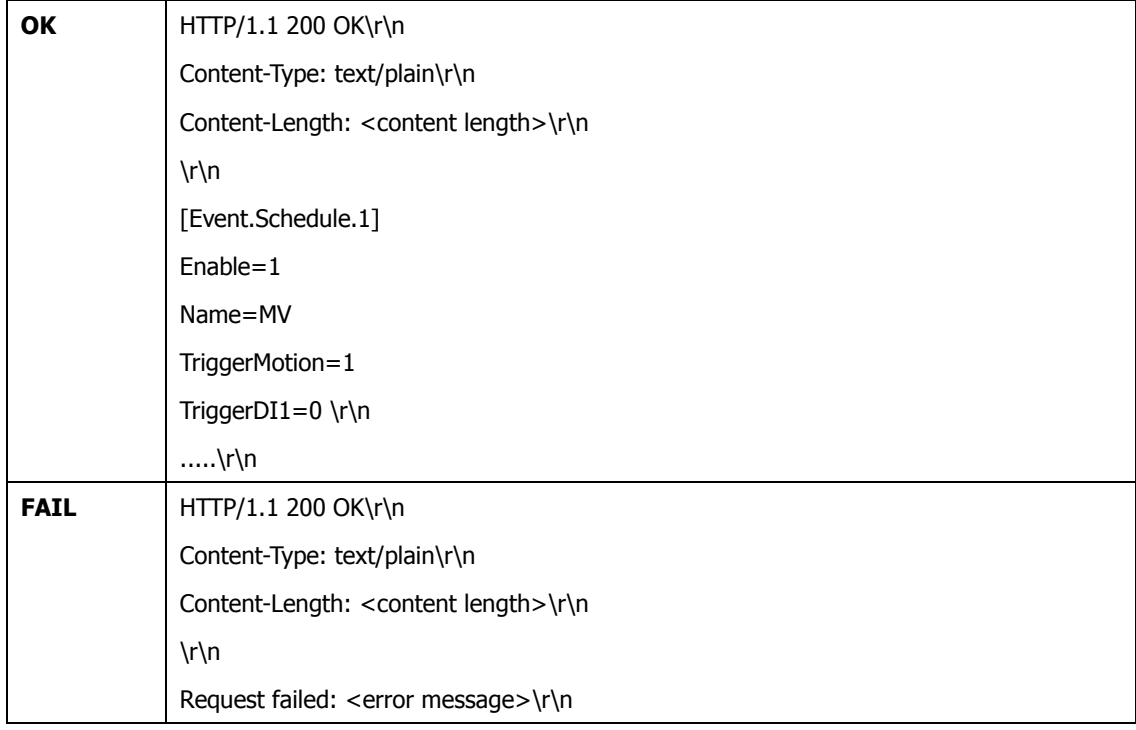

# **12. Event Notify to Http Server**

Setup Event Http Notify :

Send event notify settings from Http Server to IP Camera

### **Syntax:**

**http://camera\_ip:port/EventHttpNotify.cgi?HttpUrl=<value>&Message=<value>**

with the following parameters and values for reference:

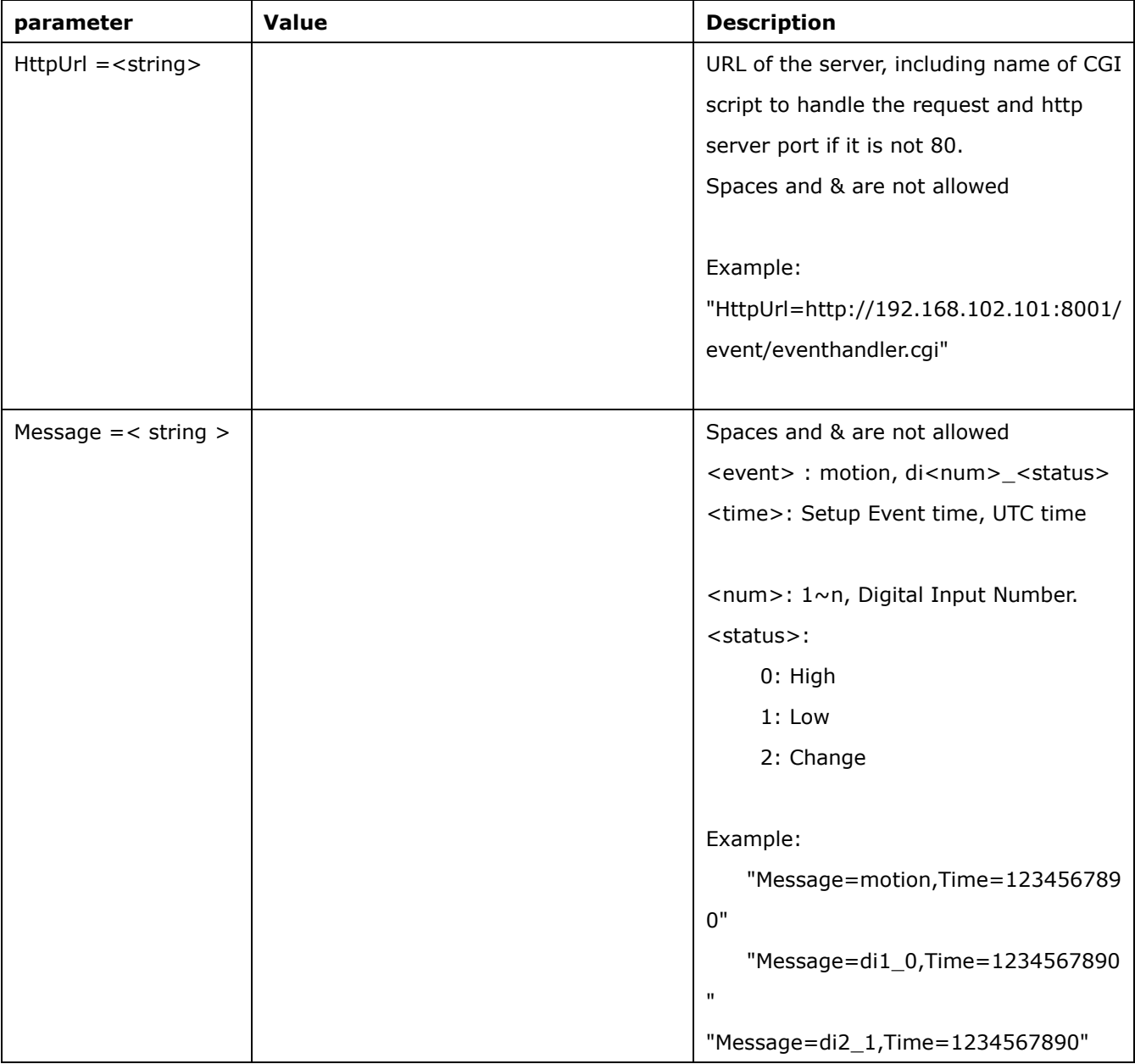

### **Return:**

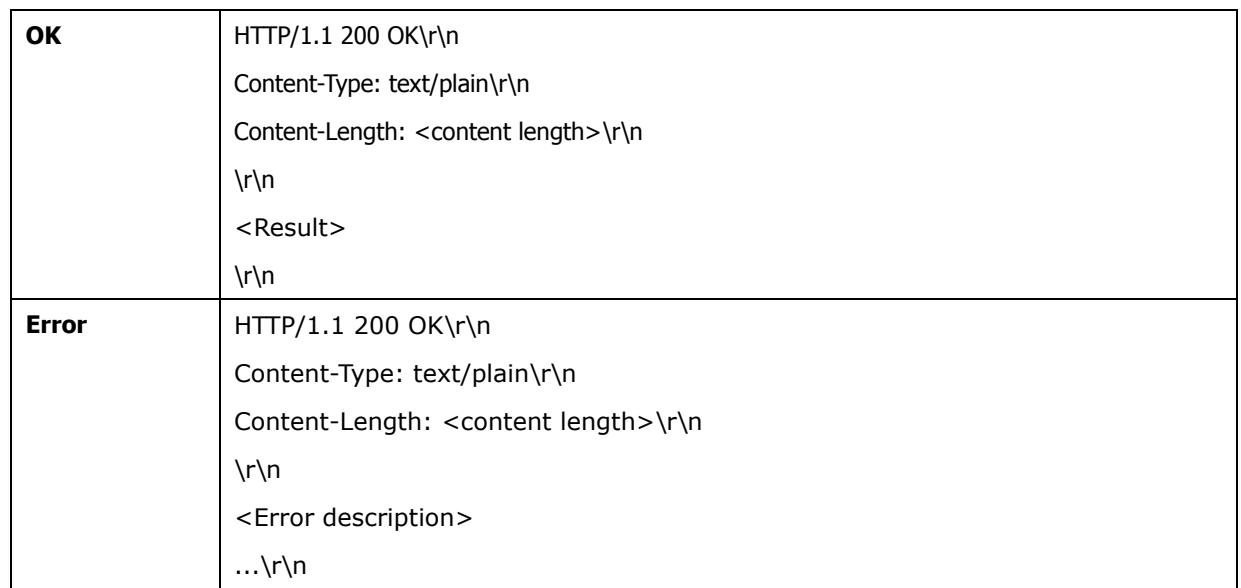

# "OK" or "Error, <Error description>"

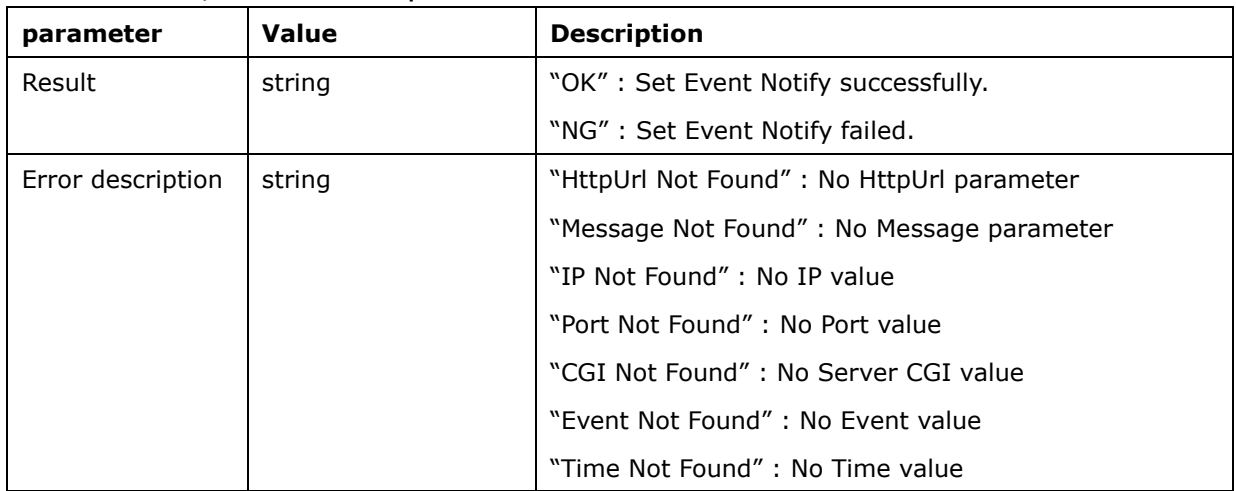

When the event occurs then send event http notify from IP Camera to Http Server. [Content]

GET <eventcgi>?Message=<event>,Time:<time>  $HTTP/1.1\$ r\n  $\ln$ 

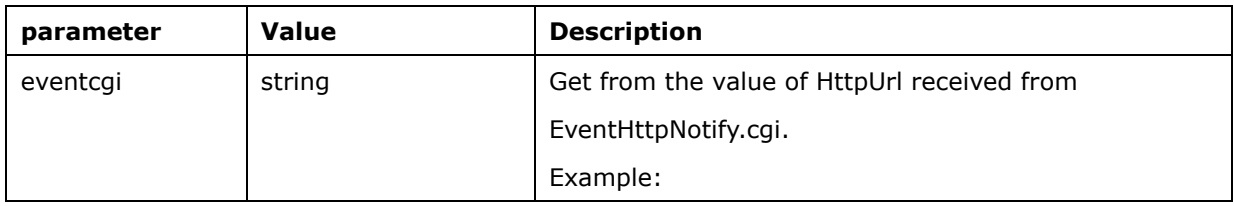

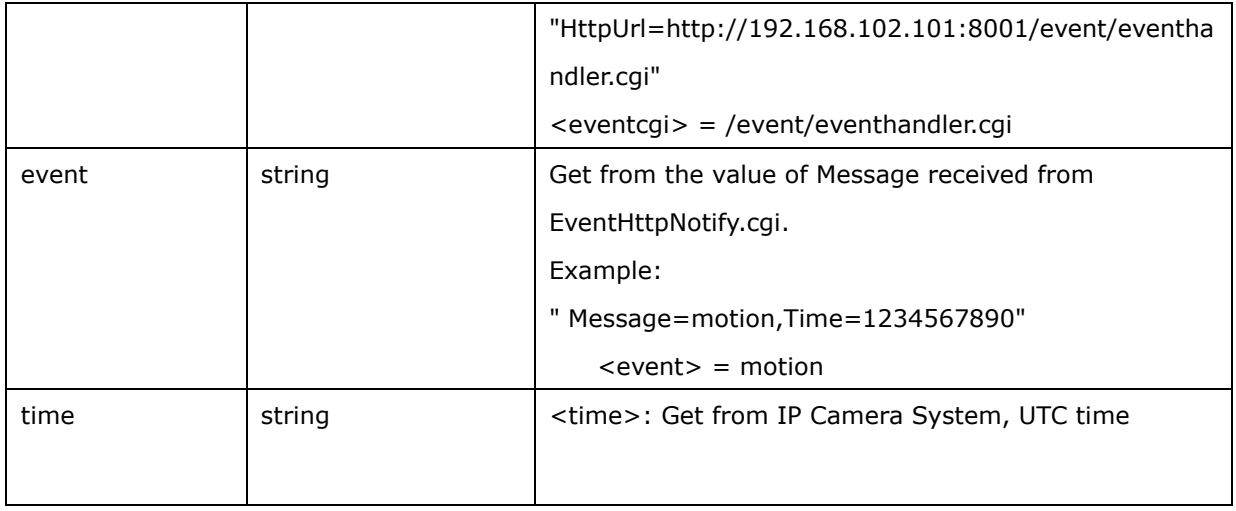

### **Example:**

[Digital In]

**1)** Server sends setup to IP Camera.

**http://192.168.101.102:80/ EventHttpNotify.cgi?HttpUrl=http://192.168.101.101:8001/event/eventhandler.cgi&Message= input1\_0,Time:1234567890**

(IP Camera sends message to Server) While Digital 1 state is high, set a message to Server (ip:192.168.101.101, port:8001). GET /event/eventhandler.cgi?Message=input1\_0,Time:1352460789  $HTTP/1.1\$  $\ln$ 

**2)** Server sends setup to IP Camera.

**http://192.168.101.102:80/ EventHttpNotify.cgi?HttpUrl=http://192.168.101.101:8001/event/eventhandler.cgi&Message= input2\_2,Time:1234567890**

(IP Camera sends message to Server) While Digital 2 state is changed, set a message to Server (ip:192.168.101.101, port:8001). GET /event/eventhandler.cgi?Message=input2\_2,Time:1352460789  $HTTP/1.1\$  $\ln$ 

[Motion Detection]

**1)** Set a camera point of a specific view.

**http://192.168.101.102:80/ EventHttpNotify.cgi?HttpUrl=http://192.168.101.101:8001/event/ eventhandler.cgi&Message=motion,Time:1234567890**

(IP Camera sends message to Server) While motion is detected, set a message to Server (ip:192.168.101.101, port:8001). GET /event/eventhandler.cgi?Message= motion,Time:1352460789 HTTP/1.1\r\n \r\n

# **13. Focus & Zoom for Motor Lens**

Focus & Zoom for Motor Lens :

Send focus & zoom control command to IP Camera which with Motor-Lens

#### **Syntax:**

**http://camera\_ip:port/cgi/fz/focuszoomctl.cgi?<parameter><=value>**

with the following parameters and values for reference:

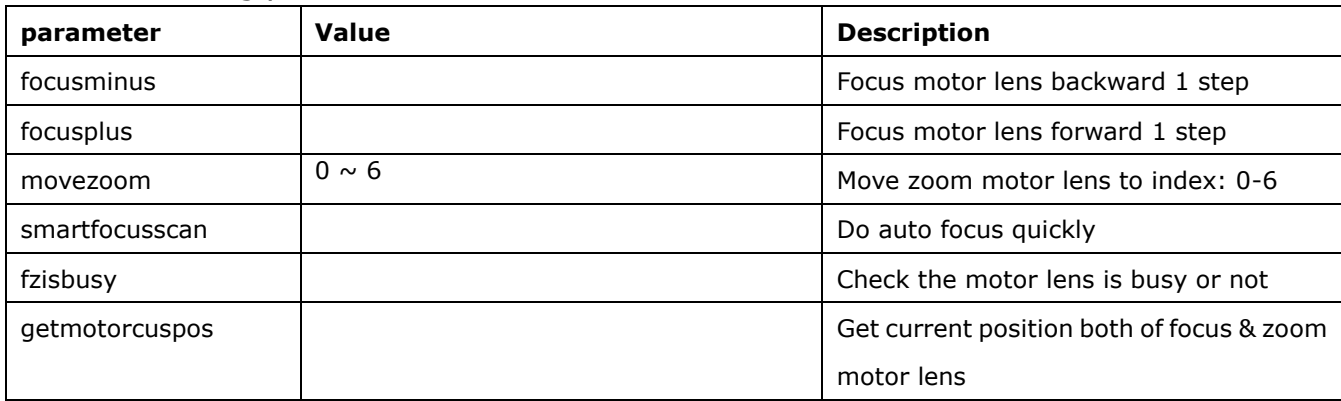

#### **Return:**

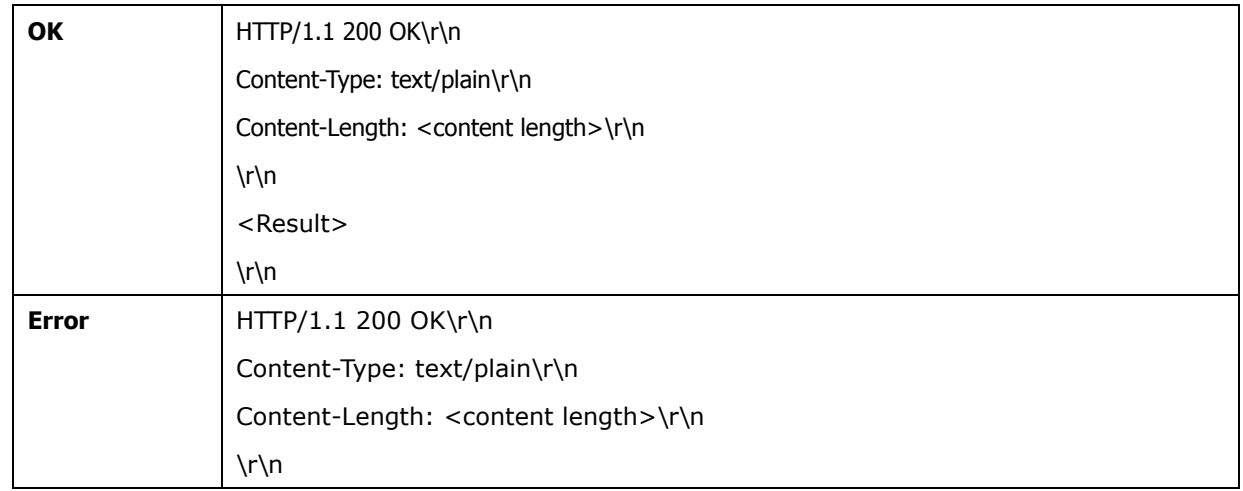

# **Example:**

[Focus Step Forward]

Server sends setup to IP Camera.

**http://192.168.101.102:80/ cgi/fz/focuszoomctl.cgi?focusplus**

[Focus Step backward]

Server sends setup to IP Camera.

**http://192.168.101.102:80/ cgi/fz/focuszoomctl.cgi?focusminus**

[movezoom]

Server sends setup to IP Camera.

**http://192.168.101.102:80/ cgi/fz/focuszoomctl.cgi?movezoom=6**

[Smart Focus]

Server sends setup to IP Camera.

**http://192.168.101.102:80/ cgi/fz/focuszoomctl.cgi?smartfocusscan**

[Check Is Busy]

Server sends setup to IP Camera.

**http://192.168.101.102:80/ cgi/fz/focuszoomctl.cgi?fzisbusy**

[Get Current Position]

Server sends setup to IP Camera.

**http://192.168.101.102:80/ cgi/fz/focuszoomctl.cgi?getmotorcurpos**

#### **Return:**

[Current Zoom Index Of Position] | [Current Focus Index Of Position] Ex: 6|55

# **14. SD Card Management**

SD Card Management :

Get SD Card Status and search result list.

#### **Syntax:**

**http://camera\_ip:port/sdcard.cgi?action=<action\_parameter>&<parmameter>=<value>&**

### with the following parameters and values for reference:

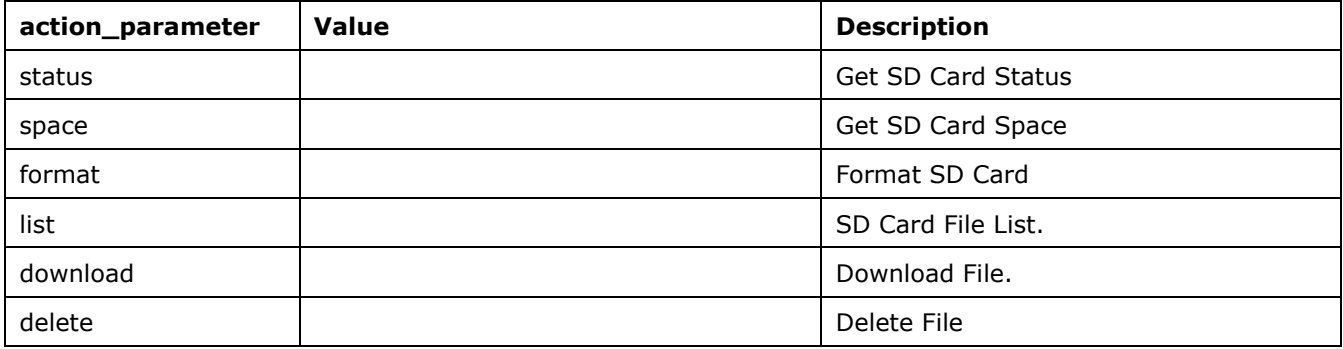

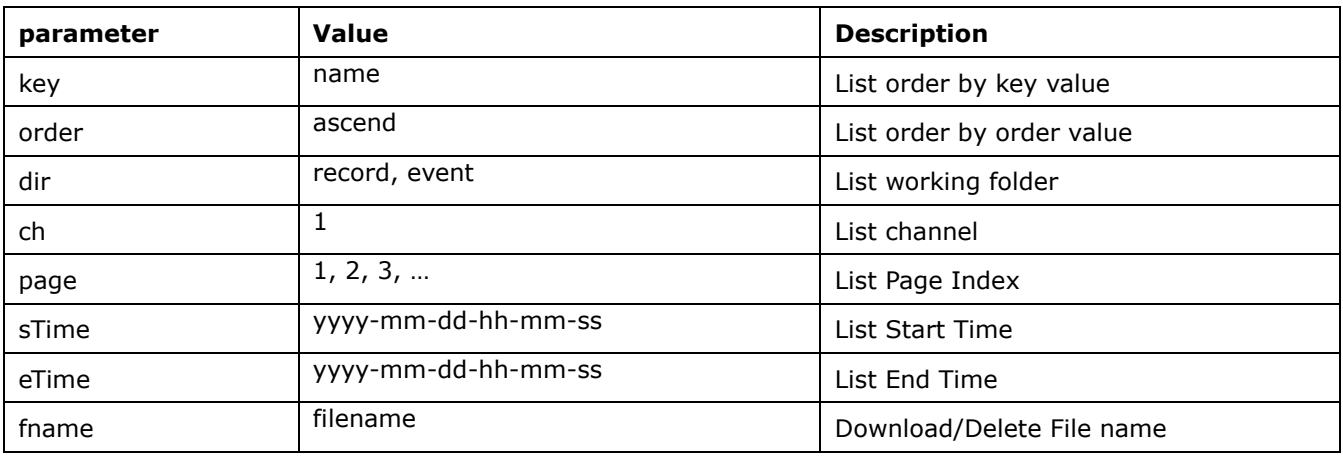

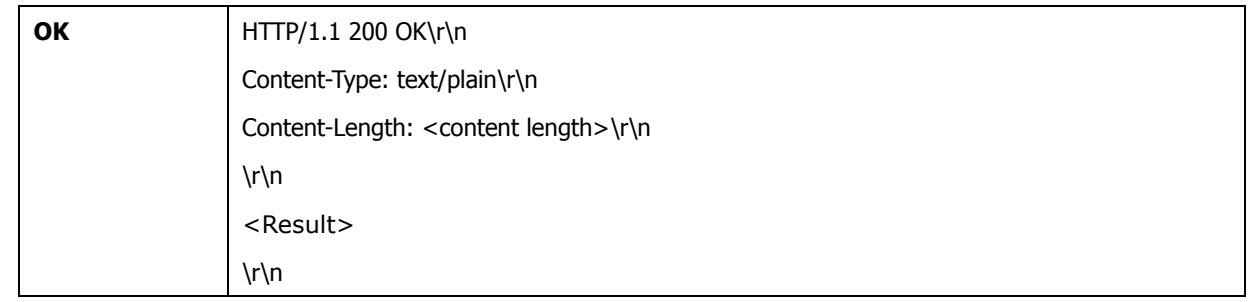

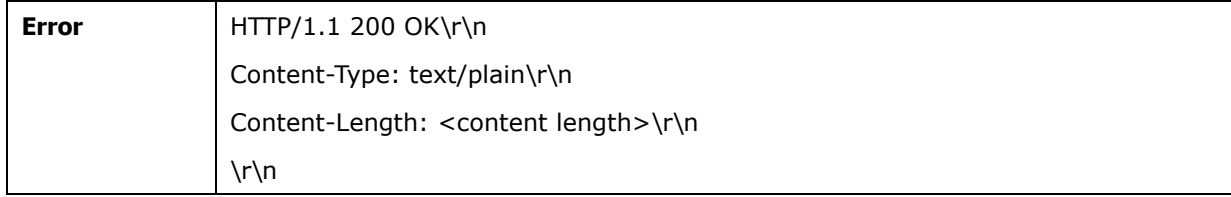

#### **Example:**

[Get SD Card Status]

Get SD Card Status.

**http://192.168.101.102:80/sdcard.cgi?action=status&**

#### **Return:**

[Status]

1 : SD Card is available

0 : SD Card is not available

Ex: 1

[Get SD Card Space]

Get SD Card Space.

**http://192.168.101.102:80/sdcard.cgi?action=space&**

#### **Return:**

[Total Space(KB)] | [Used Space(KB)] | [Free Space(KB)]

#### **Ex: 30729552|30179056|550496**

[Format SD Card]

Format SD Card.

**http://192.168.101.102:80/sdcard.cgi?action=format&**

#### **Return:**

[Result]

1 : SD Card Format success

0 : SD Card Format fail

Ex: 1

[SD Card File List]

Get File List.

**http://192.168.101.102:80/sdcard.cgi?action=list&key=name&order=ascend&dir=record& ch=1&page=1&sTime=2010-02-22-00-00-00&eTime=2020-03-21-00-00-00**

[Path],[Total File],[Total Page],[List Page],<File name|File Time|File Size(KB)>,…

**Ex:** 

# **/tmp/mmc\_dir/Backup/,2,1,1,SICPT501U-01082014-200248.avi |Thu Jan 9 12:02:48 2014 |10808,SICPT501U-01082014-201533.avi|Thu Jan 9 12:15:33**

### **2014 |10815**

#### [Download File]

Download File.

**http://192.168.101.102:80/sdcard.cgi?action=download&dir=record&fname=5MP\_IP\_BOX -03212012-142806.avi&**

#### **Return:**

None

#### [Delete File]

Delete File.

**http://192.168.101.102:80/sdcard.cgi?action=delete&dir=record&fname=5MP\_IP\_BOX-03 212012-142806.avi&**

#### **Return:**

[Result]

- 1 : File Delete success
- 0 : File Delete fail

Ex: 1